#### <span id="page-0-0"></span>Introduction à l'Extraction de Connaissances Chapitre IV

Part 4

Classification par les méthodes linéaire, logistique, RNs et Perceptron, à base de noyau SVM

IBL

Alexandre Saidi Ecole Centrale de Lyon Département Mathématiques-Informatique UMR LIRIS - CNRS

Novembre 2017

(Ch. 4-4 : Suite M´ethodes) [Data Mining](#page-229-0) Novembre 2017 1 / 226

### <span id="page-1-0"></span>Introduction

#### Ce qu'on a étudie :

• Les méthodes produisant des arbres de décision ou des règles (ID3, C4.5, PRISM, A Priori, ...) sont bien adaptées aux attributs nominaux.

 $\bullet$  Pour les attributs numériques :

L'extension aux numériques de ces méthodes est possible :

 $\rightarrow$  Par discrétisation, l'ajout de tests numériques dans l'arbre/règles, etc.

• Des méthodes diverses (cf. CART numérique avec choix selon min variance) construisent des Arbres de Régression.

➛ Voir aussi REPTree (cf. BE2) : Regression Tree with Reduce-Error Pruning

#### Ce chapitre :

• Lorsque tous les attributs sont numériques, on peut utiliser les méthodes de régression :  $\rightarrow$  *Régression* et ses variantes

# <span id="page-2-0"></span>Modèles Linéaires : Régression Linéaire

#### La Régression linéaire :

• La classe  $=$  une combinaison linéaire d'attributs avec des pondérations

$$
y = w_0 + w_1 a_1 + w_2 a_2 + \ldots + w_k a_k
$$

avec  $y =$  classe,  $a_i$  les valeurs d'attributs et  $w_i$  les pondérations.

- Les pondérations  $(w_i)$  sont calculées sur l'ensemble d'apprentissage.
- Formulation pour la première instance dont le vecteur d'attributs est  $a^{(1)}$ :

$$
w_0 a_0^{(1)} + w_1 a_1^{(1)} + w_2 a_2^{(1)} + \dots + w_k a_k^{(1)} = \sum_{j=0}^{k} w_j a_j^{(1)}
$$

 $\rightarrow$  a<sup>(i)</sup> : attribut (*extra*) dont la **valeur est toujours = 1** (à ne pas confondre avec  $w_0$ ).

 $\rightarrow \sum w_j a_j^{(1)} =$  la prédiction de la valeur de la classe de la  $1^e$  instance

# <span id="page-3-0"></span>Modèles Linéaires : Régression Linéaire (suite)

La Rég. lin. apprend les  $(k+1)$  pondérations  $w_i$  en minimisant la somme des carrés des différences entre les classes connue  $(y^{(i)})$  et prédite  $(\sum w_i a_i^{(i)})$ .

 $\rightarrow$  Avec *n* instances d'apprentissage, la somme des carrés des différences :

$$
\frac{\left[\sum_{i=1}^{n} \left(y^{(i)} - \sum_{j=0}^{k} w_j a_j^{(i)}\right)^2\right]}{y^{(i)} = \text{la classe connue,}}
$$

$$
\sum w_j a_j^{(i)} = \text{prediction}
$$

 $\rightarrow$  La valeur entre parenthèses = l'erreur pour la classe de la ième instance.

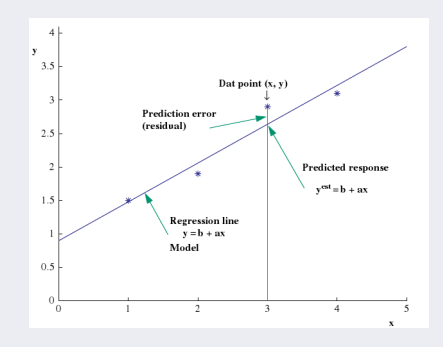

# <span id="page-4-0"></span>Modèles Linéaires : Régression Linéaire (suite)

Rappel (erreur) : 
$$
\sum_{i=1}^{n} \left( y^{(i)} - \sum_{j=0}^{k} w_j a_j^{(i)} \right)^2
$$

- Cette somme doit être minimisée en choisissant les *bons* coefficients  $w_j$ .
- $\bullet$  L'erreur minimale est un indice de performance du modèle.
- Les coefficients sont calculés par des opérations classiques sur les matrices (voir plus loin),
- Davantage de justesse s'il y a plus d'instances que d'attributs
- La minimisation de l'erreur absolue est plus difficile (v. chap svt)
- La régression linéaire (ci-dessus) est une base pour la prédiction linéaire.

#### Un exemple :

la prédiction des performances des ordinateurs avec calcul  $/$  prédiction d'une sortie numérique (la sortie n'est pas une classe).  $\ldots$ ...

# <span id="page-5-0"></span>Modèles Linéaires : Régression Linéaire (suite)

• Rappel : prédiction des performances relatives des PC selon certains attributs.

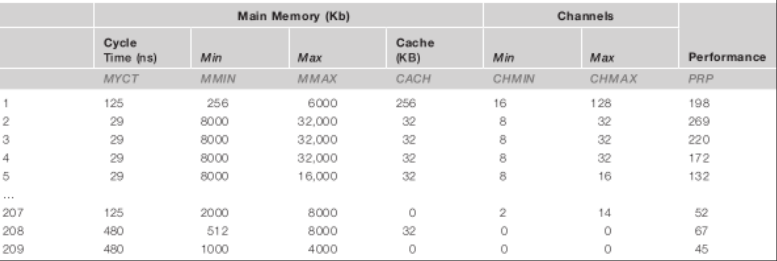

TABLE 1: Données Performances CPU

 $PRP = -55.9 + 0.0489MYCT + 0.0153MMIN + 0.0056MMAX + 0.6410CACH - 0.2700CHMIN + 1.480CHMAX$ 

• BD : 209 configurations differentes (une ligne  $=$  une configuration)  $\rightarrow$  Tous les attributs (la cible comprise) sont **numériques**.

### <span id="page-6-0"></span>Régression : Ex. de calcul de l'erreur

**Cas général de la régression** sur un ensemble de points  $(x, y), x \in \mathbb{R}^k, y \in \mathbb{R}$ .

- Exemple trivial : minimisation de l'erreur (et mesure des performances) pour un cas trivial de *n* instances avec  $k = 1$ :
	- $\rightarrow$  On trouve les paramètre  $w_0$  et  $w_1$  tels que  $\langle y^i, x^{(i)} \rangle$  modélise l'espace.
- Pour les différentes instances  $(x^i, y^i)$ , on a (avec  $y^i$  connue) :

 $y^1 = (w_1x^1 + w_0) + e^1$  $\text{tel que } x^{(1)} - y^{(1)} = e^{(1)}$  $y^2 = (w_1x^2 + w_0) + e^2,$ ..., avec e  $i=1$ 'erreur de l'instance  $x^i$ .  $y^n = (w_1 x^n + w_0) + e^n$ 

L'error à minimiser 
$$
Err_{w_0, w_1} = \sum_{i=1}^{n} [y^i - (w_1 x^i + w_0)]^2
$$

**►** valeurs optimales :  $\hat{w}_0, \hat{w}_1 = \arg \min \text{Err}_{w_0, w_1}$  $\hat{w_0}, \hat{w_1}$ 

### <span id="page-7-0"></span>Régression : Ex. de calcul de l'erreur (suite)

• Un calcul simple pour la minimisation donne (par la dérivée de  $Err_{w_0,w_1}$ ) :

$$
\frac{\partial Err_{w_0, w_1}}{\partial w_1} = 0 \Rightarrow \frac{\partial Err_{w_0, w_1}}{\partial w_1} = \sum_{i=1}^n -2[y^i - (w_1x^i + w_0)](x^i) = 0
$$
  

$$
\frac{\partial Err_{w_0, w_1}}{\partial w_0} = 0 \Rightarrow \frac{\partial Err_{w_0, w_1}}{\partial w_0} = \sum_{i=1}^n -2[y^i - (w_1x^i + w_0)] = 0
$$

Courbe de performances de la régression linéaire (pour l'exemple) :

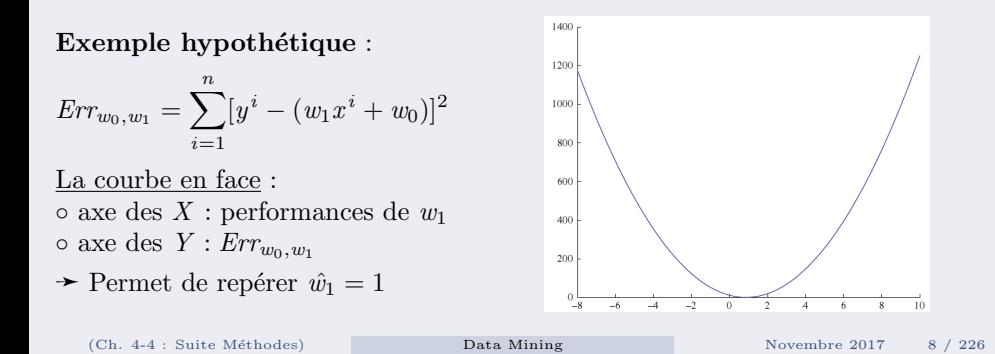

### <span id="page-8-0"></span>Régression : Ex. de calcul de l'erreur (suite)

Après calculs, on obtient :

$$
\hat{w}_1 = \frac{{\mathop n\nolimits^2} \sum\limits_1^n x^i y^i - \sum\limits_1^n x^i \sum\limits_1^n y^i}{{\mathop n\nolimits^2} \sum\limits_1^n (x^i)^2 - \left(\sum\limits_1^n x^i\right)^2} \over {\mathop n\nolimits^2} \sum\limits_1^n (x^i)^2 \cdot \sum\limits_1^n y^i - \sum\limits_1^n x^i \cdot \sum\limits_1^n x^i y^i} \newline \hat{w}_0 = \frac{{\mathop n\nolimits^2} \sum\limits_1^n (x^i)^2 - \left(\sum\limits_1^n x^i\right)^2}{{\mathop n\nolimits^2} \sum\limits_1^n (x^i)^2 - \left(\sum\limits_1^n x^i\right)^2}
$$

• Rappel : les points sont représentés par les couples  $(x^i, y^i)$  avec l'estimation de (la vrai)  $y^i$  par  $x^i = w_1 a^i + w_0$  $\rightarrow y^{i}$  = la classe connue de la *i*<sup>eme</sup> instance

• Ces calculs vont servir à un cas numérique  $\ldots \wedge \rightarrow$ 

# <span id="page-9-0"></span>Régression : Ex. de calcul de l'erreur (suite)

#### Un exemple concret :

• Soit les 4 points  $(x^i, y^i)$ ,  $i = 1..4$ :

$$
(1, 1.5), (2.0, 1.9), (3.0, 2.7), (4.0, 3.1)
$$
\ne dénominateur des calculus :  $d = 4 \sum_{1}^{4} (x^{i})^{2} - \left(\sum_{1}^{4} x^{i}\right)^{2} = 4 \times 30 - 10^{2} = 20$   
\n
$$
\hat{w}_{1} = \frac{1}{d} \left( 4 \cdot \sum_{1}^{4} x^{i} y^{i} - \sum_{1}^{4} x^{i} \sum_{1}^{4} y^{i} \right) = \frac{1}{20} (4 \times 25, 8 - 10 \times 9, 2) = 0, 56
$$
  
\n
$$
\hat{w}_{0} = \frac{1}{d} \left( \sum_{1}^{4} (x^{i})^{2} \sum_{1}^{4} y^{i} - \sum_{1}^{4} x^{i} \sum_{1}^{4} x^{i} y^{i} \right) = \frac{1}{20} (30 \times 9, 2 - 10 \times 25, 8) = 0, 90
$$
  
\n
$$
Err^{1} = y^{1} - (\hat{w}_{0} + \hat{w}_{1}x^{1}) = 1, 5 - (0, 9 + 0, 56 \times 1) = 0, 04
$$
  
\n
$$
Err^{2} = -0, 12 \qquad Err^{3} = 0, 12 \qquad Err^{4} = -0.04
$$

La somme des carrées de ces erreurs donne  $Err_{\hat{w}_0, \hat{w}_1} = 0,0304$ 

- $\rightarrow$  La droite (régression) :  $y = 0.56x + 0.9$
- $\rightarrow$  Dessiner la droite (triviale).

### <span id="page-10-0"></span>Remarques sur la régression linéaire

- La régression linéaire  $=$  un schéma simple et fiable pour la prédiction numérique:
	- $\rightarrow$  Permet une première exploration des données (numériques).

- $\bullet$  Inconvénient · la linéarité  $\rightarrow$  Trouver la meilleure droite au sens de la moindre carré des différences peut être mal adapté si les données n'ont pas une dépendance linéaire.
	- $\rightarrow$  Une droite (linéaire) ne suffit pas toujours à séparer les instances (par définition à  $n$ -dimensions).

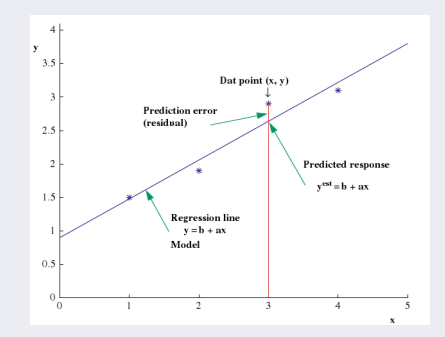

• La co-linéarité des points est un autre problème (voir plus loin).

### <span id="page-11-0"></span>Remarques sur la régression linéaire (suite)

Interprétation par un Hyperplan (cas bi-classes, dimension= $2+1$ )

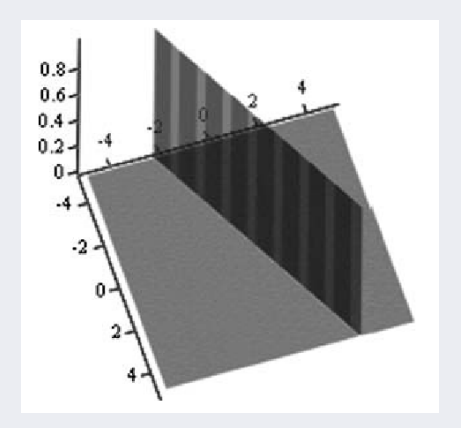

FIGURE 1: Ex. cas bi-classes : plan de séparation pour  $\phi(x_1, x_2) = 0, 7 + 1.3x_1 - 2.5x_2$ 

#### <span id="page-12-0"></span>Divers cas et exemples

**Exemple** (sur un même ensemble d'apprentissage) :

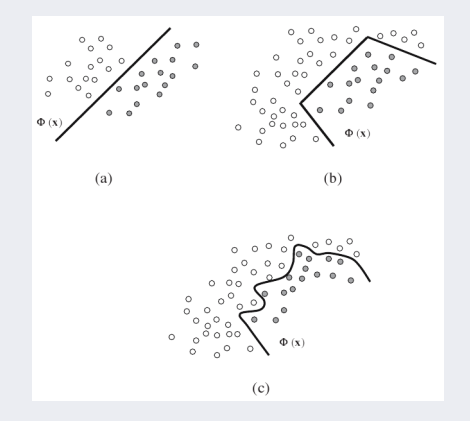

FIGURE 2: Cas bi-classes, (a) : classifieur linéaire (mal adapté), (b) : classifier deux à deux, (c) : classifieur non linéaire

### <span id="page-13-0"></span>Divers cas et exemples (suite)

Difficultés et limites des modèles de régression :

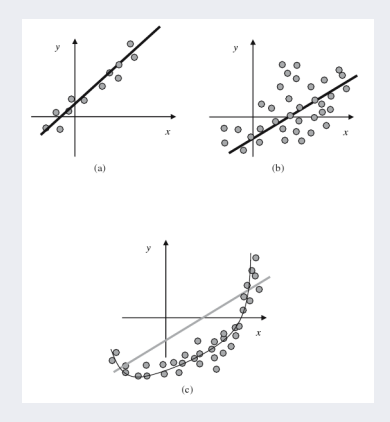

FIGURE 3: (a) : classifieur linéaire avec une bonne dispersion,  $(b)$  : linéaire avec une dispersion importante,  $(c)$  : non linéaire avec une dispersion importante

### <span id="page-14-0"></span>Divers cas et exemples (suite)

#### Aperçu de la classification non linéaire :

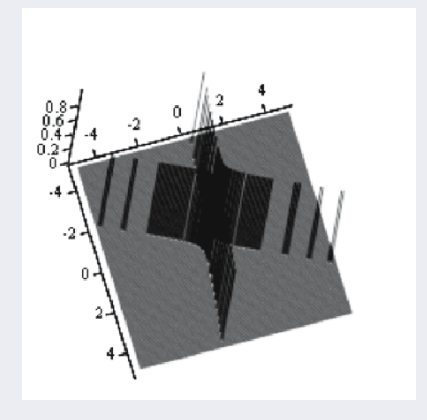

FIGURE 4: Hyperplan de séparation non linéaire produit par un classifieur quadratique pour  $\phi(x_1, x_2) = 0, 1 + 0, 6x_1^2 - 2x_2^2 + 4x_1x_2 + 1, 5x_1 - 1, 6x_2$ 

### <span id="page-15-0"></span>Divers cas et exemples (suite)

- Cas non linéaire : on se méfie des classifieurs à 0 erreur !  $\rightarrow$  sur-apprentissage.
	- $\rightarrow$  Détérioration des capacités de généralisation complexe :

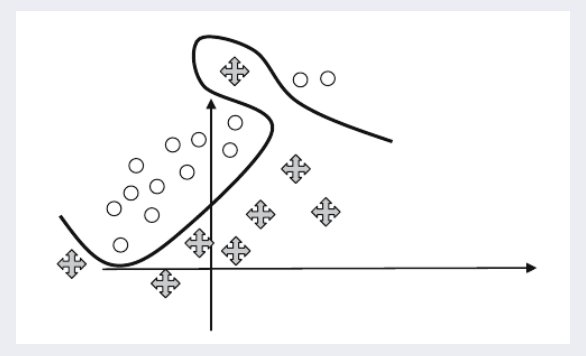

FIGURE 5: Un classifieur non linéaire à 0 erreur risque l'overfitting

# <span id="page-16-0"></span>Régression et la classif. linéaire multi-réponses

• Toute technique de régression peut être utilisée pour la classification

Cas spécifique bi-classes  $(C_1 \text{ et } C_2)$ :

- on peut définir un *hyperplan* pour 2 classes données par la procédure :
- $\circ$  Chaque classe reçoit un vecteur de poids calculé à partir de ses instances.
- Soit le vecteur pour la classe 1 (idem pour 2) :

$$
w_0^{(1)}+w_1^{(1)}a_1+w_2^{(1)}a_2+\ldots+w_k^{(1)}a_k
$$

 $\circ$  Une nouvelle instance est de la classe 1 plutôt que de la classe 2 si :

$$
w_0^{(1)}+w_1^{(1)}\,a_1+w_2^{(1)}\,a_2+...+w_k^{(1)}\,a_k\!>\!w_0^{(2)}+w_1^{(2)}\,a_1+w_2^{(2)}\,a_2+...+w_k^{(2)}\,a_k
$$

 $\circ$  En d'autres mots (rappel :  $a_0 = 1$ ) :

Une nouvelle instance est de la classe 1 plutôt que de la classe 2 si :

$$
(w_0^{(1)} - w_0^{(2)}) a_0 + (w_1^{(1)} - w_1^{(2)}) a_1 + (w_2^{(1)} - w_2^{(2)}) a_2 + \ldots + (w_k^{(1)} - w_k^{(2)}) a_k \t > 0
$$

 $\rightarrow$  C'est une expression linéaire sur les valeurs des attributs.

### <span id="page-17-0"></span>Régression et la classif. linéaire multi-réponses (suite)

**Extension à**  $n$  **classes**: méthode générale de Régression multi-réponses :

**En Apprentissage**: une régression linéaire pour chaque classe (traitée une par une)

 $\rightarrow$  Mettre la sortie/**classe** = 1 pour les instances dans la classe, 0 sinon

 $\rightarrow$  Résultat : une expression linéaire pour chaque classe

**En Prédiction** : toutes les équations évaluées pour la nouvelle instance  $\rightarrow$  la classe correspondra à la plus grande valeur de l'expression linéaire

 $\rightarrow$  une sorte de fonction *d'appartenance* : la plus grande valeur  $\rightarrow$  appartenance=vraie (valeur = 1)

Décision : si *appartenance*  $=1 \rightarrow$  l'instance appartient à telle classe, 0 sinon

 $\rightarrow$  Voir *Addendum* plus loin pour la justification.

**■** Cette manière de faire est simple mais insuffisante

En particulier pour des problèmes non linéaires  $\ldots$ .

# <span id="page-18-0"></span>Régression et la classif. linéaire multi-réponses (suite)

Insuffisance de la décision (précédente) en régression linéaire :

• Conflit pour un cas bi-classe ( $C_1$  et  $C_2$ ) avec une régression sur  $C_1$  et une pour  $C_2$ .

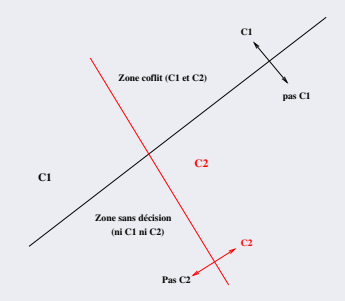

FIGURE 6: Cas bi-classes, conflit et région de non décision (pb. de séparabilité)

 $\rightarrow$  Pondération / probabilité ... des classes prédites

# <span id="page-19-0"></span>Régression et la classif. linéaire multi-réponses (suite)

Une autre méthode pour la classification linéaire à  $n$  classes :

- Technique de la régression par paire : Une expression pour toute paire de classes.
- En apprentissage : ne considère que les instances des  $2$  classes considérées.
	- $\rightarrow$  la frontière entre chaque paire de classe est un plan linéaire
	- ➛ un hyperplan dans l'espace des instances.

• Par cette technique, on apprendre à distinguer entre 2 classes

Inconvénient : les instances pas toujours séparée par un seul hyperplan,

Néanmoins, on peut utiliser le modèle linéaire pour construire des schémas plus complexes (e.g. les *arbres de modèles*).

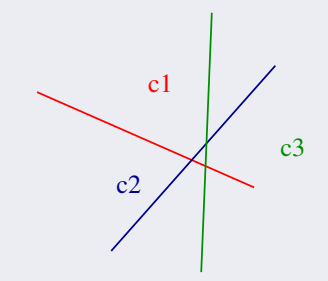

### <span id="page-20-0"></span>Justification de la minimisation de l'erreur

$$
\underbrace{\left|\mathbb{E}_{y}[(f(X)-Y)^{2}|X=x]\right|}_{f(X)=1 \text{a prediction, } Y=\text{le modelle connu (0 ou 1), } x=\text{instance}}
$$

$$
= \mathbb{E}_y \left[ (f(X) - \underline{P}r(Y=1|X=x) + \underline{P}r(Y=1|X=x) - Y)^2 \mid X=x \right]
$$

 $Pr(Y = 1 | X = x)$ <sup> $\lambda$ </sup>: la vraie probabilité de la classe (les 2 s'annulent)

$$
= (f(X) - Pr(Y = 1|X = x))^2 + 2 \times (f(X) - Pr(Y = 1|X = x)) \times \mathbb{E}_y[Pr(Y = 1|X = x) - Y|X = x] + \mathbb{E}_y[(Pr(Y = 1|X = x) - Y)^2|X = x]
$$

 $=(f(X) - Pr(Y = 1|X = x))^2$  .  $\swarrow$  la ligne svte = zéro (cf. p. svte. sur ☞)  $+2 \times (f(X) - Pr(Y = 1 | X = x)) \times (Pr(Y = 1 | X = x) - \mathbb{E}_y[Y | X = x])$  $+\mathbb{E}_y[(Pr(Y=1|X=x)-Y)^2|X=x]$ 

$$
= (f(X) - Pr(Y = 1|X = x))^2 + \mathbb{E}_y[(Pr(Y = 1|X = x) - Y)^2|X = x]
$$

$$
(f(X) - Pr(Y = 1|X = x))^2 \leftarrow \text{à minimiser CQFD}
$$
  

$$
\mathbb{E}_y[(Pr(Y = 1|X = x) - Y)^2|X = x] \leftarrow \text{Constante}
$$
 ...

# <span id="page-21-0"></span>Justification de la minimisation de l'erreur (suite)

A propos de la démonstration précédente :

• On a  $\mathbb{E}_y[Y|X=x]$  est constante car (voir page suivante):  $\mathbb{E}_y[Y|X=x]) = \sum y \cdot \Pr(Y=y|X=x)$ Et puisque la variable discrète  $y \in \{0, 1\}$ , on aura  $\mathbb{E}_n[Y|X=x] = 1 \times \Pr(Y=1|X=x) + 0 \times \Pr(Y=0|X=x)$  $\mathbb{E}_n[Y|X=x] = \Pr(Y=1|X=x)$  qui est une constante.

 $\mathbb{R}$  A la page précédente : multiplication par zéro au milieu de l'expression.

- $\bullet$  Il en découle que  $\mathbb{E}_{y}[(Pr(Y=1|X=x)-Y)^{2}|X=x]$  est un terme constant.
- Pour  $X = x$ , le terme à minimiser  $\left[ (f(X) Pr(Y = 1 | X = x))^2 \right]$ se réécrit, pour l'ensemble des instances  $x^{(i)}$ , en  $\sum_{i=1}^{n} \left( f(x^{(i)}) - \sum_{i=0}^{k} w_i a_i^{(i)} \right)^2$
- Voir aussi en section "méthodes à base de noyau".

# <span id="page-22-0"></span>Justification de la minimisation de l'erreur (suite)

**Rappels** : l'espérance  $E$  est un opérateur linéaire :

- $E(1) = 1$ .
- $\bullet \mathbb{E}(X + Y) = \mathbb{E}(X) + \mathbb{E}(Y)$
- $\bullet \mathbb{E}(aX) = a\mathbb{E}(X)$
- $\bullet \mathbb{E}(aX + b) = a\mathbb{E}(X) + b$

$$
\bullet \ \mathbb{E}(aX + bY) = a\mathbb{E}(X) + b\mathbb{E}(Y)
$$

pour les variables aléatoires  $X, Y$  définies sur le même espace probabiliste et pour deux constantes réels  $a, b$ .

- Pour  $X$  aléatoire discrète et  $Y$  aléatoires :
	- $\bullet \mathbb{E}(X|Y) \equiv \sum_{x_i} Pr_{Y}(X=x_i) = \frac{\sum_{x_i} Pr(\{X=x_i\} \cap Y)}{Pr(Y)}$  $X$  aléatoire discrète

$$
\bullet \ \mathbb{E}(X|Y) \equiv \frac{1}{Pr(Y)} \int_{X(Y)} x \ f(x) \ dx
$$

 $X$  continue de densité  $f$ 

- $\bullet \mathbb{E}_y(X|Y) \equiv \mathbb{E}(X|Y=y) \equiv \sum x \cdot P(X=x|Y=y).$
- $\bullet \mathbb{E}(\mathbb{E}(X|Y)) = \mathbb{E}(X)$
- $\bullet \mathbb{E}(XY) = \mathbb{E}(X)\mathbb{E}(Y)$  si les variables X et Y sont indépendantes.

(Ch. 4-4 : Suite Méthodes)

# <span id="page-23-0"></span>Résumé Régression linéaire en classification

Généralisation de la méthode de régression linéaire dans la classification multi-réponses :

- En apprentissage : pour calculer les pondérations  $w_i$ , choisir une classe  $c_1$  parmi C classes :
	- $\circ$  poser  $w_0 + w_1 a_1^i + ... w_k a_k^i = 1$  si la  $i^{eme}$  instance est de cette classe (i.e.  $y^i = c_1$ ).
	- $\circ$  0 sinon
	- $\rightarrow$  Résultat : une expression linéaire pour chaque classe  $c_i$

• En test : ayant estimé les  $w_i$  pour chaque classe, pour une nouvelle instance  $x_u$ , calculer  $w_0 + w_1 a_1 + ... w_k a_k$  pour chaque classe, puis prendre la plus grande valeur.

Exemple avec 3 classes et une nouvelle instance donnée :

- Pour  $c_1$ , on obtient la valeur 1.05
- Pour  $c_2$ , on obtient 0.95
- Pour  $c_3$ , on obtient 0.88
	- $\rightarrow$  Résultat :  $c_1$

### <span id="page-24-0"></span>Résumé Régression linéaire en classification (suite)

#### Généralisation de la méthode par paires de classes :

Apprentissage : choisir une paire de classes  $(c_1 \text{ et } c_2)$ 

- $\circ$  Ne considérer que les instances dont la valeur de  $\eta$  (classe connue) correspond à  $c_1$  ou  $c_2$ ; écarter les autres instances,
- o On obtient une expression linéaire qui sépare les instances considérées
- Test : pour connaître la classe d'une nouvelle instance, évaluer toutes ces expressions et prendre la classe la mieux représentée.

**Exemple** : une instance donne :

- entre  $c_1$  et  $c_2$ :  $c_1$
- entre  $c_1$  et  $c_3$ :  $c_1$
- entre  $c_2$  et  $c_3$ :  $c_2$ 
	- $\rightarrow$  Résultat :  $c_1$

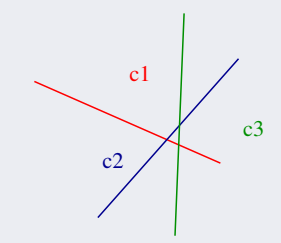

# <span id="page-25-0"></span>Régression Logistique

- Caractéristiques du modèle linéaire général (1 pour l'appartenance, 0 sinon) :
	- $\rightarrow$  variables quantitatives, non bornées et (linéairement) dépendantes.

#### • Inconvénients

- La valeur d'appartenance calculée n'est pas une probabilité
	- $\rightarrow$  La valeur calculée peut être hors [0, 1]
	- $\rightarrow$  on prend la plus grande valeur  $\rightarrow$  1
- La Régression suppose que les erreurs (moindre carré) sont i.i.d. et statistiquement indépendantes des observations.
- <sup>3</sup> ... Et que ces erreurs ont une Distribution Normale (de moyenne idéalement nulle et avec le même écart type)
	- $\rightarrow$  En général, ces conditions sont violées dans la classification multi-réponses.  $\ldots$ ...

# <span id="page-26-0"></span>Régression Logistique (suite)

Comparaison de la régression linéaire vs. Logistique :

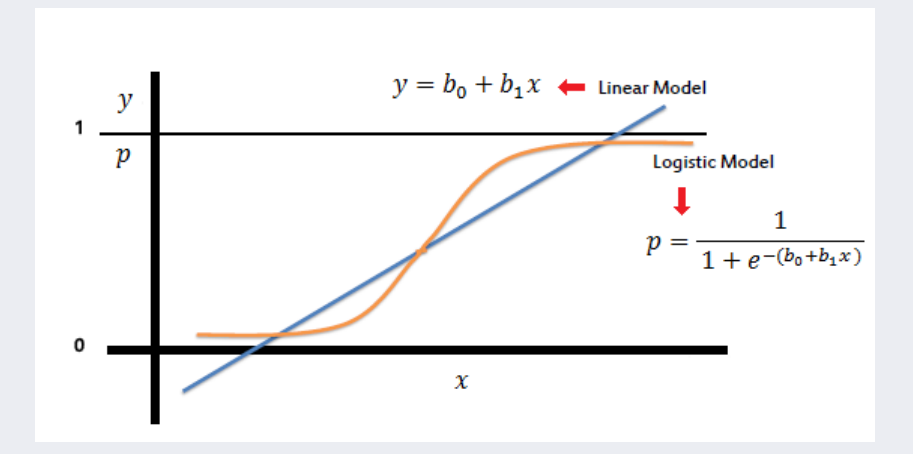

### <span id="page-27-0"></span>Régression Logistique : cas bi-classses

#### **Régression Logistique** : une meilleure alternative pour la classification.

• Au lieu d'approximer  $0 / 1$  (risque de problème de probabilité), on transforme la variable (de la classe)  $\rightarrow$  appelé logit transformation  $\rightarrow$  Liens avec *Bernoulli* (voir plus loin)

#### Cas bi-classe :

On template: 
$$
Pr[1|a_1, a_2, ..., a_k]
$$
 par  $\ln\left(\frac{Pr[1|a_1, a_2, ..., a_k]}{1 - Pr[1|a_1, a_2, ..., a_k]}\right)$   
en posant  $\ln\left(\frac{Pr[1|a_1, a_2, ..., a_k]}{1 - Pr[1|a_1, a_2, ..., a_k]}\right) = w_0 + a_1 w_1 + a_2 w_2 + ... + a_k w_k$ 

➙ Permet de tenir compte des valeurs dans [−∞, +∞] (au lieu de [0, 1])

• C-à-d., au lieu de calculer  $x = w_0a_0 + w_1a_1 + w_2a_2 + ... + w_ka_k$  et de décider de la classe, on considère la valeur  $x$  comme l'expression :

$$
ln \frac{P}{1 - P}
$$
 où  $P = Pr[1|a_1, ..., a_k]$ 

N.B. :  $P = Pr[1|a_1, ..., a_k]$  veut dire  $P(Y = 1|X = x)$ , avec x : instance, Y : classe.

• Voir Addendum ci-dessous pour  $Pr[1]$ ..] et pour  $ln(...)...$ 

## <span id="page-28-0"></span>R´egression Logistique : cas bi-classses (suite)

• La variable (de classe) est approximée en utilisant une fonction linéaire (comme pour la régression linéaire)

On pose 
$$
\boxed{ln \frac{P}{1 - P} = w_0 a_0 + w_1 a_1 + w_2 a_2 + \dots + w_k a_k}
$$
,  $P = Pr[1|a_1, \dots, a_k]$   
\n $\rightarrow$  N.B.:  $\ln \frac{P}{1 - P} = x = w_0 a_0 + w_1 a_1 + w_2 a_2 + \dots + w_k a_k$   
\nDe  $\ln \frac{P}{1 - P}$ , on obtient  $P = \frac{e^x}{1 + e^x} = \frac{1}{1 + e^{-x}}$   
\n $\rightarrow$  Le modèle résultats:  $\boxed{Pr[1|a_1, a_2, \dots, a_k]} = \frac{1}{1 + e^{-w_0 - w_1 a_1 - \dots - w_k a_k}}$ 

- On trouve les pondérations  $w_i$  en phase d'apprentissage (cf. linéaire)
	- $\rightarrow$  Pour l'estimation de ces pondérations, on maximise la *vraisemblance*.
	- $\rightarrow$  Mieux : la Régression Logistique maximise la *log-vraisemblance*.

#### <span id="page-29-0"></span>Maximum de vraisemblance

• La vraisemblance d'un échantillon  $(x_i, y_i)$ ,  $x_i$  les valeurs observées et  $y_i$  la classe,  $(y_i = 0 \text{ ou } 1 \text{ pour le cas bi-classes})$ :

$$
p(x_i)^{y_i}(1-p(x_i))^{1-y_i} \qquad \text{on} \qquad p(x) = \frac{\exp(w_0 + w_1 a_1 + \dots + w_k a_k)}{1 + \exp(w_0 + w_1 a_1 + \dots + w_k a_k)}
$$

- Dans notre cas  $(x_i = x^{(i)}): p(x_i) = Pr[1|a_1, ..., a_k] = \frac{e^x}{1+e^x}$  $\frac{e^x}{1+e^x}$  et  $y_i$  pour  $x^{(i)}$  est la classe associée au calcul de  $x = w_0 + w_1 a_1 + ... w_k a_k$  $\mathbb{R}$  en apprentissage, les expressions  $x^{(i)}$  et  $y^i$  sont connues
- La vraisemblance  $L(w_0, ... w_k) = \prod_{i=1}^n p(x_i)^{y_i} (1 p(x_i))^{1-y_i}$  $\frac{i=1}{i}$

• Sachant que la croissance d'une fonction et de son log sont corrélées, pour maximiser la vraisemblance, on peut maximiser sa log-vraisemblance :

 $\rightarrow$  Notation :  $\ell(w_0, w_1, ..., w_k) = \ln L(w_0, ..., w_k)$  à maximiser.

**■ Maximiser la log-vraisemblance = minimiser**  $-ln L(w_0, ..., w_k)$ .

• Voir un exemple plus loin...

#### <span id="page-30-0"></span>Maximum de vraisemblance (suite)

• Calcul de l'erreur (pour un cas logistique bi-classes) :

On avait 
$$
\ell(w_0, w_1, ..., w_k) = \ln \left( \prod_{i=1}^n p(x_i)^{y_i} (1 - p(x_i))^{1 - y_i} \right)
$$
  
où  $(x_i = x^{(i)}) : p(x_i) = Pr[1|a_1, ..., a_k] = \frac{e^x}{1 + e^x}$  et  $y_i$  pour  $x^{(i)}$  est la classe associée au calcul de  $x = w_0 + w_1 a_1 + ... w_k a_k$   $(x^{(i)}$  et  $y^i$  sont connues)

Ce qui donne le log-vraisemblance 
$$
\ell(w_0, w_1, ..., w_k) =
$$
  
\n
$$
\sum_{i=1}^n (1 - y^{(i)}) \ln(1 - Pr[1|a_1^{(i)}, a_2^{(i)}, ..., a_k^{(i)}]) + y^{(i)} \ln(Pr[1|a_1^{(i)}, a_2^{(i)}, ..., a_k^{(i)}])
$$
\n
$$
= \sum_{i=1}^n \left[ (1 - y^{(i)}) \ln\left(1 - \frac{e^{x^{(i)}}}{1 + e^{x^{(i)}}}\right) + y^{(i)} \ln\left(\frac{e^{x^{(i)}}}{1 + e^{x^{(i)}}}\right) \right]
$$

• Les  $w_i$  sont choisis pour maximiser la vraisemblance selon diff. méthodes :  $\rightarrow$  Dérivée, utilisation d'une régression linéaire (cf. ci-dessus) **pondérée**, ...

 $\ldots \Lambda$ 

### <span id="page-31-0"></span>Maximum de vraisemblance (suite)

#### Maximisation de la (log-)vraisemblance :

• Une méthode courante (avec peu d'itérations, voir plus loin) :

On résout une séquence de régressions moindre-carré pondérées (calcul des  $w_0a_0 + w_1a_1 + w_2a_2 + \ldots + w_ka_k$ ) jusqu'à obtenir une convergence de la log-vraisemblance  $(ln \frac{P}{1 - P})$  vers son **maximum**.

• Rappel du modèle logistique linéaire utilisé : trouver 
$$
\hat{P}
$$
 telle que  $\boxed{ln \frac{\hat{P}}{1-\hat{P}} = w_0 a_0 + w_1 a_1 + w_2 a_2 + \ldots + w_k a_k = x}$  avec  $\hat{P} = Pr[1|a_1, a_2, \ldots, a_k] = \frac{e^x}{1+e^x} = \frac{1}{1+e^{-x}} = \text{la probabilité de la classe}$  Et maximiser  $\ell(w_0, w_1, \ldots, w_k) = \sum_{i=1}^n \left[ (1-y^{(i)}) \ln \left( 1 - \frac{e^{x^{(i)}}}{1+e^{x^{(i)}}} \right) + y^{(i)} \ln \left( \frac{e^{x^{(i)}}}{1+e^{x^{(i)}}} \right) \right]$ 

• La Régression Logistique fait une estimation directe de la probabilité de la classe d'une instance.

### <span id="page-32-0"></span>Régression Logistique : un exemple

#### Exemple à une dimension : où  $\text{AGRP}$ =groupe d'âge, AGE (la variable explicative  $a_1$  ci-dessous)

La classe binaire  $CHD =$  présence ou absence de maladie cardio-vasculaire.

$$
\hat{p}(x) = \frac{\exp(\hat{w_0} + \hat{w_1} a_1)}{1 + \exp(\hat{w_0} + \hat{w_1} a_1)}
$$

• On trouve 
$$
\hat{w}_0 = -5.31
$$
 et  $\hat{w}_1 = 0.111$   
et  $\ell(\hat{w}_0, \hat{w}_1) = -53.677$ 

 $\bullet$  La courbe s'adapte assez bien aux fréquences relatives de CHD selon AGE.

$$
\hat{p} = Pr(CHD|AGE) = \frac{exp(-5.31 + 0.111AGE)}{1 + exp(-5.31 + 0.111AGE)}
$$

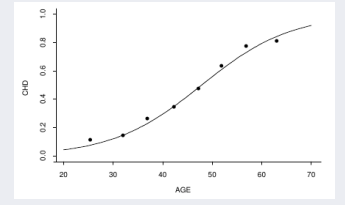

• N.B. : un test statistique  $T$  confirme que AGE est déterminant pour expliquer la probabilité de  $CHD=1.$ 

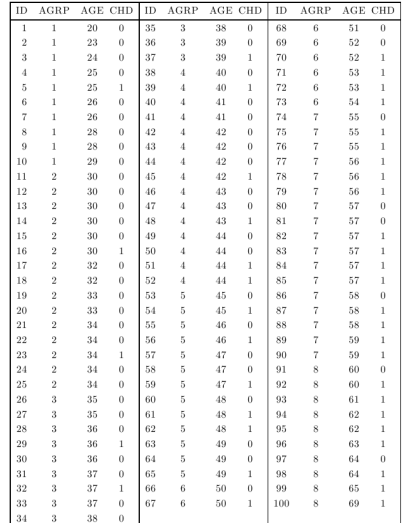

### <span id="page-33-0"></span>Addendum : maximisation log-vraisemblance

#### Pour un cas bi-classes :

• Rappel du modèle logistique linéaire utilisé : trouver  $\hat{P}$  telle que :

$$
ln \frac{\hat{P}}{1-\hat{P}} = w_0 a_0 + w_1 a_1 + w_2 a_2 + \dots + w_k a_k = x
$$

avec 
$$
\hat{P} = Pr[1|a_1, a_2, ..., a_k] = \frac{e^x}{1 + e^x} = \frac{1}{1 + e^{-x}} = \text{la probabilité de la classe}
$$
  
Et maximiser  $\ell(w_0, w_1, ..., w_k) = \sum_{i=1}^n \left[ (1 - y^{(i)}) \ln \left( 1 - \frac{e^{x^{(i)}}}{1 + e^{x^{(i)}}} \right) + y^{(i)} \ln \left( \frac{e^{x^{(i)}}}{1 + e^{x^{(i)}}} \right) \right]$ 

• Notons 
$$
P(x; w) = \hat{P} = Pr[1|a_1, a_2, ..., a_k] = \frac{e^x}{1 + e^x}
$$

• Maximiser 
$$
\ell(w_0, w_1, ..., w_k) = \sum_{i=1}^n \left[ (1 - y^{(i)}) \ln \left( 1 - P(x^{(i)}; w) \right) + y^{(i)} \ln \left( P(x^{(i)}; w) \right) \right]
$$

### <span id="page-34-0"></span>Addendum : maximisation log-vraisemblance (suite)

Maximiser 
$$
\sum_{i=1}^{n} \left[ (1 - y^{(i)}) \ln (1 - P(x^{(i)}; w)) + y^{(i)} \ln (P(x^{(i)}; w)) \right]
$$
  
 Avec  $w_0 a_0 + w_1 a_1 + w_2 a_2 + ... + w_k a_k = x$  où  $a_0 = 1$ 

• Soit les matrices  $w$  et  $x$  (k le nombre d'attributs) cas bi-classes

$$
w = \begin{pmatrix} w_0 \\ w_1 \\ w_2 \\ \dots \\ w_k \end{pmatrix} \qquad a = \begin{pmatrix} 1 \\ a_1 \\ a_2 \\ \dots \\ a_k \end{pmatrix}
$$

• Si  $p(x; w) = \frac{e^x}{1+t}$  $\frac{e^x}{1+e^x} = \frac{e^{wa}}{1+e^x}$  $1+e$ pour une classe Alors  $(1 - p(x; w)) = \frac{1}{1 + e}$ 

pour l'autre classe

$$
\rightarrow \text{II} \text{ faut maximiser} \left| \ell(w) = \sum_{i=1}^{n} \left[ y^{(i)} w^t a^{(i)} - \ln(1 + e^{w^T a^{(i)}}) \right] \right|
$$

# <span id="page-35-0"></span>Addendum : maximisation log-vraisemblance (suite)

• Pour maximiser  $\ell(w)$ , on pose :

 $\acute{c}$ 

$$
\frac{\partial \ell(w)}{\partial w_j} = \sum_{i=1}^n y^{(i)} a_j^{(i)} - \sum_{i=1}^n \frac{a_j^{(i)} e^{w^T a^{(i)}}}{1 + e^{w^T a^{(i)}}}
$$

$$
= \sum_{i=1}^n y^{(i)} a_j^{(i)} - \sum_{i=1}^n P(x^{(i)}; w) a_j^{(i)}
$$

$$
= \sum_{i=1}^n a_j^{(i)} (y^{(i)} - P(x^{(i)}; w))
$$

 $\rightarrow$  Pour  $\forall j = 0..k$ 

 $\bullet$  Plus généralement  $\frac{\ell(w)}{\partial w} = \sum_{i=1}^n$  $i=1$  $a^{(i)}(y^{(i)} - P(x^{(i)}; w))$  $\rightarrow a^{(i)}$  est un vecteur colonne et  $y^{(i)}$  un scalaire.
## <span id="page-36-0"></span>Addendum : maximisation log-vraisemblance (suite)

- Pour résoudre les  $p + 1$  équations obtenues (toutes posées = 0), on peut utiliser par exemple la méthode Newton-Raphson.
- Cette méthode aura besoin de la matrice carrée de la dérivée seconde ( $=$ matrice de Hessian).
- $\bullet$  Pour ce problème, la matrice de Hessian sera :

$$
\rightarrow \frac{\partial^2 \ell(w)}{\partial w \partial w^T} = -\sum_{i=1}^n a^{(i)} a^{(i)^T} P(x^{(i)}; w)(1 - P(x^{(i)}; w))
$$

• Selon le problème spécifique donné, la résolution Newton donnera les solutions attendues.

## <span id="page-37-0"></span>Régression logistique multi-classes

Généralisation au cas multi-classes : plusieurs méthodes

- 1- Soit comme pour le cas linéaire :
	- On fait une R´egression Logistique ind´ependante pour chaque classe
	- La somme des estimations de probas ne sera pas = 1
		- $\rightarrow$  nécessite une pondération (cf. Bayes naïve)
- 2- Soit (obtenir des probas réelles) :
	- On couple des mod`eles individuels `a chaque classe
	- $\circ$  Par exemple  $Pr[Classe = C_i | X = x_i]$  vs.  $Pr[Classe \neq C_i | X = x_i]$
	- Donne un probl`eme d'optimisation jointe
		- $\rightarrow$  il y a des méthodes efficaces pour le résoudre
- 3- Une solution plus simple : classification par paire On peut décider pour un cas bi-classes (affecter la bonne classe),
	- → on généralise à *n* classes en faisant  $\frac{n(n-1)}{2}$  classifications 2 à 2 .../..

## <span id="page-38-0"></span>Régression logistique multi-classes (suite)

#### Régression appareillée (par paires,  $2 \land 2$ ) :

#### Apprentissage :

- Utiliser la Régression pour la classification :
	- $\circ$  Traite de 2 à *n* classes
	- Poser une fonction de R´egression pour toute paire de classes, utilisant uniquement les instances de ces 2 classes
	- $\circ$  Habituellement : la sortie  $= +1$  pour l'une des 2 classes,  $-1$  pour l'autre
- Si l'on a k classes, on construit  $k(k-1)/2$  classifications (appareillées)

#### Prédiction :

- La prédiction pour une nouvelle instance en votant :
	- o La classe qui reçoit la majorité des votes est prédite
	- "ne sait pas" si pas de gagnant unanime (plus conservative) :
- Donne de meilleurs résultats (en erreur) mais plus complexe en calcul.

#### <span id="page-39-0"></span>Inconvénient des données non séparables

■ Cet inconvénient (général) existe aussi pour la Régression Logistique.

• Un exemple de cas à problème :

Cas de deux classes quand  $-w_0 - w_1 a_1 - w_2 a_2 - ... - w_k a_k = 0$  $\rightarrow$  Cette expression est une égalité linéaire entre les valeurs des attributs

• La frontière de décision est placée où la prédiction de probabilité  $= 0.5$ ,  $\rightarrow$  C'est à dire que (dans  $P = \frac{1}{1+e^{-x}}$ ) :  $Pr[1|a_1, a_2, ..., a_k] = 1/(1 + exp(-w_0 a_0 - w_1 a_1 - w_2 a_2 - ... - w_k a_k)) = \frac{1}{1+1} = 0.5$ 

⊗ Décision impossible dans ce cas.

◦ La fronti`ere dans l'espace des instances est un plan lin´eaire (un hyperplan)

◦ On ne peut pas toujours s´eparer toutes les instances par un seul hyperplan

## <span id="page-40-0"></span>Addendum : origines de la régression logistique

- On s'intéresse à la classification binaire (notion de succès / échec)
	- $\rightarrow$  Exemple : présence d'une maladie ou pas, survie ou pas, avoir un emploi ou pas, appareil fonctionne ou pas, ...
- Loi Bernoulli avec  $p = P(Y = 1)$  pour le succès et  $(1 p)$  pour l'échec.  $\rightarrow$  Avec  $E(Y) = p$ ,  $\sigma^2(Y) = p(1-p)$
- Pour le cas à une dimension  $(X \text{ est la variable explicitive})$ :

On pose  $p(x) = P(Y = 1 | X = x), 1 \ge p(x) \ge 0$  $\rightarrow p(x)$  n'est donc pas linéaire !

• La fonction  $p(x)$  peut être approchée par une CDF, par exemple une distribution Normale  $\phi$ 

 $\rightarrow p(x) = \phi(w_0 + w_1x)$  où  $w_0, w_1$  sont les paramètre du modèle.

• Si  $\phi^{-1}$  est la fonction inverse (*transformation probit*) de  $\phi$ , on aura :  $\phi^{-1}(p(x)) = w_0 + w_1x,$ 

C-à-d., une *relation linéaire* appelée **modèle probit**.

## <span id="page-41-0"></span>Addendum : origines de la régression logistique (suite)

• La forme la plus utilisée par la Rég. Log. est la distribution logistique notée :  $p(x) = \phi(w_0 + w_1 x) = \frac{exp(w_0 + w_1 x)}{1 + exp(w_0 + w_1 x)}$ 

appelé modèle logit ou logistique.

- $\bullet$  La transformation inverse (utilisée dans la régression *logistique*) :  $\phi^{-1}(p(x)) = logit(p(x)) = ln\left(\frac{p(x)}{1 - \phi(x)}\right)$  $1-p(x)$  $= w_0 + w_1 x$ 
	- $\rightarrow$  La fonction  $logit(p(x))$  est appelée une link function (notée  $F_L^{-1}(p(x))$ ).
- Le passage à la dimension  $k$ :  $\rightarrow p(x_1, ..., x_k) = \frac{exp(w_0 + w_1x_1, ..., w_kx_k)}{1 + exp(w_0 + w_1x_1, ..., w_kx_k)}$ 
	- $\rightarrow$  Et la fonction link :

$$
logit(p(x_1,...,x_k)) = ln\left(\frac{p(x_1,...,x_k)}{1-p(x_1,...,x_k)}\right) = w_0 + w_1x_1 + ... + w_kx_k
$$

#### <span id="page-42-0"></span>Addendum : origines de la régression logistique (suite)

• Les paramètres  $w_i$  peuvent être estimés par différentes méthodes.

◦ Par ex. Maximum de vraisemblance (sur la base des observations ind´ependantes, vu ci-dessus, voir aussi plus loin)

◦ Elle fournit des estimations (des param`etres) sur la base d'une distribution Normale et une variance petite, en particulier si la taille des données  $n$  est large et le nombre des paramètres petit.

◦ Des m´ethodes statistiques (e.g. BN) peuvent aussi ˆetre utilis´ees pour ´eliminer en amont les param`etres inutiles au mod`ele avec la prise en compte d'intervalles de confiance sur leur estimation (et T test).

<span id="page-43-0"></span>• Prédiction sur les données de défaillance sur un composant mécanique dans les véhicules Renault.

#### Buts :

**•** Identifier et hiérarchiser l'influence des variables explicatives sur le Taux de *défaillance* moyenne du composant.

Deux types de variables explicatives :

- $\rightarrow$  Caractéristique technique du véhicule ("type véhicule", "puissance" moteur", etc.)
- → Les conditions d'utilisation ("pays", "type utilisateur", etc.)
- **2** Déterminer la corrélation entre les variables explicatives.
- **3** Prédiction
- Le modèle permet de de construire une méthodologie d'exploitation des données ReX.

#### <span id="page-44-0"></span>Les données  $ReX$  du problème :

- Récupérées pendant une certaine période de garanti (par les garagistes)
	- Identifiant du v´ehicule d´efaillant (Id unique, date de fabrication,..),
	- Caract´eristiques techniques (puissance, type d'´equipement, etc.),
	- Donn´ees de son utilisation (pays, kilom´etrage, etc)
	- Les donn´ees de maintenance.
- $\bullet$  La variable cible : Taux de défaillance.
- Les variables explicatives (qui influencent le  $Taux$ ):
	- Type du véhicule :  $V = \{V1, V2, ... V5\}$
	- Pays où l'incident a été enregistré :  $Pays = \{P1, ...P10\}$
	- Type de boite de vitesse :  $B = \{BVA(\text{automatique}), BVM(\text{manuel})\}$
	- Présence de climatisation :  $C = \{CA(pr\acute{e}sent), DA(\mathrm{absent})\}$
	- Type d'utilisateur :  $U = \{S(\text{société}), P(\text{particulier})\}$
	- Puissance du moteur :  $P = \{pw_1, ...pw_4\}$

<span id="page-45-0"></span> $\bullet$  Exemple de données (exploitables par les méthodes d'EC) :

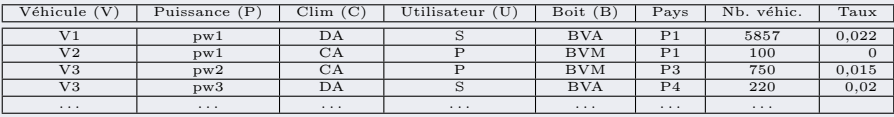

• Régression Logistique : méthode intéressante dans le cas de classes binaires.  $\rightarrow$  Extensible au cas à *n* classes.

#### $\bullet$  Prédiction :

Si pour chaque donnée :

- les variables explicatives sont  $X = x_1...x_n$ 

- et la classe  $Y \in \{0,1\}$  (défaillant ou non),

ALORS on note

 $P(x) = Pr(Y = 1 | X = x)$  la proba d'être défaillant sachant X.

• Le modèle de régression logistique est estimé par la log vraisemblance.

$$
log\left(\frac{P(x)}{1-P(x)}\right) = w_0 + w_1 x_1 + \ldots + w_p x_p
$$

#### <span id="page-46-0"></span>Influence mutuelles des variables par la Régression Logistique

• Dans le cas des classes binaires, on peut calculer  $Odds$  Ratio =  $OR$  $\alpha$  (le rapport de cotes) qui est rapport entre les deux modalités :

$$
OR(X = 1 \text{ vs } X = 0) = \frac{\left(\frac{P(1)}{1 - P(1)}\right)}{\left(\frac{P(0)}{1 - P(0)}\right)}
$$

Avec  $\frac{P(1)}{1-P(1)}$  calcullées par la régression Logistique.

#### Par exemple :

- Pour la variable explicative  $X = \text{degree} \in \{ \text{frame}, \text{home} \},$ 
	- $\rightarrow X = 1$  veux dire *genre=homme* et  $X = 0$  veut dire *genre=femme*.
- On calcule, pour une variable cible : une certaine maladie (=  $a \, class$ ) :  $\circ$  le ratio entre  $P(1)$  (être homme et être malade) et 1 −  $P(1)$  (homme et non malade)
	- $\circ$  le ratio entre  $P(0)$  (femme et malade) et  $1 P(0)$  (femme non malade)
	- le ratio entre les deux est le OddsRatio (OR)

#### <span id="page-47-0"></span>Représentation Graphique

• Exemple de l'effet du genre (variable explicative) sur une certaine maladie (variable cible) :

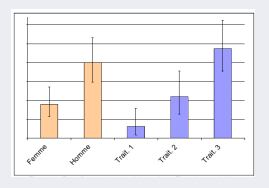

FIGURE 7: représentation graphique de Odds Ratio, attributs : homme/femme/trait1/...

• On constate dans cette figure :  $OR(X = 1 \text{ vs. } X = 0)$  $\left(\frac{p(1)}{1-p(1)}\right)$  $\frac{\frac{p(0)}{p(0)}}{\frac{p(0)}{1-p(0)}} > 1$ 

pour les hommes  $(X = 1)$  et les femmes  $(X=0)$ où  $P(1)$  (être homme et être malade) et  $1 - P(1)$  (homme et non malade)

#### <span id="page-48-0"></span>Retour à la Régression Logistique sur la BD

- Sur l'ensemble de la BD, on obtient les résultats suivants :
- $\rightarrow$  3 variables ont des effets statistiques significatifs sur le **Taux** de défaillance : "Type Véhicule", "type utilisation" et "Pays" :

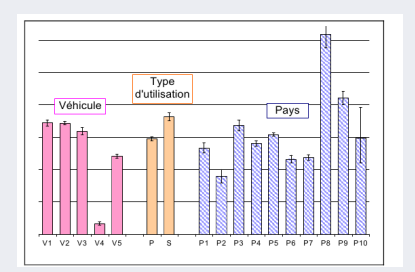

Figure 8: les 3 variables significatives sur la cible

 $\rightarrow$  Pour réaliser cette figure, on a calculé l'effet de chacune des 3 variables

<span id="page-49-0"></span>• L'interaction entre "Véhicule" et "Type Utilisation" semble significative sur la défaillance.

 $\rightarrow$  Elle montre l'effet du "Type Utilisation" sur la défaillance pour un "Véhicule" donné (P = "Particulier", S = "Société",  $V_i$  : différents types de "Véhicule").

Par exemple :

-  $OR(P$  vs.  $S|V_3) = 2.5$ -  $OR(P \text{ vs. } S|V_2) = 0.5$ -  $OR(P \text{ vs. } S|V_5) = 0.5$ 

On remarque (la figure) :

∘ S ("Société") est pénalisant pour la défaillance des véhicules du type  $V_2$  et  $V_5$ 

◦ Le type d'utilisation "particulier" est p´enalisant pour  $V_3$ .

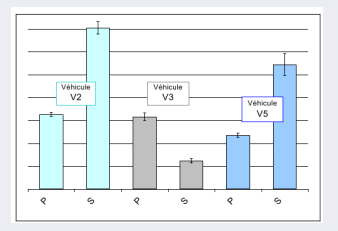

- <span id="page-50-0"></span>• N.B. : les calculs ont également montré que le type de boite (BVA, BVM) a un effet statistique sur la défaillance.
	- $\rightarrow$  Le type BVA n'existe que sur des variantes particulières ("type véhicule"  $V_5$ , P : "Particulier" et CA : "avec climatiseur").
	- $\rightarrow$  Si on restreint les calculs à ces 3 sortes de véhicules, alors  $OR(BVA \text{ vs. } BVM) = 1.9$  montre que  $BVA$  est pénalisant pour la défaillance.

#### Avantages / Inconvénients de Régression logistique :

- Identification des variables significatives et leur hi´erarchisation,
- Traitement des variables continues (selon l'outil utilis´e).
- $\rightarrow$  Par contre, l'interprétation des résultats (Odds Ratio par exemple) est quelque peu difficile (nécessité de post traitement).
- $\rightarrow$  De même, si les variables sont fortement corrélées, il faut avoir recours aux techniques de sélection des variables (nécessité de prétraitement).

#### <span id="page-51-0"></span>Introduction aux méthodes à base de noyau

• Idée de base : on peut séparer (classifier) un ensemble d'instances dans un espace autre que celui décrit par les données originales.

- Une méthode à base de noyau comprend 2 parties :
	- Une 'application' (mapping) des données vers l'espace des caractéristiques (*feature space*) noté  $EdC$  ici.  $\circ$  Ce *mapping* est appelé fonction de noyau.
		- Il d´epend des donn´ees et du domaine des informations (Knowledge) concernant les motifs dans une BD.
	- **2** On utilise un algorithme d'apprentissage pour découvrir des motifs dans cet espace.

On doit considérer :

- Les performances dans l'apprentissage de relations lin´eaires.
	- $\rightarrow$  Une complexité polynomiale (en taille de données) est souhaitable.
- La Stabilit´e Statistique de l'algorithme.

## <span id="page-52-0"></span>Introduction aux méthodes à base de noyau (suite)

**Illustration** simple de la méthode :

on revisite la rég. linéaire moindre carré (c-à-d. la régression supervisée).

- $\bullet$  On aura  $\cdot$ 
	- Les donn´ees d'apprentissage originales
	- Les images de ces donn´ees dans un espace vectoriel EdC (feature space).
	- Une relation lin´eaire sur ces images dans EdC.
- ☞ Motivation : disposer d'une m´ethode pour les BDs. o`u on ne trouve pas ou il n'y a pas de relation linéaire dans l'espace d'origine.
- $\bullet$  Intérêt opérationnel de la méthode (voir plus loin) : l'exploitation des coordonnées des points dans EdC ne sont pas nécessaires mais seulement leur produit matriciel (interne) 2 à 2
	- $\rightarrow$  Ces produits matriciels sont calculés 2 à 2 sur les instances en entrée `a partir de la BD en utilisant une fonction de noyau .

## <span id="page-53-0"></span>Introduction aux méthodes à base de noyau (suite)

• Illustration de la projection :

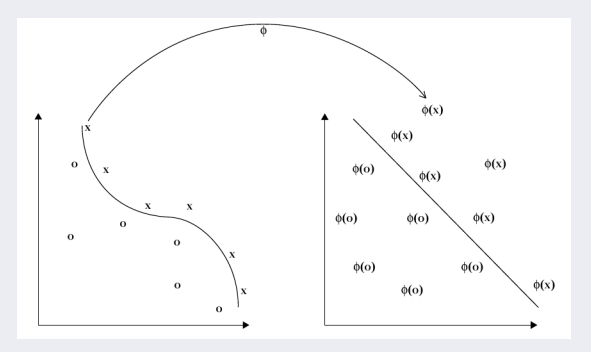

FIGURE 9: La fonction  $\phi$  envoie les données dans un EdC où les motifs non-linéaires (d'origine) paraissent lin´eaires. Pour ce faire, le noyau calcule des produits matriciels dans EdC directement à partir des instances d'origine.

• Dans la section suivante : une introduction à ce cadre et ses calculs matriciels.

## <span id="page-54-0"></span>Régression linéaire dans EdC revisitée

#### Définition (et rappels)

Un **motif linéaire** (pattern) est une fonction linéaire induite (apprise) sur un ensemble de motifs basés sur une fonction linéaire de classification.

• Soit à rechercher une fonction linéaire homogène à valeur réelles

$$
g(x) = \langle w, x \rangle = w^T x = \sum_{i=1}^n w_i x_i
$$

qui fait la meilleure interpolation étant donné un ensemble d'apprentissage  $S = \{(x1, y1), ..., (x_{\ell}, y_{\ell})\}$  de points  $x_i$  dans  $X \subseteq \mathbb{R}^n$  avec les classes correspondantes  $y_i \in Y \subseteq \mathbb{R}$ .

• Le vecteur  $x_i = (x_{i1}, x_{i2}, \ldots, x_{in}) \in \mathbb{R}^n$  désigne une ième instance en entrée.

 $\mathbb{F} < w, x \geq ||w|| \, ||x|| \, \cos \theta \in \mathbb{R}$  désigne le produit scalaire (dot /inner produc) généralisé par le produit vectoriel (cross/outer product) noté  $w \times x$  dans un espace vectoriel. Les deux ont la même interprétation géométrique.

## <span id="page-55-0"></span>Régression linéaire dans EdC revisitée (suite)

#### Remarque sur le produit scalaire et la distance :

• Le prod. scalaire correspondra à une distance (la normale) entre y et  $g(x)$ .  $\langle \bm{\gtrless}$ Cela revient à considérer <u>la perpendiculaire</u> à la droite plutôt que les ξ qu'on utilise : la normale à la droite vaut le produit scalaire  $||A|| ||B|| cos(\Theta)$ .

#### Rappels prod. scalaire (dot, inner) et prod. vectoriel (cross, outer) :

• Produit scalaire : de 2 vecteurs  $\overrightarrow{A} = [a_1, ..., a_n]$  et  $\overrightarrow{B} = [b_1, ..., b_n]$  est noté  $\overrightarrow{A}.\overrightarrow{B}=\sum^n a_ib_i=a_1b_1+a_2b_2+...a_nb_n$  (correspond à un point entre les 2 vecteurs)  $i=1$ 

Le Produit vectoriel généralise le produit scalaire pour créer des espaces vectoriels abstraits dans  $\mathbb R$  est noté (règle du pouce) :

$$
\circ < A, B> = \overrightarrow{A} \times \overrightarrow{B} = -\overrightarrow{B} \times \overrightarrow{A} = ||\overrightarrow{A}|| \times ||\overrightarrow{B}|| \cdot sin\Theta
$$
  
\n• Est une fonction  $V \times V \rightarrow V$  pour  $V$  un espace  
\nvectoriel.

$$
\left\vert\begin{array}{c} \vec A\times\vec B=\begin{pmatrix} A_x \\ A_y \\ A_z \end{pmatrix}\times\begin{pmatrix} B_x \\ B_y \\ B_z \end{pmatrix}=\begin{pmatrix} A_yB_z-A_zB_y \\ A_zB_x-A_xB_z \\ A_xB_y-A_yB_x \end{pmatrix}
$$

## <span id="page-56-0"></span>Point de vue génératif : critères

 $\textbf{Rappels}:\quad g(x)==w^Tx=\sum^n_{x}w_ix_i$  $\frac{i=1}{i}$ 

On cherche la meilleure interpolation  $g(.)$  sur un ensemble d'apprentissage  $S = \{(x1, y1), ..., (x_{\ell}, y_{\ell})\}\$ de points  $x_i \in \mathbb{R}$  avec les classes  $y_i \in \mathbb{R}$ .

•  $g(.)$ : une fonction linéaire des caractéristiques x qui matchent un label y, créant une *fonction de motif* (pattern function)  $f(x, y)$  qui vérifie :

 $f((x, y)) = |y - q(x)| = |y - \langle w, x \rangle| \approx 0$ 

 $\circ$  Correspond à considérer la **distance** (la normale) entre y et  $g(x)$ .  $\circ$  Dans  $y = g(x)$ : g est la fonction à apprendre (à inférer, à induire);  $\circ$  g est une fonction qui, appliquée à x "devine" le label y de sorte que la valeur "devinée"  $(g(x))$  soit la plus proche du vrai label y

 $\mathbb{F}$  Le cas idéal  $q(x) = y$  est quasi impossible sauf dans des cas très triviaux.

# <span id="page-57-0"></span>Point de vue génératif : critères (suite)

- Le but (de l'apprentissage) est de découvrir  $q(x)$  qui a "généré" y :  $\rightarrow$  les couples  $(x, y) \in X \times Y$  sont connus mais on ne sait pas par quelle fonction un  $y_i$  a été associée à un  $x_i$ .
- $\bullet$  Cette recherche est également appelée interpolation linéaire :  $\rightarrow$  Du point de vu géométrique,  $g(x)$  correspond à un hyperplan étant donné les points à n-dimensions.
- La figure montre un exemple pour  $n = 1$ (dimension de X) où  $y_i$  est le label (classe) de  $x_i$  (et le vecteur des  $\xi$  dont on minimisera la norme  $L_2$  (i.e.  $||\xi||^2$ )).

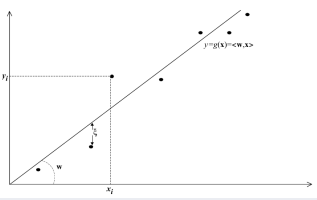

- Dans le cas à une dimension, la droite  $q(x)$  interpole les points.  $\circ$  D'une manière générale, on assigne un label à chaque x par la droite  $q(x)$ 
	- $\circ$  En classification,  $g(x)$  représente la classe prédite (le label) de x,
	- $\circ$  On aimerait que ce label soit le plus proche de y, le vrai label de x.

#### <span id="page-58-0"></span>Point de vue génératif : critères (suite)

Conditions pour le point de vu  $\varphi$ énératif :

Lorsque les données  $S = \{(x1, y1), ..., (x_{\ell}, y_{\ell})\}, x_i \in \mathbb{R}^n$  sont générées sous forme de couples  $(x, q(x))$ , où  $q(x) = \langle w, x \rangle$  avec exactement  $\ell = n$  points linéairement indépendants, il est possible de trouver les paramètres  $w$  en résolvant le système d'équations linéaires  $Xw = y$ 

où X dénote la matrice des données (les points) dont les lignes sont des vecteurs lignes  $x_1^T, ..., x_\ell^T$  et y dénote le vecteur  $(y_1, ..., y_\ell)^T$ .

• Le critère "exactement  $\ell = n$  points" ci-dessus n'est pas toujours satisfait.  $\rightarrow$  3 autres cas possibles :

 $\bullet$  Si  $\ell < n$  (il y a moins de points que de dimension), il y aura de multiples w possibles qui décrivent les données (il faut un critère pour en choisir un).

- $\rightarrow$  Attention au sur-apprentissage.
- $\rightarrow$  Dans ce cas, on choisira le vecteur w avec une norme minimum.

#### <span id="page-59-0"></span>Point de vue génératif : critères (suite)

 $\bullet$  Si  $\ell > n$  (il y a plus de données que la dimension) avec du bruit dans le processus de génération, alors on ne s'attend pas à trouver des motifs exacts.

- $\rightarrow$  Dans ce cas, un critère d'approximation est nécessaire.
- $\rightarrow$  Dans une telle situation, on choisira le motif avec le minimum d'erreur.

 $\bullet$  Et si on manipule **peu de données bruitées**, on combinera ces 2 stratégies et on trouve le vecteur  $w$  qui aura à la fois une petite norme avec un minimum d'erreur.

Erreur : la distance  $\xi$  dans la figure est l'erreur de la fonction linéaire sur une  $BD \cdot$ 

 $\xi = (y - g(x))$ 

qui est la sortie de la pattern function :  $f((x, y)) = |y - q(x)| = ||\xi||.$ But : trouver une pattern function qui

minimise toutes ces erreurs.

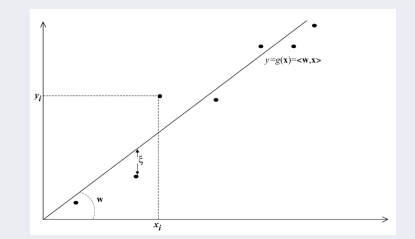

# <span id="page-60-0"></span>Minimisation de l'erreur

**Rappel** : l'erreur  $\xi = (y - g(x))$ , la fonction  $f((x, y)) = |y - g(x)| = ||\xi||$ 

• La somme des carrés de ces erreurs est la mesure la plus utilisée indiquant la dispersion collective des données d'apprentissage.

• La fonction de perte :  $\mathcal{L}(f, S)$  dénote la perte collective d'une fonction f sur l'ensemble d'apprentissage S.

• Dans notre cas (la moindre carrée) :

$$
\mathcal{L}(g, S) = \mathcal{L}(w, S) = \sum_{i=1}^{\ell} (y_i - g(x_i))^2 = \sum_{i=1}^{\ell} \xi_i^2 = \mathcal{L}((x_i, y_i), g)
$$

où  $\mathcal{L}((x_i, y_i), g) = \xi_i^2$  est le carré d'erreur (moindre carrée dite **perte**) de  $g$  sur l'instance  $(x_i, y_i)$ 

 $\bullet$  Le problème d'apprentissage devient : le choix du vecteur w ∈ W qui minimise cette erreur. ../..

## <span id="page-61-0"></span>Minimisation de l'erreur (suite)

La méthode utilisée : approximation moindre carré.

- $\rightarrow$  Introduite par *Gauss*, largement utilisée dans les minimisations d'erreurs.
- Le vecteur de la dispersion en sortie (suivant la notation) est donné par :

$$
\xi = y - g(x) = y - Xw
$$

• La fonction de perte (collective) sera :

$$
\mathcal{L}(w, S) = ||\xi||_2^2 = (y - Xw)^T (y - Xw)
$$
 (2.1)

 $\rightarrow$  La norme  $L2 \parallel \xi \parallel_2 =$  la taille du vecteur  $\xi$  qui sera levée au carré (méthode moindre carrés).

• Rappel : pour M une matrice  $m \times n$ , M au carrée est :  $\langle M, M \rangle = M^T M$ Ici  $||\xi||_2 = |y - g(x)| = |y - Xw| \rightarrow ||\xi||_2^2 = (y - Xw)^T (y - Xw).$ La norme  $L2$  d'une matrice M est :  $\sqrt{\sum_{ij} M_{ij}^2}$ 

## <span id="page-62-0"></span>Minimisation de l'erreur (suite)

On peut chercher un w optimal en utilisant la dérivée de la perte par rapport aux paramètre  $w$  (la dérivée posée = vecteur nul pour un extrémum) :

$$
\frac{\partial \mathcal{L}(w, S)}{\partial w} = -2X^T y + 2X^T X w = 0
$$

 $\rightarrow$  d'où l'équation (dite *normale*) pour minimiser l'erreur :

$$
X^T X w = X^T y \qquad (2.2)
$$

• Remarques naïves :

 $\circ$  Le résultat  $X^T X w = X^T y$  (équation 2.2) semble empiriquement cohérent avec la forme non matricielle vue plus haut  $Xw = y$ .

 $\circ$  L'erreur à ne pas faire est de ne pas passer par  $\|\xi\|_2^2$  mais directement par  $Xw = y$ .

 $\rightarrow$  Cette égalité n'est jamais atteinte (un réel n'a jamais une valeur précise).

 $\rightarrow$  De plus, elle pose la question de l'inverse de la matrice X.

#### <span id="page-63-0"></span>Minimisation de l'erreur (suite)

Si l'inverse de  $X^T X$  existe, la solution du problème des moindre carrés peut être formulée par :

 $w = (X^T X)^{-1} X^T y$ 

- Pour minimiser la *perte* au carrée de l'interpolation linéaire, on a besoin de maintenir toute la dimension en résolvant un système  $n \times n$  d'équations linéaires avec un cout cubique en n (c-à-d.  $O(n^3)$ ).
- $\bullet$  Prédiction de la classe d'une nouvelle instance :

La sortie (classe) d'une nouvelle instance peut être calculée à l'aide de la fonction de prédiction  $g(x)$  pour une nouvelle instance x :  $q(x) = \langle \hat{w}, x \rangle$ 

→  $\hat{w}$  (w optimal) aura été estimé par le calcul via  $w = (X^T X)^{-1} X^T y$ 

## <span id="page-64-0"></span>Représentation Duale

 $\mathbf{Rappel}:\hat{w}=(X\,T\,X)^{-1}X\,T\,y$ 

• Si l'inverse de  $X^T X$  existe, on peut exprimer w de la manière suivante :

$$
w = (X^T X)^{-1} X^T y = X^T X (X^T X)^{-2} X^T y = X^T \alpha
$$

qui transforme  $w$  en une combinaison des données d'apprentissage :

$$
w = \sum_{i=1}^{\ell} \alpha_i \ x_i
$$

• Si l'inverse de  $X^T X$  n'existe pas

**○ Pseudo-inverse** : Si  $X^T X$  est *singulière* (a des val. propres 0 → non inversible), la pseudo-inverse est utilisée pour trouver  $w$  de l'équation  $X^T X w = X^T u$  (2.2) avec une norme ||w|| minimale.

 $\circ$  Autre possibilité (si  $X^T X$  est singulière) : Régularisation Chercher un compromis entre la norme et la perte (vue  $+$  haut) :  $\rightarrow$  Approche Régression Ridge (Régression d'arête ou Pénalisée) ....

#### <span id="page-65-0"></span>Pour 18-19 : mettre ceci

• Le livre IA machine learning Python (Santanu Pattanayak-Pro Deep Learning with TensorFlow. A Mathematical Approach...pdf)

• Il n'y a pas de No page dans ce pdf ( ! !), mais dans tabmat, il y a "dim reduc" qui indique P79, et dans cette partie, il y a :

◦ Discussion sur biais variance avec un ex tr`es simple (voir fig ci-dessous)

 $\circ$  sur la réduc de dim (PCA, SVD) puis vient la régularisation (voir tabmat)!

 $\circ$  Puis le gars dit : su régularisation avec norme l2, alors Ridge (régression).  $Si$  régularisation avec la norme 1, alor slasso. J'ai trouvé simple et clair !

#### Regularization

The process of building a machine-learning model involves deriving parameters that fit the training data. If the model is simple, then the model lacks sensitivity to the variation in data and suffers from high bias. However, if the model is too complex, it tries to model for as much variation as possible and in the process models for random noise in the training data. This removes the bias produced by simple models but introduces high variance; i.e., the model is sensitive to very small changes in the input. High variance for a model is not a good thing, especially if the noise in the data is considerable. In such cases, the model in the pursuit of performing too well on the training data performs poorly on the test dataset since the model loses its capability to generalize well with the new data. This problem of models' suffering from high variance is called overfitting.

As we can see in Figure 1-47, we have three models fit to the data. The one parallel to the horizontal is suffering from high bias while the curvy one is suffering from high variance. The straight line in between at around 45 degrees to the horizontal has neither high variance nor high bias.

<span id="page-66-0"></span>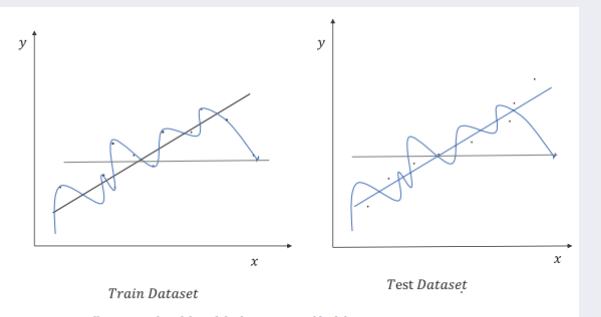

Figure 1-47. Illustration of models with high variance and high bias

The model with high variance does well on the train data but fails to do well on the test dataset, even when the dataset's nature hasn't changed much. The model represented in blue color may not fit the training perfectly, but it does better on the test data since the model doesn't suffer from high variance. The trick is to have a model that doesn't suffer from high bias and at the same time isn't so complex that it models for random noise as well.

Models with high variance typically have model parameters with a large magnitude since the sensitivity of the models to small changes in data is high. To overcome the problem of overfitting resulting from high model variance, a popular technique called regularization is widely used.

To put things into perspective, let's look at the linear regression cost function that we looked at earlier:

$$
C(\theta) = \|X\theta - Y\|_{2}^{2}
$$

$$
= (X\theta - Y)^{T} (X\theta - Y)
$$

<span id="page-67-0"></span>As discussed earlier, models with high variance have model parameters with a large magnitude. We can put an extra component into the cost function  $C(\theta)$  that penalizes the overall cost function in case the magnitude of the model parameter vector is high.

So, we can have a new cost function,  $L(\theta) = ||X\theta - Y||_h^2 + \lambda ||\theta||_h^2$ , where  $||\theta||_h^2$  is the square of the P norm of the model parameter vector. The optimization problem becomes

$$
\theta^* = \underbrace{Arg\ Min}_{\theta} L(\theta) = \|X\theta - Y\|_2^2 + \lambda \|\theta\|_2^2
$$

Taking the gradient  $\nabla L$  with repect to  $\theta$  and setting it to 0 gives us  $\theta^* = (X^T X + \lambda I)^{-1} X^T Y$ .

<span id="page-68-0"></span>Now, as we can see because of the  $||\theta||$ <sup>2</sup> term in the cost function, the model parameter's magnitude can't be too large since it would penalize the overall cost function.  $\lambda$  determines the weight of the regularization term. A higher value for  $\lambda$  would result in smaller values of  $\|\theta\|^2$ , thus making the model simpler and prone to high bias or underfitting. In general, even smaller values of  $\lambda$  go a long way in reducing the model complexity and the model variance.  $\lambda$  is generally optimized using cross validation.

When the square of the  $P$  norm is used as the regularization term, the optimization method is called  $P$ regularization. At times, the  $P$  norm of model parameter vectors is used as the regularization term, and the optimization method is termed  $P$ regularization.  $P$  regularization applied to regression problems is called ridge regression, whereas  $P$  regularization applied to such regression problems is termed lasso regression. For  $l<sup>n</sup>$  regularization, the preceding regression problem becomes

 $\theta^* = \underbrace{Arg Min}_{\lambda} L(\theta) = ||X\theta - Y||_2^2 + \lambda ||\theta||_1$ 

Ridge regression is mathematically more convenient since it has a closed-form solution whereas lasso regression doesn't have a closed-form solution. However, lasso regression is much more robust to outliers in comparison to ridge regression. Lasso problems give sparse solutions, so it's good for feature selection, especially when there is moderate to high correlation among the input features.

#### $\theta$  = argmin<sub>e</sub>  $C(\theta) = ||X\theta - Y||^2$ .

<span id="page-69-0"></span>such that  $||\theta||^2 \le b$ 

where **b** is a constant.

We can convert this constrained minimization problem to an unconstrained minimization problem by creating a new Lagrangian formulation, as seen here:

$$
L(\theta, \lambda) = \|X\theta - Y\|_{2}^{2} + \lambda \left( \|\theta\|_{2}^{2} - b \right)
$$

To minimize the Lagrangian cost function per the Karush Kuhn Tucker conditions, the following are important:

The gradient of L with respect to  $\theta$ ; i.e.,  $\nabla_{\theta}L(\theta,\lambda)$  should be the zero vector, which on ٠ simplification gives

$$
\theta = \left(X^T X + \lambda I\right)^{-1} X^T Y \tag{1}
$$

Also at the optimal point  $\lambda \left( \|\theta\|_{\infty}^2 - b \right) = 0$  and  $\lambda \ge 0$  $\bullet$ If we consider regularization, i.e.,  $\lambda > 0$ , then  $\|\theta\|_2^2 - b = 0$  (2)

<span id="page-70-0"></span>As we can see from (1),  $\theta$  obtained is a function of  $\lambda$ ,  $\lambda$  should be adjusted such that the constraint from (2) is satisfied.

The solution  $\theta = (X^T X + \lambda I)^{-1} X^T Y$  from (1) is the same as what we get from P regularization. In

machine-learning applications, the Lagrange multiplier is generally optimized through hyper parameter tuning or cross-validation since we have no knowledge of what a good value for b would be. When we take small values of  $\lambda$  the value of b increases and so does the norm of  $\theta$ , whereas larger values of  $\lambda$  provide smaller h and hence a smaller norm for  $\theta$ 

Coming back to regularization, any component in the cost function that penalizes the complexity of the model provides regularization. In tree-based models, as we increase the number of leaf nodes the complexity of the tree grows. We can add a term to the cost function that is based on the number of leaf nodes in the tree and it will provide regularization. A similar thing can be done for the depth of the tree.

Even stopping the model-training process early provides regularization. For instance, in gradient descent method the more iterations we run the more complex the model gets since with each iteration the gradient descent tries to reduce the cost-function value further. We can stop the model-learning process early based on some criteria, such as an increase in the cost function value for the test dataset in the iterative process. Whenever in the iterative process of training the training cost-function value decreases while the test cost-function value increases, it might be an indication of the onset of overfitting, and thus it makes sense to stop the iterative learning.

Whenever training data is less in comparison to the number of parameters the model must learn, there is a high chance of overfitting, because the model will learn too many rules for a small dataset and might fail to generalize well to the unseen data. If the dataset is adequate in comparison to the number of parameters, then the rules learned are over a good proportion of the population data, and hence the chances of model overfitting go down.

 $\bullet$  Un (très) peu plus loin dans le mm coin :

#### <span id="page-71-0"></span>Regularization Viewed as a Constraint Optimization Problem

Instead of adding the penalty term, we can add a constraint on the magnitude of the model parameter vector to be less than or equal to some constant value. We can then have an optimization problem as follows:

$$
\theta^* = argmin_{\theta} C(\theta) = \|X\theta - Y\|_{2}^{2}
$$

such that  $||\theta||^2 \le b$ 

where **b** is a constant.

We can convert this constrained minimization problem to an unconstrained minimization problem by creating a new Lagrangian formulation, as seen here:

$$
L(\theta,\lambda) = \|X\theta - Y\|_{2}^{2} + \lambda \left( \|\theta\|_{2}^{2} - b \right)
$$

To minimize the Lagrangian cost function per the Karush Kuhn Tucker conditions, the following are important:

The gradient of L with respect to  $\theta$ ; i.e.,  $\nabla_a L(\theta, \lambda)$  should be the zero vector, which on ٠ simplification gives

$$
\theta = \left(X^T X + \lambda I\right)^{-1} X^T Y \tag{1}
$$

Also at the optimal point  $\lambda \left( \|\theta\|_{\alpha}^2 - b \right) = 0$  and  $\lambda \ge 0$ If we consider regularization, i.e.,  $\lambda > 0$ , then  $\|\theta\|_p^2 - b = 0$  (2)

As we can see from (1),  $\theta$  obtained is a function of  $\lambda$ .  $\lambda$  should be adjusted such that the constraint from (2) is satisfied.

The solution  $\theta = (X^T X + \lambda I)^{-1} X^T Y$  from (1) is the same as what we get from *F* regularization. In

(Ch. 4-4 : Suite M´ethodes) [Data Mining](#page-0-0) Novembre 2017 72 / 226
- <span id="page-72-0"></span>• Il y a des situations d'échec pour trouver une classe  $y$  exacte (par manque de données fiables) :
	- (1) Soit parce que il n'y a pas assez de données pour assurer que la matrice  $X^T X$  est inversible,
	- (2) Soit beaucoup de bruits dans les donn´ees tels que les sorties (classes) ne sont pas fiables : mieux vaut ne pas y coller !
		- $\rightarrow$  (connu sous le nom de problèmes mal-conditionnés).
- De plus, la rareté de données fiables peut introduire une co-linéarité entre les instances (du moins, un over/under-fitting)
- Approche *réqularisation* : restreindre le choix des fonctions par un biais
	- ➀ Une solution possible : rechercher des fonctions avec une petite norme.
	- ➁ Une autre solution (+ classique) : pour le cas de moindre carr´e, il s'agit d'un critère d'optimisation de Régression d'Arête (ridge regression).

<span id="page-73-0"></span>Intérêts de la Régression Ridge (utilisée pour les calculs) :

- $\rightarrow$  Utilisé dans le cas de moindre carré (avec éventuellement peu de données fiables)
	- $\circ$  Contourne le problème de co-linéarité des variables explicatives.
	- Introduit un biais sur les estimations des param`etres  $\rightarrow$  la *Moindre Carrée* (MC) classique est non biaisée.
	- Ce biais r´eduit la variance des param`etres estim´es ainsi que celle de l'Erreur MC
	- Est un compromis "biais-variance" (i.e. m´ethode Perte+Norme).
- $\rightarrow$  Voir aussi *Régularisation Tychonoff* : généralisation de la régularisation.

<span id="page-74-0"></span>• Régression Ridge correspond à résoudre le problème d'optimisation

$$
min_{w} \mathcal{L}_{\lambda}(w, S) = min_{w} \left[ \lambda \parallel w \parallel^{2} + \sum_{i=1}^{\ell} (y_{i} - g(x_{i}))^{2} \right]
$$
 (2.3)

$$
\text{où} \qquad ||w||^2 = \sum_n w_i^2, \qquad la \text{ dimension } n = nb \text{ attributes,}
$$

la constante prédéfinie  $\lambda \geq 0$  représente l'écart relatif entre la norme et la *perte*; ce qui permet de contrôler le degré de *régularisation*.

- $\mathbb{F}$  Ridge impose davantage de contraintes sur les  $w_i$  du modèle Linéaire :
	- $\rightarrow$  Au lieu de juste optimiser la somme des carrés résiduels, on a une pénalité sur les  $w_i$  via le terme de la pénalité  $\lambda ||w||^2$  ( $\lambda$  constante prédéfinie).

• Rappel : 
$$
g(x)
$$
 dépend de  $w$ , et  $\sum_{i=1}^{\ell} (y_i - g(x_i))^2$  est la perte  $\mathcal{L}$  vue ci-dessus.

• Le problème d'apprentissage revient à résoudre ce problème d'optimisation dans  $\mathbb{R}^n$ .

#### <span id="page-75-0"></span>Régression Ridge : formes primale et duale

• On utilise la dérivée de la fonction *cout* (la perte  $\mathcal{L}_{\lambda}$ ) par rapport aux paramètres et on obtient l'équation

$$
X^T X w + \lambda w = (X^T X + \lambda I_n) w = X^T y \qquad (2.4)
$$

où  $I_n$  est la matrice  $n \times n$  d'identité.

Rappel : 
$$
\frac{\partial \mathcal{L}(w, S)}{\partial w} = 0
$$
avait produit  $X^T X w = X^T y$  (2.2)

**Ex** La matrice  $(X^T X + \lambda I_n)$  est toujours inversible pour  $\lambda > 0$ 

• La solution sera (Primal) :

$$
w = (X^T X + \lambda I_n)^{-1} X^T y \tag{2.5}
$$

- $\rightarrow$  La résolution de cette équation pour w implique de résoudre le système  $d'$ équations linéaires avec n inconnues et n équations.
- $\rightarrow$  N.B. : si  $\lambda = 0$ , on revient à la forme simple précédente (vue en 2.2)

<span id="page-76-0"></span>... Avec  $w = (X^T X + \lambda I_n)^{-1} X^T y$  (2.5)

• La fonction de prédiction résultante est donnée par  $(x =$  nouvelle instance)

$$
g(x) = \langle w, x \rangle = w^T x = y^T X (X^T X + \lambda I_n)^{-1} x
$$

- La complexité de ce calcul est  $O(n^3)$ .
- Remarques en marge et rappels sur ces calculs matriciels :

$$
(AT)-1 = (A-1)T,(A + B)T = AT + BT,(\lambda In)T = \lambda In,(AB)T = BTAT
$$
  

$$
(AB) = trace(AT.B)
$$

<span id="page-77-0"></span>La forme Duale : alternativement, on peut ré-écrire l'équation  $(2.4)$  en termes de w pour obtenir :

 $\rightarrow X^T X w + \lambda w = X^T y$  de l'équation (2.4)  $\rightarrow \lambda^{-1} X^T X w + w = \lambda$ on divise par  $\lambda \neq 0$  $\rightarrow w = \lambda^{-1} X^T (y - Xw) = X^T \alpha$  avec  $\alpha = \lambda^{-1} (y - Xw)$ 

 $\blacktriangleright$  Sachant que w peut être une combinaison linéaire des instances :  $w = \sum^{\ell}$  $\frac{i=1}{i}$  $\alpha_i$   $x_i$  avec  $\alpha = \lambda^{-1}(y - Xw)$ 

On a alors (Duale) :

$$
\alpha = \lambda^{-1}(y - Xw)
$$
  
\n
$$
\Rightarrow \alpha \lambda = (y - XX^T \alpha) \qquad \text{de ci-dessus où } w = X^T \alpha
$$
  
\n
$$
\Rightarrow (XX^T + \lambda I_\ell)\alpha = y
$$
  
\n
$$
\alpha = (G + \lambda I_\ell)^{-1}y
$$
  
\n
$$
\text{ou } G = XX^T \text{ ou encore } G_{ij} = \langle x_i, x_j \rangle.
$$
\n(2.6)

<span id="page-78-0"></span>• La fonction de prédiction résultante sera ( $x$  nouvelle instance) :

$$
\Rightarrow \text{On } \text{avait } w = \sum_{i=1}^{\ell} \alpha_i \ x_i
$$
\n
$$
\Rightarrow g(x) = \langle w, x \rangle = \langle \sum_{i=1}^{\ell} \alpha_i \ x_i \ , \ x \rangle = \sum_{i=1}^{\ell} \alpha_i \ < x_i, x \rangle \qquad \alpha \text{ de } (2.6)
$$
\n
$$
\Rightarrow g(x) = y^T (G + \lambda I_{\ell})^{-1} k
$$
\n
$$
\text{ou } G = XX^T \to G_{ij} = \langle x_i, x_j \rangle
$$
\n
$$
\text{et } g(x) = \langle w, x \rangle = w^T x
$$
\n
$$
\text{et } k_i = \langle x_i, x \rangle.
$$

- La matrice  $G = XX^T$  est appelée la **matrice de noyau Gram** (v. +loin).  $\rightarrow$  La matrice de Gram et la matrice  $(G + \lambda I_\ell)$  sont de dimension  $\ell \times \ell$ .
- **Complexité** : résoudre sur  $\alpha$  implique de résoudre  $\ell$  équations linéaires avec  $\ell$ inconnues, de complexité  $O(\ell^3)$  (principalement le cout d'inversion de G).

#### <span id="page-79-0"></span>Résumé (Ridge Régression) :

• On a donc trouvé 2 méthodes distinctes pour résoudre une optimisation de Régression Ridge de l'équation (2.3).

- (1) **primale**:  $\acute{e}$ quation (2.5) où on calcule le vecteur de pond $\acute{e}$ rations w explicitement :  $w = (X^T X + \lambda I_n)^{-1} X^T y$
- $(2)$  duale : l'équation  $(2.6)$  donne la solution comme une combinaison linéaire des instances d'apprentissage ( $w = X^T \alpha$ )

$$
w = \sum_{i=1}^{\ell} \alpha_i \ x_i \qquad \text{oi} \quad \alpha = (G + \lambda I_{\ell})^{-1} y
$$

Les paramètres  $\alpha_i$  sont appelés les variables duales.

$$
\blacktriangleright \alpha = (G + \lambda I_{\ell})^{-1}y \quad \text{on} \quad G = XX^T \text{ et } G_{ij} = \langle x_i, x_j \rangle.
$$

 $\mathbb{R} \times \mathbb{R}$ . : dans le cas **duale**, les coefficients  $\alpha_i$  sont des entiers qui représentent le nombre de fois qu'un exemple a été mal classé pendant l'apprentissage.

<span id="page-80-0"></span>Le point clef de l'équation  $(2.6)$  de la solution Duale :

• Les infos sont données à partir des instances seulement par un produit interne (matriciel) entre les paires de points d'apprentissage dans la matrice  $G = XX<sup>T</sup>$ .

• De même, l'information sur une nouvelle instance x nécessaire pour la fonction de pr´ediction est simplement un produit matriciel entre les exemples d'apprentissage  $(x_i)$  et la nouvelle instance x.

#### Notes sur le choix de la méthode :

• Si la dimension n de l'EdC est plus grande que le nombre  $\ell$  d'instances d'apprentissage, on préfère résoudre l'équation duale  $(2.6)$  plutôt que l'équation primale (2.5) qui nécessite la matrice  $(X'X + \lambda I_n)$  de dimension  $n \times n$ .

• En termes de complexité : l'évaluation de la fonction prédictive duale est en tous cas plus coûteuse car la solution primale nécessite  $O(n)$  opérations, alors que celle de la duale est  $O(n\ell)$ .

 $\rightarrow$  Malgré cela, la solution duale offre d'énormes avantages (cf. données pauvres).

# <span id="page-81-0"></span>Addendum : Résumé Ridge

- La Régression d'Arête ou Pénalisée (Ridge) est une variante de la Régression Linéaire Multiple dont l'objectif est de de contourner l'obstacle de la co-linéarité entre variables explicatives.
	- $\rightarrow$  Pour estimer les paramètres du modèle, elle renonce à la seule méthode des Moindre Carrés directe et modifie la matrice  $X<sup>T</sup>X$  (par un biais) pour rendre à son déterminant une valeur appréciable  $\neq 0$  (+baisse de la variance).
- De ce fait, elle introduit un biais sur les estimations des paramètres (alors que les paramètres obtenus par MC simple sont non biaisés).
	- $\rightarrow$  Ce léger inconv. est plus que compensé par la réduction de la variance des params, et conduit à la réduction de leur Erreur Quadratique Moyenne.
	- $\rightarrow$  Ainsi, les erreurs de prédiction de la Régression Ridge sont **plus faibles** que celles de la Régression classique en cas de quasi co-linéarité.
- En générale, un estimateur biaisé mais de faible variance peut être plus performant qu'un estimateur sans biais mais de forte variance.
	- $\rightarrow$ La Régression Ridge = un "compromis biais-variance" (ici Perte-Norme).

## <span id="page-82-0"></span>Addendum : Résumé Ridge (suite)

- Un intérêt principal de la Régression Ridge Duale est que sa résolution nécessite seulement des produits vectoriels entre les instances d'apprentissage.
- La Régression Ridge permet d'identifier une relation linéaire (la fonction  $g(.)$ ) entre  $y$  et  $x$  via  $w$ .
- Cependant, cette relation n'est pas toujours linéaire.
- Une méthode (voir la suite) est de procéder à une projection des données dans un espace où la relation est linéaire et peut être découverte par la régression Ridge.
	- $\rightarrow$  La projection aura lieu via un fonction Noyau (Kernel),
	- $\rightarrow$  L'espace dans lequel la projection a lieu est en général de dimension supérieure mais on verra plus loin que l'on n'a pas besoin de calculer explicitement ces projections :
		- $\rightarrow$  Elles seront calculées par des produits vectoriels.

**■** Dans cette introduction générale à la notation matricielle, nous avons utilisé une fonction de noyau identité  $(f(x) = x)$ .

<span id="page-83-0"></span>Rappel :

$$
min_{w} \mathcal{L}_{\lambda}(w, S) = min_{w} \left[ \lambda \parallel w \parallel^{2} + \sum_{i=1}^{\ell} (y_{i} - g(x_{i}))^{2} \right]
$$
  
où  $||w||^{2} = \sum_{n} w_{i}^{2}$ , la dimension  $n = nb$  attributes,

- La Régression Ridge impose davantage de contraintes sur les  $w_i$  du modèle Linéaire.  $\rightarrow$  Au lieu de juste optimiser la somme des carrés résiduels, on a une pénalité sur les  $w_i$  via le terme de la pénalité  $\lambda ||w||^2$  ( $\lambda$  constante prédéfinie).
- Si les  $w_i$  ont de grandes valeurs, la fonction d'optimisation est pénalisée.  $\rightarrow$  Des  $w_i$  plus larges donneront une meilleure somme des carrés des résiduels
	- mais augmentent le second terme.
- On préfère choisir des  $w_i$  plus petits (proche de zéro) pour minimiser la pénalité.

- <span id="page-84-0"></span>• Du point de vue d'optimisation, la pénalité est équivalente à une contrainte sur les  $w_i$ .
	- $\rightarrow$  Cette fonction est encore la somme des carrés des résiduels mais maintenant on contraint la norme  $||w||$  d'être plus petite qu'une constante s.
- Il y a une correspondance entre  $\lambda$  et s : plus  $\lambda$  est grand, plus on aura les  $w_i$ proches de zéro.
	- $\rightarrow$  Dans le cas extrême de  $\lambda = 0$ , on fera simplement une Régression Linéaire.
	- $\rightarrow$  Et si  $\lambda$  approche  $\infty$ , on aura les  $w_i$  nuls : on approche la réponse par une constante.
- En Régression Ridge, le but n'est pas de contraindre la complexité du modèle, son objectif est de régler le problème numérique quand  $X^T X$  est quasi une matrice  $singular$
- Dans la Régression Ridge, la matrice  $X^T X$  est augmentée d'une petite matrice scalaire.

<span id="page-85-0"></span>Formulation : minimiser une somme des carrés résiduels pénalisée

$$
\hat{w}^{ridge} = argmin_{w} \left\{ \sum_{i=1}^{\ell} (y_i - w_0 - \sum_{j=1}^{n} x_{ij} w_j)^2 + \lambda \sum_{j=1}^{n} w_j^2 \right\}
$$

n est le nbr des attributs,  $w_0$  vient du modèle linéaire,  $\ell$  est la taille de la BD.

Ou de manière équivalente (problème de contraintes) :

$$
\hat{w}^{ridge} = argmin_{w} \sum_{i=1}^{\ell} \left( y_i - w_0 - \sum_{j=1}^{n} x_{ij} w_j \right)^2
$$
 s.t.  $\sum_{j=1}^{n} w_j^2 \leq s$ 

 $\rightarrow \lambda$  et s contrôlent la complexité du modèle.

 $\bullet$  La solution à la Régression Ridge :

somme des carrés résiduels (RSS) =  $(y - Xw)^T (y - Xw) + \lambda w^T w$ 

et (la forme **primale**)  $\hat{w}^{ridge} = (X^T X + \lambda I)^{-1} X^T y$ 

- Des solutions existent lorsque  $X^T X$  est singulière (a des valeurs propres nulles)
- Si  $X<sup>T</sup>X$  est mal conditionnée (quasi singulière), la solution est plus robuste.

#### <span id="page-86-0"></span>Calcul et Interprétation géométrique :

• Soit les entrées (instances) centrées

• La réponse finale du système devra être (voir les Notes) :  $\hat{y} = X \hat{w}^{ridge}$ 

$$
= X(XT X + \lambda I)-1 XT y
$$
  
=  $UD(D2 + \lambda I)-1 DUT y$ 

équation Primale où  $X = UD$ ,  $X^T = D^T U^T$  et  $D^T = D$ ,  $UU^T = I$  $X^T X = D^T U^T U D = D^T D = D^2$ 

$$
= \sum_{j=1}^k u_j \frac{d_j^2}{d_j^2 + \lambda} u_j^Ty
$$

Où les  $u_i$  sont les les composantes principales de X normalisées.

#### ☞ Notes importantes :

Dans ce calcul, la *Régression Ridge* transforme (rétrécie) les coordonnées selon les bases orthonorm´ees obtenues par l'analyse des composantes principales,

Au lieu d'utiliser la matrice X comme les variables explicatives, on utilise les variables transformées  $(Xv_1, Xv_2, ..., Xv_p)$  comme prédicteurs (cf SVD),

<span id="page-87-0"></span>La matrice d'entrée devient  $\tilde{X} = UD$  après la transformation précédente (au lieu de  $X = UDV^T$ ) issues de l'analyse des composantes principales (ou SVD où  $UU^T = I$  et  $VV^T = I$ 

 $\bullet$  D'où (applicable à toute nouvelle instance en entrée) :

$$
\hat{w}_j^{ridge} = \frac{d_j}{d_j^2 + \lambda} u_j^T y
$$
  
Var $(\hat{w}_j)$  =  $\frac{\sigma^2}{d_j^2}$   
Où  $\sigma^2$  est la variance de l'erreur dans le modèle linéaire.

- Le facteur de rétrécissement (suivant l'ACP) :  $\frac{d_j^2}{l^2}$  $d_j^2+\lambda$ 
	- $\rightarrow$  Plus  $\lambda$  est grand, plus la projection est rétrécie dans la direction des  $u_i$ .

<span id="page-88-0"></span>Exemple de projection suivant les axes ACP (pour  $n = 2$ )

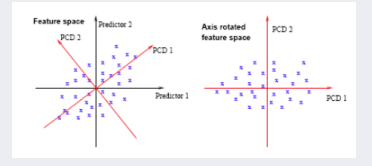

N.B. : une variante de Ridge Régression est l'estimateur Lasso  $(de manière équivalente : probleme de contraintes) où :$ 

$$
\hat{w}^{lasso} = argmin_{w} \sum_{i=1}^{\ell} \left( y_i - w_0 - \sum_{j=1}^{n} x_{ij} w_j \right)^2 \quad \text{s.t.} \quad \sum_{j=1}^{n} |w_j| \leq s
$$

 $\rightarrow \lambda$  et s contrôlent la complexité du modèle.

- $\rightarrow$  On note la contrainte  $\sum_{j=1}^n |w_j| \leq s$  (Lasso) vs.  $\sum_{j=1}^n w_j^2 \leq s$
- Comparaison  $(n = 2)$ : Lasso:  $|w_1| + |w_2| \leq s$  avec Ridge  $w_1^2 + w_2^2 \leq s^2$

## <span id="page-89-0"></span>Classification Linéaire utilisant un Perceptron

- La Régression Logistique produit des estimations de probabilités en maximisant les probabilités sur l'ensemble d'instances,
	- $\rightarrow$  Estimation des *meilleures* probabilités pour les instances.
- Mais on n'a pas toujours besoin des probabilités si l'on veut seulement définir la classe d'une instance.
	- $\rightarrow$  Des valeurs (scores) comparables suffisent (cf. régression multi-classes).
- Idée : trouver (simplement) les hyperplans qui séparent bien les instances
- Hypothèses (bi-classes) :
	- Seulement 2 classes → un hyperplan
	- Les instances pourraient ˆetre proprement s´epar´ees par un hyperplan :  $\rightarrow$  c-à-d. : elles sont *linéairement séparables*
- Sous ces conditions, il existe une méthode plus simple : La règle d'apprentissage de Perceptron ( $\approx$  de Neurone)

# <span id="page-90-0"></span>Classification Linéaire utilisant un Perceptron (suite)

La méthode (cas bi-classe) :

• On reprend l'équation de l'hyperplan :

 $w_0a_0 + w_1a_1 + w_2a_2 + \ldots + w_ka_k$ 

- →  $w_i$ : pondération,  $a_i$ : valeurs d'attribut
- Une instance est caractérisée par  $a_1, a_2, ..., a_k$ 
	- $\rightarrow a_0 = 1$  (toujours)
	- ➛ Veut aussi dire : il n'y a pas d'autre constante dans la somme.
- Si cette *somme*  $> 0$  (notion de *signe*), on prédit la 1ère classe, sinon la 2e.  $\rightarrow$  classe = sign(...)
- On veut trouver les pondérations pour pouvoir classer les instances par l'hyperplan.
- L'algorithme de recherche de l'hyperplan : ../..

# <span id="page-91-0"></span>Classification Linéaire utilisant un Perceptron (suite)

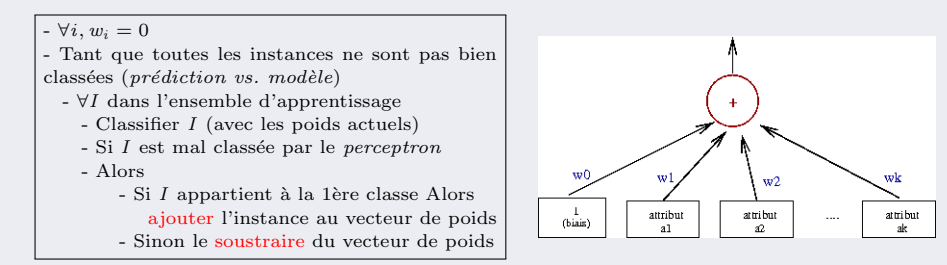

FIGURE 10: Représentation d'un réseau de neurones et Algorithme de recherche de l'hyperplan

- Cet algorithme trouve l'hyperplan s'il existe  $\rightarrow$  c-à-d. : si les données sont linéairement séparables.
- La figure ci-dessus : la couche d'entrée a un noeud par attribut (+ le biais)
	- $\rightarrow$  La sortie = un seul noeud qui somme les valeurs  $w_i a_i$
	- $\rightarrow$  Si cette somme > 0 → 1e classe, sinon la 2e classe

# <span id="page-92-0"></span>Classification Linéaire utilisant un Perceptron (suite)

- Par les modifications des poids, les instances se rapprochent de l'hyperplan (le franchissent si nécessaire).
	- → On ajoute ou soustrait des valeurs d'attributs au vecteur de poids

Un exemple d'ajout d'une instance (cf. algo précédent) : Soit l'instance a affectée à la 1ère classe (on ajoute  $a_i$  aux  $w_i$ ) : On a  $(w_0 + a_0)a_0 + (w_1 + a_1)a_1 + (w_2 + a_2)a_2 + \ldots + (w_k + a_k)a_k$  $\rightarrow$  Ce qui veut dire que la sortie pour a est augmentée par :  $a_0 \times a_0 + a_1 \times a_1 + a_2 \times a_2 + \ldots + a_k \times a_k$  (un nbr. toujours  $> 0$ )  $\rightarrow$  l'hyperplan a bougé pour classer a positif (la 1e classe)

- $\bullet$  L'algorithme précédent converge si les instances sont séparables
- $\bullet$  Pour la terminaison : mettre une limite au nombre d'itérations
- L'hyperplan résultant est appelé perceptron (ancêtre des Réseaux de Neurones)

## <span id="page-93-0"></span>Classification Linéaire avec Winnow

- Problème de l'algorithme précédent (voir plus loin) :
	- $\rightarrow$  interférence avec les modifications (des itérations) précédentes
- $\bullet$  Une solution : on modifie la version basique précédente.
- Cas des attributs binaires  $(0, 1)$ : la méthode Winnow.

Tant que des instances mal classées existent - ∀I dans l'ensemble d'apprentissage + Classifier I par le vecteur des poids  $+$  Si I est mal classée (prédiction)  $-$  Si  $I$  appartient à la 1ère classe - Pour  $\forall$  attribut  $a_i = 1$ multiplier  $w_i$  par la constante  $\alpha$ (laisser  $w_i$  inchangé si  $a_i = 0$ ) - Sinon  $\%$  I n'appartient pas à la 1ère classe - Pour tout  $a_i = 1$ , diviser  $w_i$  par  $\alpha$ (laisser  $w_i$  inchangé si  $a_i = 0$ )

Algorithme Winnow : versions basique

#### Ici, la constante  $\alpha$  est spécifiée par l'utilisateur

#### <span id="page-94-0"></span>Classification Linéaire avec Winnow (suite)

- Les attributs  $a_i$  sont binaires (comparaison à  $0/1$  dans l'algorithme) :
	- $\rightarrow$  Si  $a_i = 0$ , cet attribut ne participe pas à la décision
	- $\rightarrow$  Si  $a_i = 1$ , on multiplie par  $\alpha$  si  $a_i$  fait la bonne décision, sinon par  $1/\alpha$
- Autre différence par rapport à l'algorithme  $Perceptron$  (précédent) :
	- $\rightarrow$  L'utilisateur définit un seuil  $\theta$  de telle sorte qu'une instance sera classée en 1ère classe si :

 $w_0a_0 + w_1a_1 + w_2a_2 + ... + w_k a_k > \theta$ 

• La constante  $\alpha > 1$  et les  $w_i$  sont initialisés au départ à une certaine cste.

#### Inconvénient de la version basique de Winnow : ne traite pas les poids négatifs  $\rightarrow$  versions balancée

#### <span id="page-95-0"></span>Classification Linéaire avec Winnow (suite)

#### L'algorithme Winnow : versions balancée

→ On maintient une vecteur de poids  $w^+$  pour la 1e classe,  $w^-$  pour la seconde.

```
Tant que des instances mal classées existent
- ∀I dans l'ensemble d'apprentissage
  + Classifier I par le vecteur des poids
  + Si I est mal classée (prédiction)
       - Si I appartient à la 1ère classe
         - \forall attribut a_i = 1- multiplier w_i^+ par \alpha- diviserw_i^- par \alpha(laisser w_i^+/w_i^- inchangé si a_i = 0)
       - Sinon
         - Pour toute a_i = 1- multiplierw_i^-par\alpha- diviserw^+_i par \alpha(laisser w_i^{\dagger}/w_i^- inchangé si a_i = 0)
```
 $\rightarrow w^+$ : vecteur de poids pour la 1e classe,  $w^-$ : pour l'autre.  $\rightarrow$  La constante  $\alpha$  et le seuil  $\theta$  spécifiés par l'utilisateur

### <span id="page-96-0"></span>Classification Linéaire avec Winnow (suite)

- $\bullet$  Dans la version balancée :
	- $\rightarrow$  On maintient deux vecteurs de poids : un par classe
	- $\rightarrow$  Une instance est classée en classe 1 si

 $(w_0^+ - w_0^-)a_0 + (w_1^+ - w_1^-)a_1 + (w_2^+ - w_2^-)a_2 + \dots + (w_k^+ - w_k^-)a_k > \theta$ 

• Winnow est très efficace sur les attributs effectivement discriminants

• Il est considéré comme "bon" sur une BD avec beaucoup d'attributs binaires dont la plupart n'est pas discriminant.

- Autre intérêt de Perceptron et Winnow : méthodes utilisables à la volée (online)  $\rightarrow$  Quand les données d'apprentissage arrivent au fur et à mesure
- **N.B.** : on a vu les versions basiques des *réseaux de neurones (RN)*. ➙ Suit : RNs avec logit (plutˆot qu'une version lin´eaire). ../..

# <span id="page-97-0"></span>Réseaux de neurones

• Comme pour le neurone biologique dont la sortie est activée lorsque l'activité en entrée dépasse un certain seuil :

- $\circ$  La sortie d'un neurone artificiel est activée selon une fonction H appliquée  $\lambda$  ses entrées.
- $\circ$  La sortie sera  $=0$  (ou parfois -1) lorsque l'activité en entrée n'est pas suffisante.

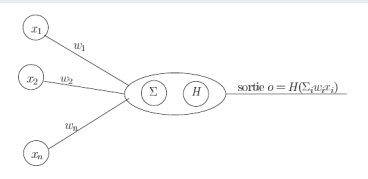

• Un exemple simple pour  $H$ :  $H(x) = 1 \text{ si } x > 0$ 

$$
H(x) = 0 \t si \t x = 0.
$$

<span id="page-98-0"></span>• Pour pouvoir utiliser les méthodes de gradient, on préfère utiliser une fonction  $H$  dérivable (n'était pas le cas ci-dessus).

• Une fonction souvent employée est la sigmoïde (cf. *logit*)

$$
\sigma(x) = \frac{e^x}{1 + e^x} = \frac{1}{1 + e^{-x}}
$$

 $\rightarrow \sigma(x)$  à valeur dans [0, 1] passera de 0 à 1 lorsque l'entrée est "suffisante".  $\rightarrow$  Elle est continue et dérivale.

• L'entrée est ici une somme pondérée (vu plus haut).

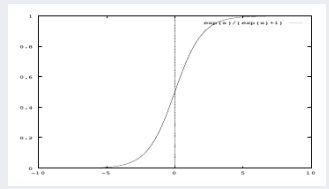

**■ On préfère souvent une fonction symétrique ∈ [-1, 1] :** → e.g.  $TanH(x) = \frac{2}{1+e^{-2x}} - 1$  dont la dérivée est  $1 - [TanH(x)]^2$ 

#### <span id="page-99-0"></span>Perceptron multi couches :

• Les neurones élémentaires ont la même structure que ci-dessus.

• Dans le cas simple, il n'y a pas de retour vers une couche précédente.

- Chaque couche peut contenir de 1 à plusieurs neurones, y compris la couche de sortie.
- $\rightarrow$  C'est le problème à traiter qui définira le nombre de neurones en entrée et en sortie.

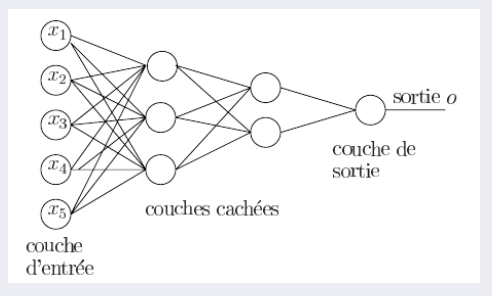

N.B. : les RNs existent depuis longtemps mais c'est dans les années 80s que l'algorithme de *rétro-propagation du gradient* [Rumelhart] (le retour signalé ci-dessus) a permis leur développement.

#### <span id="page-100-0"></span>Exemple d'apprentissage :

• On se place dans le cas de classification binaire (2 classes) avec un seul neurone en sortie à valeur dans  $[0, 1]$ .

• L'ensemble d'apprentissage

$$
S = \{(x_1, y_1), (x_2, y_2), ..., (x_{\ell}, y_{\ell})\} \text{ avec } y_i \in [0, 1] \text{ et } x_i \in \mathbb{R}^n
$$

- $\rightarrow$  On note  $O(x_i)$  la sortie du réseau pour l'instance  $x_i$ .
- L'apprentissage doit minimiser l'erreur (MC comme ci-dessus) avec :  $\mathbb{E}_i = 1/2 \quad \sum \quad (y_i - O(x_i))^2$  $x_i, O(x_i) \in S$

#### L'algorithme de principe :

- Initialiser aléatoirement le vecteur de pondérations  $w_i$  (cf. régression)

- Répéter : présenter une instance  $x_i, i = 1..\ell$ 
	- . calculer la sortie  $O(x_i)$  et l'écart entre  $O(x_i)$  et  $y_i$
	- . Mise à jour des pondérations (voir ci-dessous)

Jusqu'à condition d'arrêt.

- <span id="page-101-0"></span>• A définir sur ces itérations (pour cet algorithme) :
	- Une fonction d'activation
	- Une condition d'arrêt
	- $\circ$  nbInstances  $\in$  1.. $\ell$  : le nombre d'instances présentées en entrée avant la MAJ des pondérations ( $\neq$  taille de la BD)
	- Taux d'apprentissage ε
	- $\circ$  La *tolérance* : pour l'arrêt des itérations (= erreur cible).
- Les pondérations sont initialisées de manière aléatoire  $\rightarrow$  RN different selon les initialisations.
- Si *nbInstances*  $= 1$  (avant MAJ des  $w_i$ ) alors MAJ pour chaque instance
	- ➙ Convergence rapide
	- ➙ Mais risque de minimum local
- Si *nbInstances* =  $\ell$  (la totalité de la BD.), alors convergence plus lente.  $\rightarrow$  Ce paramètre s'apprend.

- <span id="page-102-0"></span>• Les pondérations peuvent être MAJ pour différentes valeurs de  $\varepsilon$  (noté aussi par  $\eta$  dans la littérature).
	- Dans la pratique, on commence par une grande valeur que l'on diminue au fur et à mesure des itérations
	- Diminution : dans la pratique, ´evite les oscillations et converge mieux.
	- $\epsilon = 0.1$  ou 0.2 sont des exemples de grandes valeurs utilisées.
- Le paramètre d'inertie  $\alpha$  pour lisser les modifications des pondérations o Et pour se rappeler de la modification précédente ◦ Sans quoi on risque d'augmenter puis diminuer alternativement
	- (cf. Perceptron).
- La *tolérance* : un autre paramètre de condition d'arrêt des itérations ◦ D´efinit l'erreur cible `a atteindre.
	- Est d´efinie en fonction du mode de calcul de l'erreur.
	- D´efini parfois selon le nombre d'instances bien class´ees

(ou bien estimés = avec un écart inférieur à un certain seuil).

<span id="page-103-0"></span>Codages divers :

- Les entrées de RN sont des réels que l'on normalise dans l'intervalle  $[0, 1]$ .
- Les données binaires inchangées
- Les énumérés à k valeurs : k booléens (avec un seul vrai) Ou codés sur  $log(k)$  entrées  $(log(k))$  bits pour représenter k valeurs). Ou sur k intervalles de réels (e.g. 5 valeurs :  $0.0, 0.25, 0.5, 0.75, 1.0$ )
- Les sorties peuvent être normalisées (e.g. 2 bits pour 4 classes).

#### <span id="page-104-0"></span>Décision de l'architecture (avec traitement par *fenêtre*)

- Vient après la détermination des entrées et des sorties (et leur normalisation)
- On a recours à des couches cachées (peaufinées par Expériences / Essais)
	- $\rightarrow$  Augmente la capacité d'induction mais complexifie le RN.
	- $\rightarrow$  Compromis à trouver, *overfitting (le par-coeur)* à éviter.
- $\bullet$  Exemple de RN pour 4 entrées et une sortie :

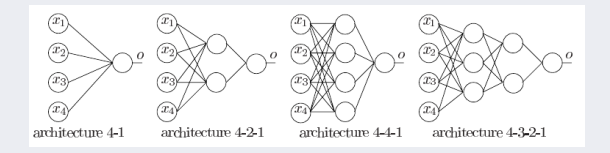

- Validation : si assez de données (ensemble  $S$ ), S découpé en trois L, T et V :
	- $\rightarrow$  L pour apprendre (plusieurs RNs)
	- ➙ T pour les tester et choisir le meilleur
	- $\rightarrow$  V pour l'estimation des performances réels (du RN retenu).

<span id="page-105-0"></span>Exemple d'architecture :

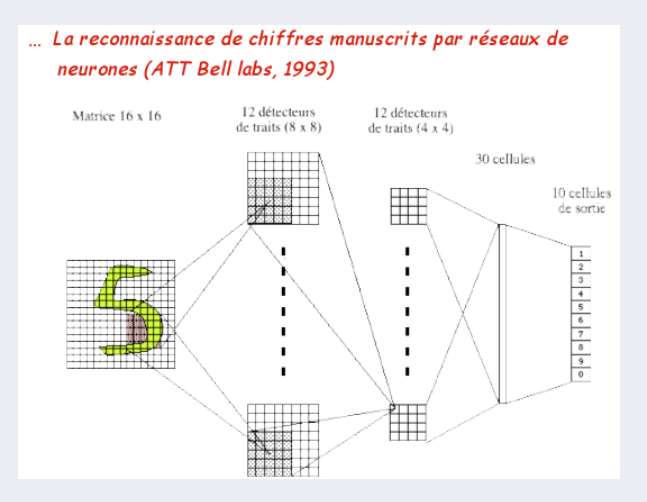

## <span id="page-106-0"></span>Addendum : RNs illustrés

- Des Perceptrons aux Réseaux de neurones (rétro propagation).
- Un exemple simple des réseaux de neurones

## <span id="page-107-0"></span>Addendum : RNs illustrés (suite)

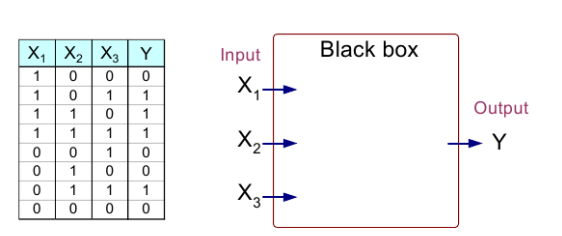

**La sortie Y=1 si au moins deux des trois entrées = 1**
<span id="page-108-0"></span>• La régression (et les RNs) s'inscrivent dans un cadre général de recherche d'une frontière (de Rocchio) :

Exemple : construction d'un classifieur simple

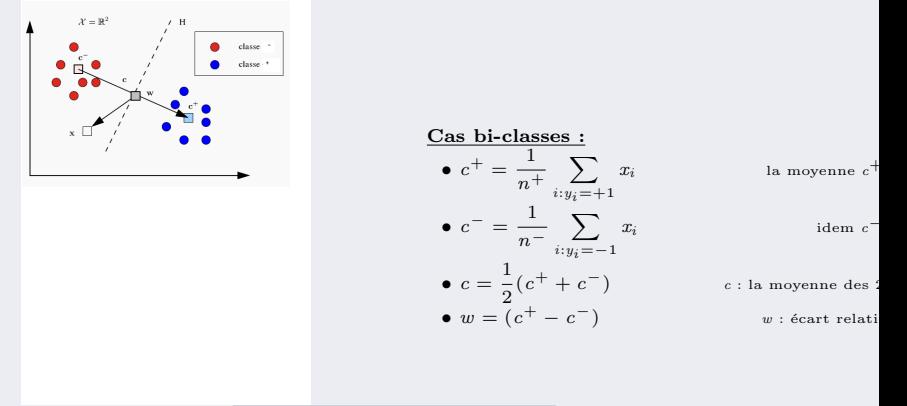

<span id="page-109-0"></span>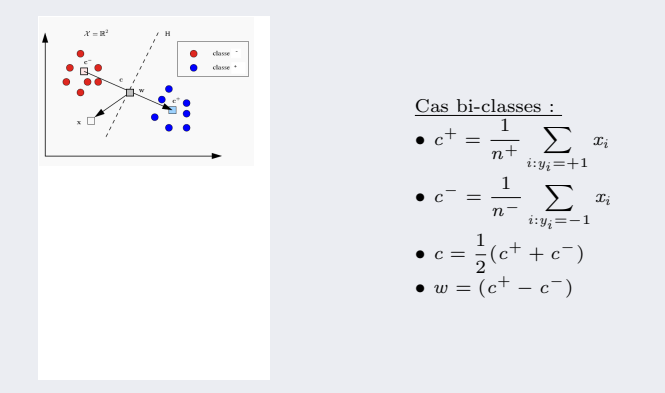

On évalue  $h(x) = \langle w, x - c \rangle$  où  $sign(h(x))$  donne la classe de x

$$
h(x) = \langle (x - \frac{1}{2}(c^+ + c^-)), (c^+ - c^-) \rangle = \langle x, c^+ \rangle - \langle x, c^- \rangle + b
$$

(Ch. 4-4 : Suite M´ethodes) [Data Mining](#page-0-0) Novembre 2017 110 / 226

<span id="page-110-0"></span>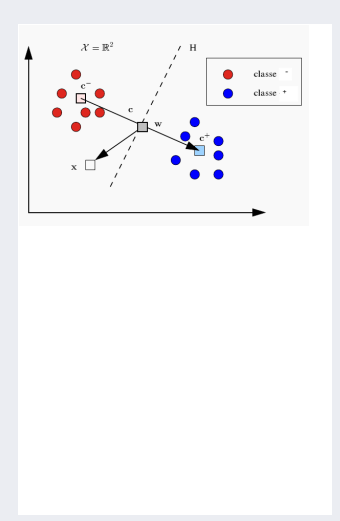

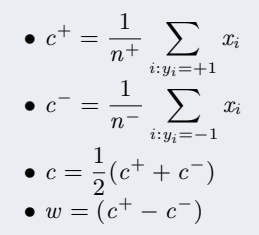

<span id="page-111-0"></span>• On obtient la forme générale d'une classification en terme de  $\{x_i, y_i\}$ :

$$
h(x) = \sum_{i=1..n} \alpha_i \langle x_i, x \rangle + b,
$$
  
\n
$$
b \in \mathbb{R}
$$
  
\navec (ici)  
\n
$$
\alpha_{i:y_i=+1} = 1/n^+
$$
 et  $\alpha_{i:y_i=-1} = 1/n^-$   
\net  
\n
$$
b = \frac{1}{2}(\parallel c^- \parallel^2 - \parallel c^+ \parallel)
$$
 (voir un exemple de b page suivante)

• Un exemple pour b peut être la pondération constante  $w_0$ .

#### <span id="page-112-0"></span>Une illustration de Rocchio (simplifiée) :

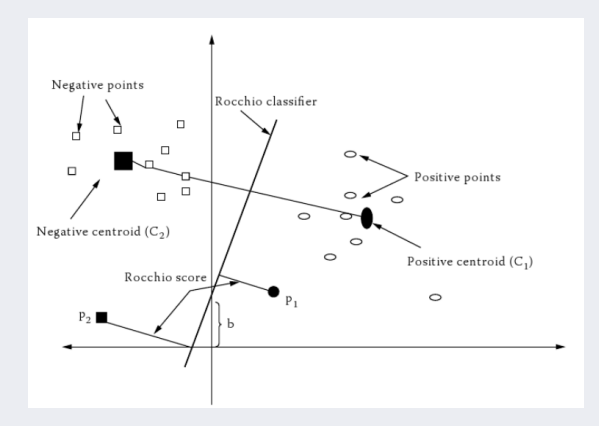

 $\rightarrow$  P<sub>1</sub> et P<sub>2</sub> sont des instances à classer.  $\rightarrow$  On remarque l'illustration du seuil b.

## <span id="page-113-0"></span>Addendum : Classification et erreur

#### D'une manière générale :

le problème de la classification peut être définie par :

#### Données :

- Un ensemble d'apprentissage  $S_n = \{(x_i, y_i)\}_{i=1}^n \in (\mathcal{X} \times \mathcal{Y})^n$  $y_i \in \mathcal{Y}$  est la classe connue de l'instance  $x_i$
- Un espace d'hypothèses  $\mathcal{H} \subset \mathcal{Y}^{\mathcal{X}}$
- Une fonction de perte  $\ell : \mathcal{Y} \times \mathcal{Y} \to \mathbb{R}^+$  qui mesure l'écart et son coût entre  $h(x)$  et y

## <span id="page-114-0"></span>Addendum : Classification et erreur (suite)

 $But$ : Trouver l'hypothèse de prédiction  $h^*$  qui minimise l'erreur réelle</u>  $(risque réel)$ :

$$
R(h) = \mathbb{E}[\ell(y, h(x))] = \int_{\mathcal{X} \times \mathcal{Y}} \ell(y, h(x)) dPr(x, y)
$$

**■ N.B.** : pour une notation homogène avec l'espace des hypothèses  $H$ , nous utilisons la fonction  $h(x)$  à la place de  $g(x)$  utilisée plus haut.

### Erreur théorique de la classification :

Principe du MRE (minimisation du risque empirique=erreur d'apprentissage) :

- On mesure le risque empirique  $R_n(h) = \frac{1}{n}$  $\sum_{n=1}^{\infty}$  $\ell(y_i, h(x_i))$
- $i=1$  $\bullet$  On trouve l'hypothèse  $h\in\mathcal{H}$  qui minimise ce risque :  $h_n^*=\operatornamewithlimits{argmin}\limits R_n(h)$  $h \in H$ 
	- → MRE choisit une fonction qui montre un désaccord minimum avec les données d'apprentissage (cf. MC).

# <span id="page-115-0"></span>Addendum : Classification et erreur (suite)

 $\bullet$  N.B. : la notion du risque et de sa minimisation est un élément important de l'apprentissage.

• La convergence n'est pas toujours vraie pour n'importe quelle hypothèse.

#### Rappel :

- Une hypothèse correspond à la frontière de décision de **Rocchio**,
- De même, aux différents éléments d'un RN (hors encodage des entrées / sorties).

### • Une remarque générale :

Les notations / calculs par les produits vectoriels permettent une harmonisation des notations (introduite dans le cas de la régression).

# <span id="page-116-0"></span>Addendum : Classification et erreur (suite)

Un outil (pour borner l'erreur) :

• Un résultat appelé la "convergence uniforme" permet de borner l'erreur :  $\rightarrow$  Il a été démontré qu'avec une probabilité de 1 −  $\delta$ :

$$
\forall h \in \mathcal{H}, \quad |R_n(h) - R(h)| \le \sqrt{\frac{\log |\mathcal{H}| + \log \frac{2}{\delta}}{2n}}
$$

où  $|R_n(h) - R(h)| =$  val abs(...) et  $|\mathcal{H}| =$  nbr. d'hypothèses possibles

Exemple : avec  $|\mathcal{H}|$ =100000 (hypothèses),  $\delta = 0.01$  et  $n = 10000$  (instances) :  $\sqrt{\log |\mathcal{H}| + \log \frac{2}{\delta}}$  $\frac{1}{2n} = 0,028$ 

 $\rightarrow$  C-à-d. : avec une probabilité de 99%,  $R_n(h)$  ne s'écartera en moyenne pas de plus de 2,8% de l'hypothèse optimale  $R(h), \forall h \in \mathcal{H}$ 

# <span id="page-117-0"></span>Méthode de Noyau revisitée

Vers les méthodes générales à base de noyau.

#### Chercher une solution :

Que faire si l'ensemble d'apprentissage n'est pas linéairement séparable ?

#### Réponses :

 $\circ$  Classification non linéaire (très difficile, données numériques)

ou

⊙ On trouve une transformation dans un espace où l'ensemble devient séparable.

La transformation est appelée (réalisée par) une fonction de noyau (kernel).

# <span id="page-118-0"></span>Méthode de Noyau revisitée (suite)

### Méthode noyau (kernel)

Soit un ensemble de données non linéairement séparables dans l'espace  $H$ 

 $S_n$ : { $(x_1, y_1), ..., (x_n, y_n)$ }  $y_i$ : classe de  $x_i$ 

• Choisir une transformation non linéaire  $\phi$ 

$$
\begin{array}{c}\n\phi : \chi \to \mathcal{F} \\
x \to \phi(x)\n\end{array}
$$

où  $\mathcal F$  est un espace vectoriel appelé espace de caractéristiques (Feature space).

- Trouver un classifieur linéaire (i.e. un hyperplan séparateur) dans  $\mathcal F$  pour classifier  $\{(\phi(x_1), y_1), ..., (\phi(x_n), y_n)\}\$ 
	- $\rightarrow$  Procéder à une classification linéaire dans l'espace de caractéristiques.
- Implanter ensuite ce classifieur linéaire dans  $H$  (espace des hypothèses) :

$$
h(x) = \sum_{i=1,\ldots,n} \alpha_i \langle \phi(x_i), \phi(x) \rangle + b
$$

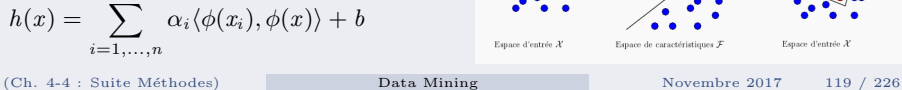

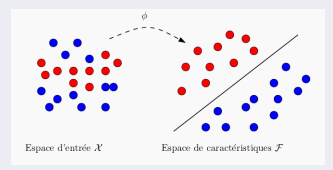

# <span id="page-119-0"></span>Transformation-Projection

#### Idée générale de la projection

• Modification de la dimension (augmentation) des instances non-linéairement séparables pour trouver un espace (des caractéristiques) où les (projections des) instances sont linéairement séparable :

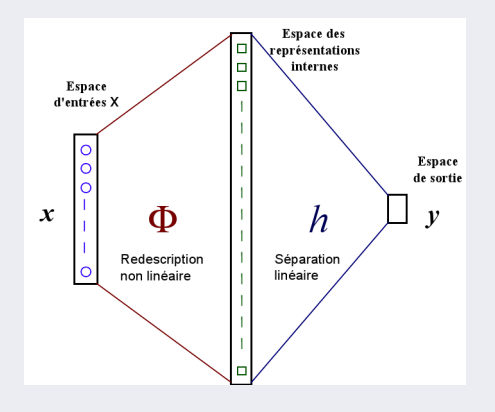

# <span id="page-120-0"></span>Transformation-Projection (suite)

Exemple (ici les couches internes d'un RN représentent la projection) :

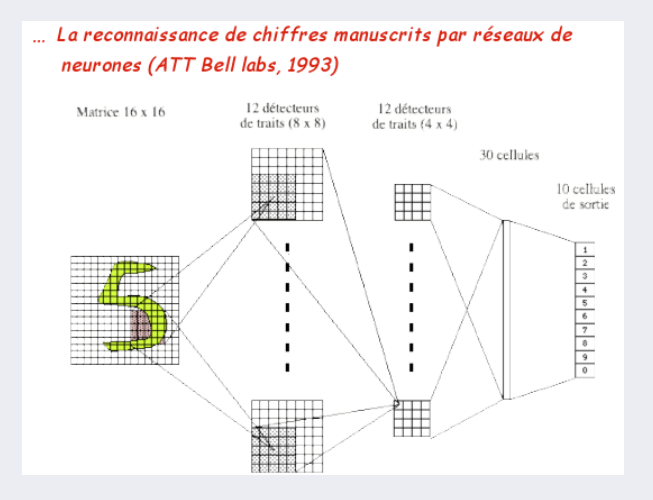

# <span id="page-121-0"></span>Transformation-Projection (suite)

#### Remarques :

• L'astuce du noyau s'applique s'il y a une fonction  $k$  dans  $\mathbb R$ :

$$
k: \chi \times \chi \rightarrow \mathbb{R}
$$
 telle que  $k(u, v) = \langle \phi(u), \phi(v) \rangle_{\mathcal{F}}$ 

- $\rightarrow$  Dans ce cas, toutes les occurrences de  $\langle \phi(u), \phi(v) \rangle$  sont remplacées par  $k(x, x_i)$ .
- $\rightarrow k(\ldots)$  peut être vu comme une fonction de "similarité".

• Le classifieur obtenu sera (p. ex.) : 
$$
f(x) = signe \left( \sum_{i=1,...,n} \alpha_i \cdot y_i \cdot k(x_i, x) + b \right)
$$

**N.B.** : un des intérêts de l'utilisation d'un noyau est d'éviter les calculs effectifs des projections et d'utiliser le produit matriciel dans l'espace même des données (entre les instances  $x_i$  et  $x_j$ ).

 $\rightarrow$  Éventuellement (mais rarement), on peut calculer le produit sur les projections.

# <span id="page-122-0"></span>Transformation-Projection (suite)

L'intérêt d'un noyau : l'idée est de ne pas calculer explicitement la transformation  $\phi$  mais de se baser directement sur le noyau.

Un exemple : une transformation linéaire  $\phi(x) = Ax$ .

 $\rightarrow$  Dans ce cas, le noyau peut s'écrire (la matrice  $A<sup>T</sup>A$  est définie positive) :  $k(x, y) = \langle \phi(x), \phi(y) \rangle = (Ax)^T A y = x^T A^T A y$ 

#### Caractéristique du noyau :

- $\circ$  Les noyaux doivent vérifier certaines propriétés pour être valides.
- $\circ$  Les conditions (pour une fonction noyau  $k(x, y)$ ) :

Pour qu'une fonction  $K(x, y)$  de deux vecteurs  $x, y$  définis sur un espace Euclidien soit un noyau,  $k$  doit définir un **produit scalaire** dans un certain espace vectoriel des caractéristiques (cf. Espace vect. Hilbert et prod. vectoriel).

 $\rightarrow$  Autrement dit, s'assurer qu'il existe un espace  $\mathcal F$  et une transformation  $\phi: \chi \to \mathcal{F}$  tel que  $k(u, v) = \langle \phi(u), \phi(v) \rangle_{\mathcal{F}}$ 

# <span id="page-123-0"></span>Matrice de Kernel

• La figure ci-dessous montre les étapes de réalisation d'un tel processus.

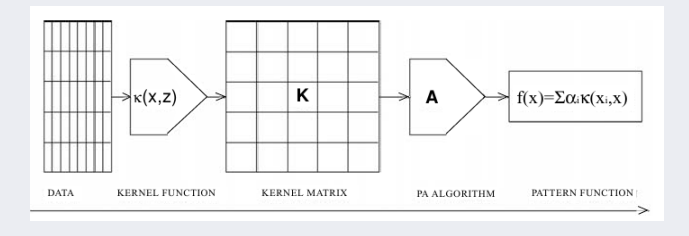

• Les données sont traitées par le noyau créant une matrice de noyau.

Cette matrice est à son tour traitée par l'algorithme d'apprentissage (PA : Pattern Analysis) pour créer une *fonction de motif* (*pattern function*).

• Cette fonction sera utilisée pour traiter les instance nouvelles.

# <span id="page-124-0"></span>Matrice de Kernel (suite)

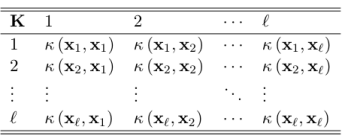

#### Matrice de Gram :

• Pour un ensemble de vecteurs (les instances)  $S = \{x_1, ..., x_\ell\}$ , la matrice Gram G est une matrice  $\ell \times \ell$  avec les entrées  $G_{ij} = \langle x_i, x_j \rangle$ .

• Si on utilise une fonction  $k$  pour évaluer les produits vectoriels dans un espace de caractéristiques avec une *application* de caractéristiques  $\phi$ , on aura :

$$
G_{ij} = \langle \phi(x_i), \phi(x_j) \rangle = k(x_i, x_j).
$$

• Elle contient toutes les informations pour calculer la distance entre toutes paires d'instances.

• Cette matrice joue un rôle important dans la représentation  $Duale$  de certains algorithmes d'apprentissage.

 $\rightarrow$  Elle est symétrique puisque  $G_{ij} = Gji$  et donc  $G^T = G$ .

# <span id="page-125-0"></span>Un exemple : Perceptron

Application du principe de classification linéaire générale aux Perceptrons.

- Rappel : pour chaque exemple  $x_i$  mal classé, le vecteur de poids courant w est mis à jour par ajout ou soustraction de  $x_i$ .
- Le vecteur w final s'écrit en terme d'exemples d'apprentissage  $\{(x_i, y_i)\}$ :  $w = \sum_{i=1}^{n} \alpha_i y_i x_i, \, \alpha_i \geq 0$

appelé la **représentation duale** de l'hyperplan  $w$ .

- ☞ Remarque : dans le cas dual (voir section Introduction aux Noyaux), les coefficients  $\alpha_i$  sont des entiers qui représentent le nombre de fois qu'un exemple a été **mal classés** pendant l'apprentissage.
- La fonction linéaire discriminante f s'exprime alors par :

$$
f(x) = signe(\langle w, x \rangle + b) = signe(\langle \sum_{i=1}^{n} \alpha_i y_i x_i, x \rangle + b) = signe(\sum_{i=1}^{n} \alpha_i y_i \langle x_i, x \rangle)
$$

# <span id="page-126-0"></span>Un exemple : Perceptron (suite)

Exemple : schéma de fonctionnement d'un noyau (cf. SVM, voir plus loin) :

- Cet exemple utilise un noyau quelconque  $k(.,.)$
- Dans cet exemple,  $b = w_0$

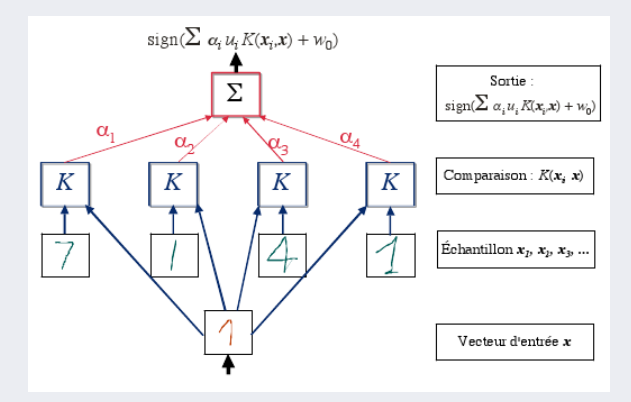

FIGURE 11: Reconnaissance de chiffre :  $k(.,.)$  est le noyau,  $y_i$  (ici  $u_i$ ) est la classe de  $x_i$ 

# <span id="page-127-0"></span>Un exemple : Perceptron (suite)

• La classification fonctionnera selon l'algorithme (de Perceptron) suivant : (forme duale, cas bi-classes)

 $\alpha = 0, b = 0$ Répéter  $erreurs = 0$ pour i=1 à n faire si  $\mathit{signe}(\sum)$ j  $\alpha_j \, y_j\langle x_j,x_i\rangle + b) \neq y_i$  (instance <u>mal classé</u>) alors  $\alpha_i = \alpha_i + 1$ ;  $b = b + y_i$  $erreurs = erreurs + 1$ finsi finpour Jusqu'à  $\text{erreurs} = 0$  (ou  $\text{erreurs} \leq \varepsilon$  si normalisation)

## <span id="page-128-0"></span>Exemples de noyaux

#### Un peu de théorie :

• Définition : étant donné un ensemble d'objets  $X$ , un noyau (kernel) défini positif est une fonction symétrique  $k(x, x')$  telle que pour toute séquence finie de points  $x_i \in X$  et  $\alpha_i \in \mathbb{R}$  :  $\sum_{i,j} \alpha_i \alpha_j k(x_i, x_j) \ge 0$ 

 $\rightarrow$  I.e., la matrice de de Gram  $k(x_i, x_j)$  est symétrique semi-définie positive.

Théorème de Aronszajn (1950) :

k est un kernel défini positif SSI il existe un espace de  $Hilbert$  F et une application (mapping)  $\Phi: X \mapsto F$  tels que

 $\forall (x, x') \in X^2, k(x, x') = \langle \Phi(x), \Phi(x') \rangle_F = \Phi(x)^T \Phi(x')$ 

 $\rightarrow X$  = "espace d'entrées" (les points),  $\Phi$  = "feature map"  $F = "$ espace des caractéristiques" (feature space).

Du point de vu fonctionnel, on a  $f(x) = f^T \Phi(x)$ (reproduction de l'espace Hilbert du noyau)  $\rightarrow$  Considérer f comme une matrice (= mapping, application).

## <span id="page-129-0"></span>Exemples de noyaux (suite)

Exemples de noyaux courants (avec  $x, z \in \mathbb{R}^d$ ) :

• Linéaire : 
$$
k(x, z) = x^T z = \langle x, z \rangle
$$
  
\n $\rightarrow \Phi(x) = x$ 

 $\bullet$  Polynomial :  $k(x,z) = (\langle x , z \rangle)^d$ ou  $k(x, z) = (c + \langle x, z \rangle)^d$ 

### Exemple : avec  $c = 1$ ,  $k(x, z) = (1 + x^T z) = (1 + \langle x, z \rangle)^d$  $\rightarrow \Phi(x) = \text{Mon\^o}$ **★** c-à-d. expression comportant un seul terme de la forme 1 ou  $x^n$  pour le cas mono variable ou $x^a y^b$  si 2 variables  $x,y,$  voire  $x_1^a x_2^b$  dans  $\mathbb{R}^2$ )

• Gaussian: 
$$
k(x, z) = e^{-\frac{||x - z||^2}{\sigma}}
$$
  
ou  $k(x, z) = e^{-\frac{||x - z||^2}{2\sigma^2}}$ 

• Laplacien :  $k(x, z) = e^{-\frac{||x - z||}{\sigma}}$ 

## <span id="page-130-0"></span>Exemples de noyaux (suite)

• Réseau de Neurones  $(RN)$ : un noyau souvent utilisé

$$
k(x, z) = tanh(\Theta < x, z > +v)
$$
\n
$$
a \sec \tanh(u) = \frac{e^u - e^{-u}}{e^u + e^{-u}}, \qquad tanh: \text{tangent} \text{ by } \text{perbolique}
$$

 $\rightarrow$  NB : dans un RN trivial,  $u = \sum_k w_k x_k$ 

• Normalized polyKernel (cf. Weka) :

$$
\rightarrow k(x,z) = \frac{\langle x, z \rangle^2}{(\langle x, x \rangle^2 \cdot \langle z, z \rangle^2)^{1/2}}
$$

- **RBF** : fonction *Radiale* (cf. Weka)  $k(x, z) = e^{-(0.01 \sqrt{x - z}, x - z)^2}$
- **N.B.** : Les noyaux à base Radiale constituent une famille dans laquelle une mesure de distance est lissée par une fonction *radiale* (*exponentielle*). La forme générale d'un noyau RBF est  $e^{-\gamma \cdot d(x,z)}$ , où  $\gamma$  est un paramètre d'échelle et  $d(.,.)$ une métrique (distance). Pour les noyaux Gaussiens, cette métrique est la distance Euclidienne.

Il y a d'autres métriques comme la Norme-L1,  $\chi^2$ , etc.

# <span id="page-131-0"></span>Addendum : Construction de noyaux

- La construction d'un kernel s'appuie sur un principe : kernel sur  $X = E$ space de fonctions sur  $X + N$ orme.
	- $\rightarrow$  On construit souvent un kernel à partir d'autres par des opérations algébriques (somme, produit, etc) :

 $$  $k_1(x, y) + k_2(x, y) = \langle \begin{pmatrix} \phi_1(x) \\ \phi_2(x) \end{pmatrix} \rangle$  $\phi_2(x)$  $\bigg)$ ,  $\bigg( \frac{\phi_1(y)}{y} \bigg)$  $\phi_2(y)$  $\left\langle \right\rangle$ 

**Produit** = produit *tenseuriel* d'espaces de caractéristiques  $k_1(x, y).k_2(x, y) = \langle \phi_1(x) \phi_2(x)^T, \phi_1(y) \phi_2(y)^T \rangle$ 

- N.B. : dans le cas trivial des vecteurs, le produit tenseuriel de deux formes linéaires (vecteurs) représentera une forme bi-linéaire, linéaire par rapport  $\alpha$  chacune des variables des formes de départ.
	- $\rightarrow$  Il représentera donc dans ce cas un produit de fonctions.

## <span id="page-132-0"></span>Exemples de noyau

Un exemple de noyau Polynomial dans  $\mathbb{R}^2 : k(x, z) = (\langle x, z \rangle)^2$ 

• Trouver  $\phi(x)$  pour  $x \in \mathbb{R}^2$  tel que  $\langle x, z \rangle^2 = \langle \phi(x), \phi(z) \rangle = \phi(x) \phi(z)$ 

$$
k(x, z) = \langle x, z \rangle^2
$$
  
=  $(x_1 z_1 + x_2 z_2)^2 = x_1^2 z_1^2 + 2x_1 z_1 x_2 z_2 + x_2^2 z_2^2$   
=  $\langle (x_1^2, \sqrt{2}x_1 x_2, x_2^2), (z_1^2, \sqrt{2}z_1 z_2, z_2^2) \rangle$   
 $\phi(x) = \begin{pmatrix} x_1^2 \\ \sqrt{2}x_1 x_2 \\ x_2^2 \end{pmatrix}$ 

 $\rightarrow$  On a  $\phi: x \in \mathbb{R}^2 \rightarrow \mathcal{H} \in \mathbb{R}^3$ tel que  $(x.z)^2 = \phi(x).\phi(z)$  avec l'espace d'hypothèses H.

• Le produit  $\langle \phi(x), \phi(z) \rangle$  peut être calculé dans  $\mathbb{R}^2$  l'espace d'origine au moyen du noyau  $\langle x, z \rangle^2$  sans avoir à se projeter dans  $\mathbb{R}^3$ 

 $\rightarrow$  Ici, on peut calculer  $\phi(x) \cdot \phi(z)$  sans devoir calculer  $\phi : k(x \cdot z) = (x \cdot z)^2$ 

 $\bullet$  L'espace *intrinsèque* reste de dimension 2.

# <span id="page-133-0"></span>Exemples de noyau (suite)

### Illustration :

- Soit des données définies dans un carré  $[0, 1] \times [-1, 1] \in \mathbb{R}^2$ 
	- ➙ Situation typique dans les images (photos) de niveaux gris
- L'image complète de  $\phi$  est donnée dans la figure illustrant cette projection.

• Cette image peut être dans un espace de plus grande dimension mais dont la dimension  $intrinsicque$  est 2 (comme pour les données).

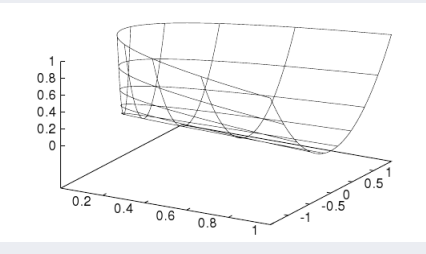

FIGURE 12: L'image dans H du carré  $[0, 1] \times [-1, 1] \in \mathbb{R}^2$  par la projection  $\phi$ 

# <span id="page-134-0"></span>Exemples de noyau (suite)

• On note que ni  $\phi$  ni  $\mathcal H$  ne sont **uniques** pour un noyau donné.  $\rightarrow$  On pourrait conserver  $\mathcal H$  dans  $\mathbb R^3$  mais utiliser

$$
\phi(x) = \frac{1}{\sqrt{2}} \begin{pmatrix} (x_1^2 - x_2^2) \\ 2x_1x_2 \\ (x_1^2 + x_2^2) \end{pmatrix}
$$

 $\rightarrow$  Ou encore  $\mathcal H$  dans  $\mathbb R^4$  et

$$
\phi(x) = \begin{pmatrix} x_1^2 \\ x_1 x_2 \\ x_1 x_2 \\ x_2^2 \end{pmatrix}
$$

Notes sur  $\mathcal{H}$ :

- $\bullet$  Espace dit de *Hilbert* = une généralisation du linéaire / Euclidien qui définit un  $opérateur$  produit quelconque : pas seulement scalaire.
- $\bullet$  Espace séparable : a un sous ensemble dont la fermeture est H lui même.

 $\bullet + ...$ 

# <span id="page-135-0"></span>Exemples de noyau (suite)

Un autre exemple de noyau quadratique : XOR

- Exemple de points non linéairement $s$ éparables (la fonction  $XOR$ ) :
- Fonction noyau Polynomiale :  $k(x, z) = [1 + (x<sup>T</sup>.z)]<sup>2</sup>$

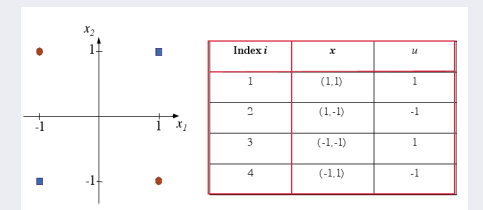

Soit :  $1 + x_1^2 x_1^2 + 2x_1 x_2 x_1 x_2 + x_2^2 x_1^2 + 2x_1 x_1 + 2x_2 x_2$ On aura :  $w = \sum_{i=1..4} \alpha_i \cdot y_i \cdot \phi(x_i) = [0, 0, 0, \frac{1}{\sqrt{2}}]$  $\frac{1}{2}, 0, 0]^T$ 

Correspond à  $\mathcal{H} \in \mathbb{R}^6$  et à la projection  $\phi(x) =$  $\overline{\phantom{a}}$ 

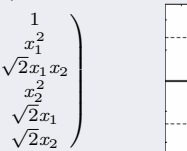

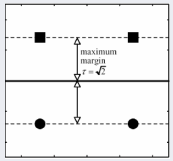

 $\sqrt{ }$ 

# <span id="page-136-0"></span>Complément : Opérateurs de l'EdC

- La méthode des noyaux a de multiples applications.
- Par exemple, en *clustering*, la méthode  $k$ -means cherche à minimiser la distance entre un ensemble de points (dans un cluster) et le centroïde (ou le médoïde) de ce ensemble.
	- $\rightarrow$  Cette distance peut être calculée par l'utilisation du produit matriciel :  $||x - z||^2 =  +  -2$ .
- Pour cette méthode ainsi que d'autres à base de noyaux appliquée dans un espace de caractéristiques ( $EdC$ ), nous pouvons définir quelques opérations ci-dessous.
- Pour un ensemble d'instances (vecteurs)  $S = \{x_1, ..., x_\ell\}$ , on a un noyau  $k(x, z)$  et une *application*  $\phi$  dans un EdC F qui satisfait  $k(x, z) = \langle \phi(x), \phi(z) \rangle.$
- Soit  $\phi(S) = {\phi(x_1), ..., \phi(x_\ell)}$  l'image de S par  $\phi$ .  $\rightarrow \phi(S)$  est un sous-ens. de l'espace F muni du produit matricielle  $\lt \dots \gt$ .

# <span id="page-137-0"></span>Complément : Opérateurs de l'EdC (suite)

• Soit la matrice K du noyau k contenant les évaluations du noyau entre toute paires des éléments de  $S : K_{ij} = k(x_i, x_j), \quad i, j = 1..\ell$ 

- On travaillera donc avec l'image  $\phi(x)$  à la place de l'instance x.
- $\bullet$  On a :

\n- \n
$$
\|\phi(x)\|_2 = \sqrt{||\phi(x)||^2} = \sqrt{< \phi(x), \phi(x) > = \sqrt{k(x, x)}
$$
\n
\n- \n $\hat{\phi}(x) = \frac{\phi(x)}{||\phi(x)||}$ \n
\n- \n $\hat{\phi}(x) = \frac{\phi(x)}{||\phi(x)||}$ \n
\n- \n $\hat{h}(x, z) = \langle \hat{\phi}(x), \hat{\phi}(z) \rangle = \left\langle \frac{\phi(x)}{||\phi(x)||}, \frac{\phi(z)}{||\phi(z)||} \right\rangle = \frac{\langle \phi(x), \phi(z) \rangle}{||\phi(x)|| \, ||\phi(z)||}$ \n
\n- \n $= \frac{k(x, z)}{\sqrt{k(x, x)k(z, z)}}$ \n
\n- \n $\left\| \sum_{i=1}^{\ell} \alpha_i \phi(x_i) \right\|^2 = \left\langle \sum_{i=1}^{\ell} \alpha_i \phi(x_i), \sum_{j=1}^{\ell} \alpha_j \phi(x_j) \right\rangle = \sum_{i=1}^{\ell} \alpha_i \sum_{j=1}^{\ell} \alpha_j \langle \phi(x_i), \phi(x_j) \rangle$ \n
\n- \n $= \sum_{i,j=1}^{\ell} \alpha_i \alpha_j k(x_i, x_j)$ \n
\n- \n (La norme de la combination des images dans EdC)\n
\n

## <span id="page-138-0"></span>Complément : Opérateurs de l'EdC (suite)

- Un cas sp´ecial de la Norme est la longueur de la droite (distance) rejoignant deux images  $\phi(x)$  et  $\phi(z)$ :  $||\phi(x) - \phi(z)||^2 = \langle \phi(x) - \phi(z), \phi(x) - \phi(z) \rangle$  (Distance entre 2 vecteurs dans F)  $=<\phi(x), \phi(x) > -2 < \phi(x), \phi(z) > + <\phi(z), \phi(z) >$  $= k(x, x) - 2k(x, z) + k(z, z)$
- $\phi_S = \frac{1}{a}$  $\frac{1}{\ell} \sum_{i=1}^{\ell}$  $\sum_{i=1}^{\infty} \phi(x_i)$  (Norme et distance du *centroïde* (centre de la masse) de l'ensemble  $\phi(S)$ )  $\rightarrow$  Il se peut que  $\phi_S$  ne correspondent à aucun point x dont l'image sous  $\phi$  soit dans  $\phi_S$ .

Cependant, on peut calculer sa Norme à l'aide du noyau :

$$
\begin{aligned} \n\blacktriangleright \|\phi_S\|_2^2 &= \langle \phi_S, \phi_S \rangle = \left\langle \frac{1}{\ell} \sum_{i=1}^{\ell} \phi(x_i), \frac{1}{\ell} \sum_{j=1}^{\ell} \phi(x_j) \right\rangle = \frac{1}{\ell^2} \sum_{i,j=1}^{\ell} \langle \phi(x_i), \phi(x_j) \rangle \\ \n&= \frac{1}{\ell^2} \sum_{i,j=1}^{\ell} k(x_i, x_j) \n\end{aligned}
$$

 $\rightarrow$  Le carrée de la Norme du centre des masses est la moyenne des entrées de la matrice du noyau.

 $\rightarrow$  Ce qui implique que la somme obtenue est  $\geq 0$  et en cas d'égalité, si le centroïde est l'origine du système des coordonnées.

► On Peut calculer la distance de l'image d'un point x du centroïde  $\phi_s$ :

$$
||\phi(x) - \phi_S||^2 = \langle \phi(x), \phi(x) \rangle + \langle \phi_S, \phi_S \rangle - 2 \langle \phi(x), \phi_S \rangle
$$
  
=  $k(x, x) + \frac{1}{\ell^2} \sum_{i,j=1}^{\ell} k(x_i, x_j) - \frac{2}{\ell} \sum_{i=1}^{\ell} k(x, x_i)$ 

## <span id="page-139-0"></span>Complément : Opérateurs de l'EdC (suite)

- $\blacktriangleright$  De manière analogue, pour un ensemble donné de points S dans EdC, la distance de chaque point de S au centroïde  $\phi_S$  est donné ci-dessous.
	- $\rightarrow$  Ce calcul a ud'intérêt par exemple dans Kmeans :

$$
\frac{1}{\ell} \sum_{s=1}^{\ell} ||\phi(x_s) - \phi_S||^2 = \frac{1}{\ell} \sum_{s=1}^{\ell} k(x_s, x_s) + \frac{1}{\ell^2} \sum_{i,j=1}^{\ell} k(x_i, x_j) - \frac{2}{\ell^2} \sum_{i=1, s}^{\ell} k(x_s, x_i)
$$
\n
$$
= \frac{1}{\ell} \sum_{s=1}^{\ell} k(x_s, x_s) - \frac{1}{\ell^2} \sum_{i,j=1}^{\ell} k(x_i, x_j)
$$

→ La moyenne des carrées des distances des points à leur centroïde est la moyenne de la diagonale de la matrice du noyau (la trace de la matrice du noyau de l'ensemble S divisée par sa taille) moins la moyenne de toutes les entrées.

Et pour terminer : le centroide  $\phi_S$  d'un ensemble de points  $\phi(S)$  doit résoudre le problème d'optimisation suivant :

$$
argmin_{\mu} \frac{1}{\ell} \sum_{s=1}^{\ell} ||\phi(x_s) - \mu||^2
$$
 Où  $\mu = \phi_S$  ci-dessus.

 $N.B.$ : le code MatLab de normalisation de la matrice du noyau  $k$  est assez simple :

% Soit K la matrice du noyau. % D sera la matrice diagonale contenant l'inverse de la Norme  $D = diag(1.0/sqrt(diag(K)))$ ;  $K = D * K * D$ : % k contiendra le résultat

# <span id="page-140-0"></span>SVM : introduction

**SVM** : Support Vector Machine (Séparateur à Vastes Marges)

- $\bullet$  Méthode d'apprentissage supervisé
- Classification binaire
- Le SVM est un *classifieur linéaire à marge maximale* dans un espace à noyau.

Elle est basée sur une minimisation du *risque empirique* régularisé (erreur) sur un espace fonctionnel (de Hilbert) et avec une fonction  $de\ perte linéaire par morceaux (cumulée).$ 

• Le Perceptron est un cas simple de SVM.

# <span id="page-141-0"></span>SVM : introduction (suite)

#### Définitions (cas binaire) :

• Un ensemble d'exemples étiquetés  $\{(x_1, y_1), ..., (x_n, y_n)\}\;$ est dit linéairement séparable, si il existe  $w, b$  tels que :

 $\forall i, \ \gamma_i = y_i(\langle w, x_i \rangle + b) > 0$ 

• Ce qui signifie qu'il existe un hyperplan tel que :

◦ tous les exemples d'apprentissage positifs sont dans un demi-plan et ◦ tous les n´egatifs dans l'autre.

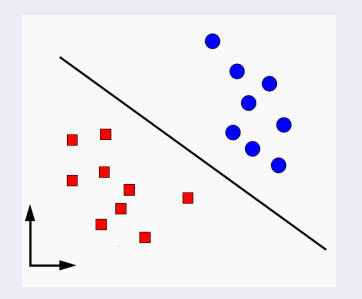

• On cherche h sous forme d'une fonction linéaire :  $h(x) = w \cdot x + b$  $\rightarrow$  N.B. : b est le biais  $= w_0$  du schéma linéaire.

# <span id="page-142-0"></span>SVM : introduction (suite)

• Il peut exister une infinité de plans de séparation linéaires (selon  $w$ ) :

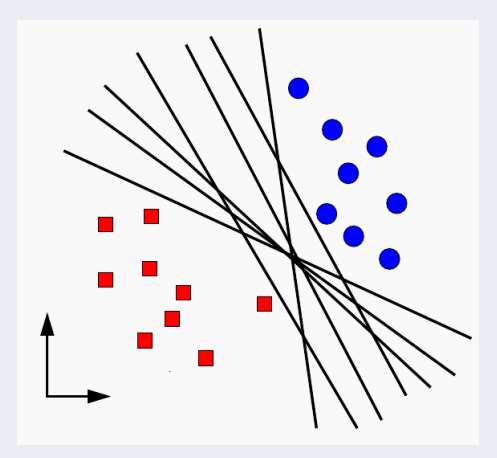

FIGURE 13: Le problème du choix du plan linéaire

# <span id="page-143-0"></span>SVM : introduction (suite)

- On choisira celui qui a la plus grande marge
- $\bullet$  Exemple de 2 plans de séparation :

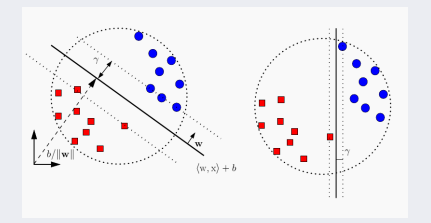

FIGURE 14: La marge à gauche est plus grande que celle de droite

- La fonction linéaire h recherchée :  $h(x) = \langle w, x \rangle + b = w \cdot x + b$ .
	- La surface de séparation correspondant à la fonction linéaire  $h$  est l'hyperplan  $w.x + b = 0$
	- Elle est valide si  $\forall i, y_i h(x_i) \geq 0$

 $\rightarrow$  On se pose la question : marge par rapport à quoi ?
### <span id="page-144-0"></span>SVM : calcul de la marge optimale

Optimisation de la marge (remarquer les vecteurs de support d'où SVM) :

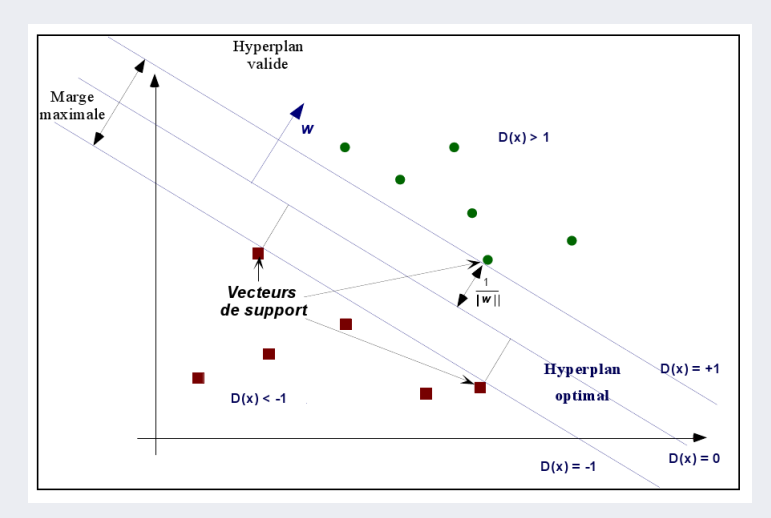

- <span id="page-145-0"></span>• Notons  $x_{+1}$  un exemple d'un côté du plan et  $x_{-1}$  (e.g.  $x_2$  rouge) de l'autre.
- Choisir  $x_{+1}$  et  $x_{-1}$  correspondants aux vecteurs se trouvant sur les frontières définissant les marges,
- Constatons : l'hyperplan doit se trouver à **mi-distance** entre  $x_{+1}$  et  $x_{-1}$ .

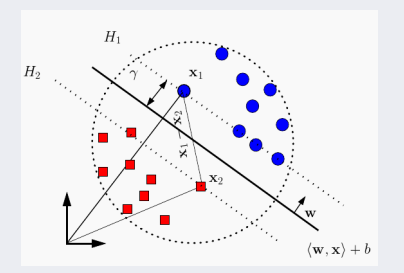

• La marge sera simplement la moitié de la distance perpendiculaire entre  $x_{+1}$  et  $x_{-1}$  projetée sur la normale au plan H (cf. *Rocchio*) :

$$
\gamma = \frac{1}{2} \frac{\langle w, (x_{+1} - x_{-1}) \rangle}{\| w \|}
$$

 $\mathbb{F}$  Rappel : d'une manière générale, la distance de tout point  $x_i$  (de l'espace) à l'hyperplan d'équation  $ax - by + c = 0$  (notée < w,  $x_i >= w^T x_i + w_0 = 0$ ) est :

$$
\frac{|\langle w, x_i \rangle|}{\|w\|} = \frac{|w^T x_i + w_0|}{\|w\|}.
$$

(Ch. 4-4 : Suite M´ethodes) [Data Mining](#page-0-0) Novembre 2017 146 / 226

<span id="page-146-0"></span>A noter : pour tout  $c \neq 0$ , on a :

$$
\{x:\langle w,x\rangle+b=0\}=\{x:\langle cw,x\rangle+cb=0\}
$$

 $\rightarrow$  (cw, cb) défini le même hyperplan que  $(w, b)$ .

• L'hyperplan est en forme dite **canonique** relativement à l'ensemble de points  $X = \{x_1, ..., x_n\}$  si :  $min_{x \in X} |\langle w, x_i \rangle + b| = 1.$  |.| : val abs.

• <u>Dans notre cas</u>, on a :  $\langle w, x_{+1} \rangle + b = +1$   $\langle w, x_{-1} \rangle + b = -1$ Et donc :  $2 = (\langle w, x_{+1} \rangle + b) - (\langle w, x_{-1} \rangle + b)$  $\rightarrow$   $\langle w_1(x_{+1} - x_{-1}) \rangle = 2$ 

• Nous cherchons un hyperplan canonique.

On avait 
$$
\gamma = \frac{1}{2} \frac{\langle w, (x_{+1} - x_{-1}) \rangle}{\|w\|}
$$
  
\n $\rightarrow$  La marque à maximiser  $\gamma = \frac{1}{\|w\|}$ 

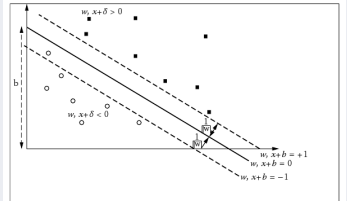

- <span id="page-147-0"></span>• Maximiser la marge  $\gamma = \frac{1}{\|w\|} \equiv$  minimiser  $\|w\|$
- La marge maximum visera  $\gamma = 1$  (pour les vecteurs de support),  $\gamma \ge 1$  (pour les autres) sous la contrainte que TOUS les exemples soient bien classifiés.
- La résolution de ce problème relève de la **programmation quadratique**. **→** Pour ce faire, on fait figurer un terme quadratique.
- Astuce : minimiser  $||w||$  revient à minimiser  $\frac{1}{2}||w||^2$ :

$$
(P) = \begin{cases} \min. & \frac{1}{2} \parallel w \parallel^2 \\ s.t. & y_i[\langle w, x_i \rangle + b] \ge 1 \end{cases}
$$

 $\mathbb{R} \times \underline{\text{Rapped}} : ||w||^2 = \langle w, w \rangle = x_w^2 + y_w^2 \text{ où } w = (x_w, y_w)$ 

- $\circ$  Le carré de  $||w||^2$  est utilisé pour éviter la racine carrée de  $||w||$ .
- $\circ$  Minimiser  $||w||$  (ou  $||w||^2$ ) revient à minimiser  $\frac{||w||^2}{2}$  $rac{v_{\parallel}}{2}$  (mêmes solutions),
- $\circ$  Un autre intérêt d'introduire  $1/2 \parallel w \parallel^2$  est de simplifier la dérivée de la forme Primale (v. suite)

#### <span id="page-148-0"></span>Rappel :

➙

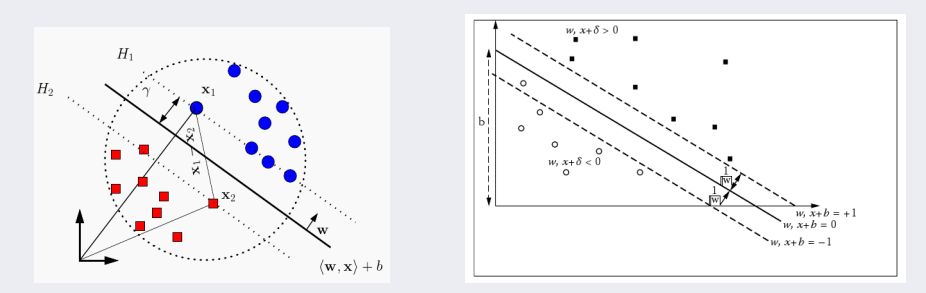

$$
(P) = \begin{cases} min. & \frac{1}{2}w^T.w\\ s.t. & y_i(w.x_i + b) \ge 1 \end{cases}
$$

#### <span id="page-149-0"></span>Interprétation Géométrique :

- La marge fonctionnelle pour un  $x_i$  (ici,  $w_0 = b$ ) :  $\gamma_i = h(x_i).y_i = (w^T x_i + w_0).y_i$
- $\bullet$  La marge géométrique :

$$
\gamma_i^{(g)} = \frac{1}{\| w \|} (w^T x_i + w_0). y_i = \frac{1}{\| w \|} \gamma_i
$$

- $\bullet$  Le problème d'optimisation de la marge revient à (de manière équivalente) :
	- Maximiser la marge géométrique
	- Maximiser la marge fonctionnelle sous la contrainte  $||w||= 1$
	- Minimiser  $||w||$  sous la contrainte  $\gamma_i \geq 1$

<span id="page-150-0"></span>• Présentation géométrique à deux classes :

r = distance algebraique de x au  
plan H (ici 
$$
b = w_0
$$
):  

$$
x = x_p + r \cdot \frac{w}{\| w \|}
$$

$$
w^T x + w_0 = r \cdot \frac{w \cdot w^T}{\| w \|} = r \cdot \frac{\| w \|^2}{\| w \|}
$$

$$
w^T x + w_0 = r \| w \| = D(x)
$$

$$
r = \frac{D(x)}{\| w \|}
$$

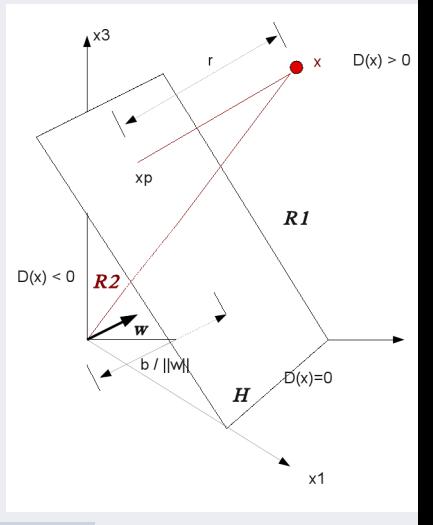

#### <span id="page-151-0"></span>La formulation du problème :

Le problème d'optimisation peut être formulé par :

- Soit un ensemble d'exemples étiquetés  $\{(x_1, y_1), ..., (x_n, y_n)\}\$ linéairement séparables,
- Minimiser  $||w||^2 = w^T w$ . sous la contrainte  $\gamma_i = (w^T x_i + w_0).y_i \ge 1, i = 1,...n$

$$
\rightarrow
$$
 Le résultats : l'hyperplan  $w^T x_i + w_0 = 0$  avec  
 une marge géométrique  $\frac{1}{\|w\|}$ **maximale**

**■ Pour résoudre le système Primal (P), nous avons recours à la technique de**  $Lagrange.$  ...,  $\ldots$ 

## <span id="page-152-0"></span> $\overline{\text{Complement}}$ : le Lagrangien et l'optimisation\*

Quelques éléments utiles pour comprendre la résolution (SVM).

• Soit note problème d'optimisation

$$
P = \begin{cases} min & f(x) \\ s.t. & g_i(x) \le 0, i = 1, ..., k \\ & h_i(x) = 0, i = 1, ..., m \end{cases}
$$

• La fonction  $\mathcal{L}: \mathbb{R}^{n+k+m} \to \mathbb{R}$  définie par

$$
\mathcal{L}(x,\alpha,\beta) = f(x) + \sum_{i=1}^{k} \alpha_i g_i(x) + \sum_{i=1}^{m} \beta_i h_i(x)
$$

est appelée Lagrangien ou fonction Lagrangienne et les  $\alpha_i \in \mathbb{R}^k$ et  $\beta_i \in \mathbb{R}^m$  sont appelés les *multiplicateurs* de Lagrange.

## <span id="page-153-0"></span> $Complément: le Lagrangien et l'optimisation<sup>*</sup> (suit)$

Un exemple (d'optimisation Primale) :

Trouver la boite avec le plus grand volume étant donné une certaine surface  $c$ .

- On note les cotés de la boite  $u, v, w$
- $\bullet$  Le problème d'optimisation : Minimiser  $-uvw$  (ou maximiser le volume  $uvw$ ) s.t.  $wu + uv + vw = c$
- Le Lagrangien :  $\mathcal{L} = -uvw + \alpha(uv + wu + vw c)$  à minimiser  $\rightarrow$  Conditions nécessaires :

 $\frac{\partial \mathcal{L}}{\partial w} = -uv + \alpha(u+v) = 0;$  $\frac{\partial \mathcal{L}}{\partial u} = -wv + \alpha(w+v) = 0;$  $\frac{\partial \mathcal{L}}{\partial v} = -uw + \alpha(u+w) = 0;$ 

• La résolution de ces équations donnent  $\alpha v(w - u) = \alpha w(u - v) = 0$  $\rightarrow$  Ce qui donne comme résultat :  $w = v = u = (\frac{c}{3})^{\frac{1}{2}}$ 

## <span id="page-154-0"></span> $Compl'ement : le Lagrangien et l'optimisation<sup>*</sup> (suit)$

#### La fonction lagrangienne duale de  $P$  (cf. Prog. Math.):

- Est un Lagrangien où il faut maximiser un objectif  $(P \text{ minimise})$ .
- Pour le problème <u>Primale</u> d'optimisation  $(P) = \begin{cases}$  $\mathbf{I}$  $min f(x)$  $s.t. \quad g_i(x) \leq 0, i = 1, ..., k$  $h_i(x) = 0, i = 1, ..., m$ et sa fonction de Lagrange  $\mathcal{L}(x, \alpha, \beta) = f(x) + \sum_{i=1}^{k} \alpha_i g_i(x) + \sum_{i=1}^{m} \beta_i h_i(x)$
- La fonction  $\Theta : \mathbb{R}^{k+m} \to \mathbb{R}$  définie par  $\Theta(\alpha, \beta) = \inf_{x \in X} \mathcal{L}(x, \alpha, \beta)$ est la fonction **duale** de  $(P)$ .
	- $\rightarrow$  Les paramètres  $\alpha$  et  $\beta$  sont les variables duales et les x variables Primales.
- Le problème dual de Lagrange correspondant à  $(P)$  est donné par

$$
(D) \begin{cases} max & \Theta(\alpha, \beta) \\ s.t. & \alpha_i \ge 0, \ i = 1, ..., k \\ \text{oi } \Theta(\alpha, \beta) = inf_{x \in X} \mathcal{L}(x, \alpha, \beta) \end{cases}
$$

 $(\alpha, \beta$  obtenus via les extrema de P en dérivant f, voir résolution SVM)

(Ch. 4-4 : Suite M´ethodes) [Data Mining](#page-0-0) Novembre 2017 155 / 226

## <span id="page-155-0"></span> $Complément: le Lagrangien et l'optimisation<sup>*</sup> (suit)$

- $(P) =$  $\int$  $\mathbf{I}$  $min f(x)$ s.t.  $g_i(x) \leq 0, i = 1, ..., k$  $h_i(x) = 0, i = 1, ..., m$  $(D) = \begin{cases} max & \Theta(\alpha, \beta) \\ int & \alpha > 0 \end{cases}$ s.t.  $\alpha_i \geq 0, i = 1, ..., k$ où  $\Theta(\alpha, \beta) = \inf_{x \in X} \mathcal{L}(x, \alpha, \beta)$
- La valeur de la fonction objectif (la solution optimale pour Primale et Duale) est appelée la valeur du problème.
- La différence entre les valeurs des problèmes Primal et Dual s'appelle le saut  $(ou gap)$  de dualité.

Théorème de la dualité faible (lien entre Primal et Dual) :

- Soit  $x \in X$  une solution admissible de  $(P)$  et  $(\alpha, \beta)$  une solution admissible de  $(D)$  le dual de  $(P)$ .
	- $\rightarrow$  Alors  $\Theta(\alpha, \beta) \leq f(x)$
	- $\rightarrow$  C-à-d. la valeur optimale de  $(P)$  est plus grande ou égale à celle de  $(D)$ .
	- $\rightarrow$  Si le saut est nul (cas de h et g sont affines de la forme  $g(x) = Ax + c$ ), on a le choix entre la formulation Primale et Duale.

## <span id="page-156-0"></span> $SVM$ : résolution\*

On décide de résoudre (P) via les multiplicateurs de Lagrange :

$$
\begin{cases} \min. & \frac{1}{2} \parallel w \parallel^2 \\ s.t. & y_i[\langle w, x_i \rangle + b] \ge 1 \end{cases}
$$

• Pour satisfaire les contraintes dans ce problème de minimisation (par un Lagrangien primal  $L_P$ ), on y associe le multiplieur de Lagrange  $\alpha : \alpha_i \geq 0, \forall i :$ 

$$
L_P = \mathcal{L}(w, b, \alpha) = \frac{1}{2} ||w||^2 - \alpha_i [y_i(\langle w, x_i \rangle + b) - 1] \forall i
$$
 d'où  

$$
= \frac{1}{2} ||w||^2 - \sum_{i=1}^n \alpha_i [y_i(\langle w, x_i \rangle + b) - 1]
$$

$$
= \frac{1}{2} ||w||^2 - \sum_{i=1}^n \alpha_i y_i(\langle w, x_i \rangle + b) + \sum_{i=1}^n \alpha_i
$$

**Example II** faut minimiser le Lagrangien  $\mathcal{L}(w, b, \alpha)$ .

 $\rightarrow$  Pour cela, on dérive  $\mathcal{L}(w, b, \alpha)$  par rapport aux variables (primales) w et b et on obtient le Lagrangien dual  $L_D$ .

# <span id="page-157-0"></span> $\text{SWM}$ : résolution<sup>\*</sup> (suite)

**Remarque** (sur un problème) : on avait (page précédente)

$$
L_P = \mathcal{L}(w, b, \alpha) = \frac{1}{2} || w ||^2 - \sum_{i=1}^n \alpha_i [y_i(\langle w, x_i \rangle + b) - 1]
$$

 $\alpha$  minimiser sur  $(w, b, \alpha)$ , c'est à dire :

$$
\min_{w,b,\alpha} \left\{ \frac{1}{2} \parallel w \parallel^2 - \sum_{i=1}^n \alpha_i [y_i(\langle w, x_i \rangle + b) - 1] \right\}
$$

 $\rightarrow$  Or, si on trouve un hyperplan séparant les points (avec tous les  $y_i(\langle w, x_i \rangle + b) - 1 \ge 0$ , on peut décider  $\alpha_i \to \infty$  pour obtenir le minimum recherch´e, pour tous les points et pas seulement pour les vecteurs supports.

• Pour éviter ce problème, on reformule la contrainte précédente en :  $\min_{w,b}$  max  $\int$  1  $\frac{1}{2} \parallel w \parallel^2 - \sum_{i=1}^n$  $i=1$  $\alpha_i[y_i(\langle w, x_i \rangle + b) - 1]\bigg\}$ 

## <span id="page-158-0"></span> $SVM$ : résolution\* (suite)

 $\rightarrow$  De cette manière, les points avec  $y_i(\langle w, x_i \rangle + b) - 1 > 0$  ne nous intéresseront plus (auront leur  $\alpha_i =$ 0,

voir plus loin).

☞ Seuls quelques points donneront les vecteurs supports, les autres seront sans intérêt.

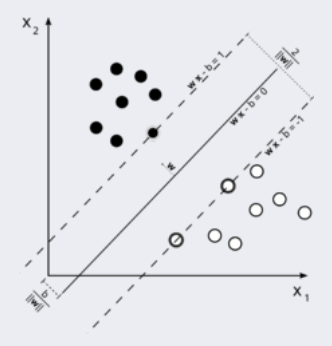

# <span id="page-159-0"></span>Addendum : Résolution Primale

La remarque précédente justifie une dérivation par rapport à  $w$  et  $b$ :

• Les conditions à l'optimum exigent que les dérivées par rapport à  $w$  et  $b$  soient nulles (pas de dérivation p/r à  $\alpha_i$ ) :

$$
\frac{\partial \mathcal{L}(w, b, \alpha)}{\partial w} = w - \sum_{i=1}^{n} \alpha_i y_i x_i = 0 \Rightarrow w = \sum_{i=1}^{n} \alpha_i y_i x_i
$$

$$
\frac{\partial \mathcal{L}(w, b, \alpha)}{\partial b} = - \sum_{i=1}^{n} \alpha_i y_i = 0 \Rightarrow \sum_{i=1}^{n} \alpha_i y_i = 0
$$

#### Conclusions Primal :

- $\circ$  On aura seuls quelques  $\alpha_i > 0$  dont  $x_i$  donneront les vecteurs supports placés sur la marge maximisée et qui satisfont  $y_i(\langle w, x_i \rangle + b) - 1 = 0$ .
- $\circ$  Ces points satisferont  $\langle w, x_i \rangle + b = \frac{1}{y_i} = y_i$  (puisque  $y = 1$  ou  $y = -1$ )

 $\rightarrow$  et donc  $b = (w.x_i) - y_i$ 

∘ En pratique, on préfère calculer  $b_i = (w.x_i) - y_i$  pour chacun des  $Nb_{SV}$ vecteurs supports puis utiliser  $b = \frac{1}{Nb_eSV} \sum_{i=1}^{Nb_eSV} b_i$ .

## <span id="page-160-0"></span>Addendum : Résolution Primale (suite)

 $\bullet$  Issues des conclusions précédentes, une série de conditions (appelées conditions de Karush-Kuhn-Tucker =  $KKT$ ) pour la SVM à marge maximale impliquent  $(\alpha_i^*$  est l'optimum de  $\alpha)$ :

 $\alpha_i^* > 0 \Rightarrow x_i$  est un Vecteur de support  $\alpha_i^* = 0 \Rightarrow$  Pas un Vecteur support

- Rappel :  $\alpha_i$  : coefficients de Lagrange
- Figure en face :
	- les SV (les formes pleines, avec  $\alpha > 0$ ) et
	- les non SV (les autres, avec  $\alpha = 0$ )

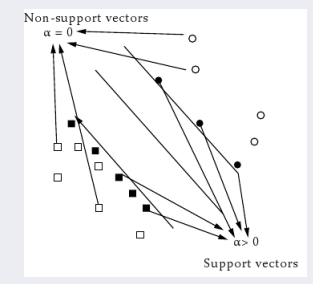

### <span id="page-161-0"></span> $Addendum : Passage \nightharpoonup a$  la forme Duale

Rappel forme Primale et les optima : :

$$
L_P = \frac{1}{2} ||w||^2 - \sum_{i=1}^n \alpha_i y_i (\langle w, x_i \rangle + b) + \sum_{i=1}^n \alpha_i \quad \alpha_i \ge 0, \forall i
$$
  
Dans laquelle (optimal) 
$$
w^* = \sum_{i=1}^n \alpha_i y_i x_i \qquad \text{et} \quad \sum_{i=1}^n \alpha_i y_i = 0
$$

Forme Duale : une meilleure technique d'optimisation.

- $\rightarrow$  Simplifie les calculs.
- Pour obtenir le problème dual de cette optimisation, il faut substituer les conditions stationnaires  $w^*$  et  $b^*$  dans  $\mathcal{L}$ , puis de <u>maximiser</u> le résultat (dual).
- La contrainte sur les variables duales  $(\alpha_i)$  est  $\alpha_i \geq 0$ .

## <span id="page-162-0"></span>Addendum : Passage à la forme Duale (suite)

En substituant les résultats de  $\frac{\partial \mathcal{L}(w,b,\alpha)}{\partial w} = 0$  et  $\frac{\partial \mathcal{L}(w,b,\alpha)}{\partial b} = 0$  dans  $L_P = \mathcal{L}(w, b, \alpha)$ , on obtient le problème **Dual à maximiser**.

• On avait : 
$$
L_P = \frac{1}{2} ||w||^2 - \sum_{\substack{i=1 \ n}}^n \alpha_i y_i (\langle w, x_i \rangle + b) + \sum_{i=1}^n \alpha_i
$$

• On réorganise :  $L_P = \sum_{r=1}^{n}$  $i=1$  $\alpha_i - \sum_{i=1}^n$  $i=1$  $\alpha_i y_i (w^T x_i + b) + \frac{1}{2} w^T w$ 

• On substitue  $w = \sum_{i=1}^{n} \alpha_i y_i x_i$ :

$$
L_D = \sum_{i=1}^{n} \alpha_i - \sum_{i=1}^{n} \sum_{j=1}^{n} \alpha_i \alpha_j y_i y_j x_i^T x_j + \frac{1}{2} \sum_{i=1}^{n} \sum_{j=1}^{n} \alpha_i \alpha_j y_i y_j x_i^T x_j
$$

$$
= \sum_{i=1}^{n} \alpha_i - \frac{1}{2} \sum_{i=1}^{n} \sum_{j=1}^{n} \alpha_i \alpha_j y_i y_j x_i^T x_j
$$
 **à maximiser**  
s.t.  $\alpha_i \ge 0$ ,  $\sum_{i=1}^{n} \alpha_i y_i = 0, \forall i$  **••** pour tous les i

## <span id="page-163-0"></span>Addendum : Passage à la forme Duale (suite)

Ce qui conduit à la formulation duale :

$$
(D) \begin{cases} \max_{\alpha} & \Theta_D(\alpha) = \sum_{i=1}^n \alpha_i - \frac{1}{2} \sum_{i,j=1}^n \alpha_i \alpha_j y_i y_j \langle x_i, x_j \rangle \\ s.t. & \sum_{i=1}^n \alpha_i y_i = 0 \\ & \alpha_i \ge 0, \ i = 1, ..., n \quad \text{for our tous les i} \end{cases}
$$

• On remarque que le problème dual est indépendant de la dimension de  $x$  (nbr. d'attributs) mais est dépendant du nombre d'observations  $(n)$ .

 $\mathbb{F}$  C'est une propriété très intéressante, spécialement lorsque X est de grande dimension et que le nombre d'observations reste petit.

• On a (issue de *Lp* optimale) 
$$
w = \sum_{i=1}^{n} \alpha_i y_i x_i
$$

• D'une point de vue de noyau (kernel), on dira que la formulation Duale montre que le noyau linéaire utilisé ici est  $k(x_i, x_j) = \langle x_i, x_j \rangle = x_i \cdot x_j$ 

## <span id="page-164-0"></span>Addendum : Passage à la forme Duale (suite)

#### Remarques :

• Parfois, pour simplifier les calculs, on impose que l'hyperplan calculé passe par l'origine du repère.

 $\rightarrow$  On l'appellera un hyperplan non-biaisé (vs. biaisé = cas général).

#### ☞ Pour imposer cette contrainte suppl´ementaire, on pose

- $b = 0$  dans la forme Primale
- $\rightarrow$  La contrainte correspondant à la forme Duale implique que l'on supprime de celle-ci la contrainte  $\sum_{i=1}^{n} \alpha_i y_i = 0$ .

### <span id="page-165-0"></span>Addendum : Calculs effectifs de SVM

#### Calculs effectifs de  $w$  et de  $b$ :

- Le problème quadratique d'optimisation convexe (Lagrangien) peut être soumis à par exemple un solveur quadratique (QP solver) qui renvoie  $\alpha$  (les coefficients de Lagrange) permettant de calculer w.
- Il nous reste à calculer  $b(w_0)$ .
- Tout exemple satisfaisant  $L_D$  sera un Vecteur de Support  $x_{sv}$  de la forme  $y_{sv}(x_{sv}.w + b) = 1$ On avait, lors du calcul de  $\frac{\partial \mathcal{L}}{\partial w}$ :  $w = \sum_{i=1}^{n} \alpha_i y_i x_i$  $\frac{i=1}{i}$  $\rightarrow$  On obtient :  $y_{sv}(\sum_{m} \alpha_m y_m x_m \ldots x_{sv} + b) = 1$  $m \in SV$

où  $SV$  est l'ensemble des Vecteurs de Support contenant les  $x_i$  pour lesquels  $\alpha_i > 0$ .

• On vait également  $x_i \cdot w + b \geq 1$  pour  $y_i = +1$  (instances positives)  $\det$   $x_i$  $x_i \cdot w + b \leq -1$  pour  $y_i = -1$  (instances négatives)

(Ch. 4-4 : Suite Méthodes) [Data Mining](#page-0-0) Novembre 2017 166 / 226

# <span id="page-166-0"></span>Addendum : Calculs effectifs de SVM (suite)

$$
Rappel: y_{sv}(\sum_{m \in SV} \alpha_m y_m x_m.x_{sv} + b) = 1
$$

• Ce qui permet de multiplier l'équation ci-dessus par  $y_{sv}$  sachant que  $y_{sv}^2 = 1$ :  $\rightarrow y_{sv}^2$  ( $\sum_{m} \alpha_m y_m x_m x_{sv} + b$ ) =  $y_{sv}$  (multiplication)  $m \in \mathcal{C}$ V

$$
\rightarrow b = y_{sv} - \sum_{m \in SV} \alpha_m y_m x_m x_{sv}
$$

• Sachant que pour différents  $x_{\rm sv}$ , on obtient différents b, on utilise la moyenne des bs ainsi calculés sur l'ensemble  $SV$  de taille  $N_{sv}$  des vecteurs de support :

$$
b = \frac{1}{N_{sv}} \sum_{m \in SV} (y_{sv} - \sum_{m \in SV} \alpha_m y_m x_m.x_{sv})
$$

• Ainsi, on aura b et w et donc l'hyperplan optimal et notre SVM.

 $N.B. : pour simplifier, b peut également être exprimé par :$ 

$$
b^* = -\frac{1}{2}(\max_{y_i=-1}^{*} w^* \cdot x_i + \max_{y_i=+1}^{*} w^* \cdot x_i)
$$

### <span id="page-167-0"></span>Addendum : résumé des calculs

#### La fonction de décision :

• Vecteur de poids optimal  $w^* = \sum_{n=1}^n$  $i:\alpha_i^*\geq 0$  $\alpha_i^* x_i y_i$ • Marge optimale  $\gamma^* = \frac{1}{\sqrt{1-\mu^2}}$  $\frac{1}{\parallel w^* \parallel} = \left( \sum_{i=1}^n \alpha_i^* \right)$  $i=1$  $\setminus$ <sup>-1/2</sup> • Le biais optimal :  $b^* = \frac{1}{2}$ 2  $\left[\min_{y_i=+1} (\langle w^*, x_i \rangle) + \min_{y_i=-1} (\langle w^*, x_i \rangle)\right]$ 

 $\rightarrow$  Voir aussi le calcul de b ci-dessus.

- Seuls les  $\alpha_i$  correspondant aux **points les plus proches** sont non-nuls.  $\rightarrow$  Ce sont les vecteurs supports avec  $\alpha_i > 0$ .
- Fonction de décision (dont le signe départage les instances) :

$$
f(x, \alpha^*, b^*) = \sum_{i \in SV} \underbrace{y_i \alpha_i \langle x_i, x \rangle}_{\langle w^*, x \rangle} + b^* \qquad \text{SV} : support vector
$$

 $\frac{1}{2}\alpha^T H \alpha$  (venant de  $L_D$ )

## <span id="page-168-0"></span>Addendum : résumé des calculs (suite)

#### Modus Operandi (calculs) :

• Créer H où  $H_{ii} = y_i y_j x_i x_j$  $\phi$  (pour simplifier les calculs)

 $\alpha_i - \frac{1}{2}$ 

• Trouver (à l'aide d'un QP-solver)  $\alpha$  tel que :

maximiser

sous les contraintes  $\alpha_i > 0$   $\forall i$  et  $\sum_{i=1}^{n} \alpha_i y_i = 0$  $i=1$ 

 $i=1$ 

• Calculate 
$$
w = \sum_{i=1}^{n} \alpha_i y_i x_i
$$

• Déterminer l'ensemble SV en trouvant les  $x_i$  pour lesquels  $\alpha_i > 0$ 

• Calculer  $b = \frac{1}{N}$  $N_{sv}$  $\sum$  $m \in SV$  $(y_{sv} - \sum$  $m \in SV$  $\alpha_m y_m x_m.x_{sv})$ 

#### $Decision:$

• Toute instance x' est classifié par l'évaluation de  $y' = \text{sign}e(w.x' + b)$ 

### <span id="page-169-0"></span>Addendum : résumé des calculs (suite)

Remarque : modification de la marge en fonction des nouvelles instances :

 $\rightarrow$  Figure : l'ajout de nouvelles instances (-1 et 2 grisées) changent la marge mais l'ajout de 1 ou -2 (non grisées) ne la modifient pas.

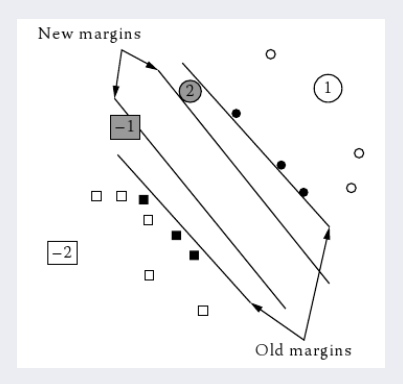

- <span id="page-170-0"></span>• But de SVM : trouver l'hyperplan optimal, qui correspond à la plus grande marge
- Résoudre (facilement) en utilisant la formulation duale (et un QP-solver)
- La solution est creuse (sparse) :

le nombre de vecteurs support peut-être très petit en comparaison de la taille de l'ensemble d'apprentissage

- Seuls les vecteurs supports sont importants pour la prédiction de futurs exemples.
	- $\rightarrow$  Tous les autres exemples peuvent être oubliés !
- Classification par SVM :
	- Linéairement séparable :
		- $\rightarrow$  Lagrangien ou noyau (pour faciliter les calculs)
	- Non linéairement séparable :
		- $\rightarrow$  Noyau non linéaire
		- $\rightarrow$  Voir aussi SVM non linéaire (non traité dans ce document).

#### <span id="page-171-0"></span>Raisons des bonnes performances de SVM :

- $\bullet$  L'espace des caractéristiques est souvent de très grande dimension.
	- $\rightarrow$  Pourtant, on n'a pas le problème du "fléau de la dimensionnalité"
		- $\rightarrow$  Alors qu'un classifieur dans un espace de grande dimension a beaucoup de paramètres et est très difficile à estimer.
- Il est démontré (Vapnik) que le problème fondamental ne réside pas dans le nombre de paramètres à estimer, mais plutôt dans la capacité d'un classifieur.

• Typiquement un classifieur avec un grand nombre de paramètres est très flexible, mais il y également quelques exceptions :

Par exemple : soit  $x_i = 10^i$  avec  $i \in \{1, ..., n\}.$ 

 $\rightarrow$  Le classifieur  $y = \text{sign}(sin(\alpha(x)))$  peut classifier tous les  $x_i$  correctement pour toutes les combinaisons d'étiquetage possibles

 $\rightarrow$  Ce classifieur à un-paramètre est très flexible !

<span id="page-172-0"></span> $\bullet$  L'argument de Vapnik est que la capacité d'un classifieur n'est pas caractérisée pas son nombre de paramètres, mais uniquement par sa capacité de discrimination.

 $\rightarrow$  Il l'a formalisé par la *dimension de Vapnik*=VC d'un classifieur

La minimisation de  $||w||^2$  sujette à la condition que la marge géométrique  $= 1$  a pour effet de réduire la dimension de VC du classifieur dans l'espace de caractéristiques (EdC).

- La SVM réalise une minimisation du risque structurel :  $\rightarrow$  le risque empirique (erreur d'apprentissage) est minimisé.
- La fonction de perte est analogue à celle de la  $(r\acute{e}gression\ Ridge)$ . → Le terme  $\frac{1}{2} \parallel w \parallel^2$  réduit les paramètres vers 0 pour éviter le sur-apprentissage.

<span id="page-173-0"></span>**SVM** avec noyau non linéaire (voir plus loin) : choix du noyau

- Probablement la partie la plus délicate de l'utilisation des SVM
- La fonction noyau doit **maximiser** la similarité parmi les instances d'une même classe et **accentuer** les différences entre classes
- $\bullet$  Un grand choix de noyaux a été proposé (Noyau de Fisher, Noyau pour chaînes, ...) pour différents types de données
- En pratique un noyau polynomial de degré faible ou un noyau RBF (Radial Basis Function : exponentiel) avec une largeur de bande raisonnable est un bon choix initial pour commencer.

#### <span id="page-174-0"></span>A propos d'erreur :

- Principe : laisser de coté une instance qui ne devient pas un vecteur support :  $\rightarrow$  il ne changera pas la solution.
- L'erreur d'un SVM dépend du nombre de SV (Support Vector) : Soit  $nbVS$  représentant le nombre de vecteurs supports obtenus par apprentissage sur *n* exemples i.i.d. avec  $\sim P(x, y)$ , et E l'espérance.

Alors :

$$
\mathbb{E}[P(\text{erreur de test})] \le \frac{\mathbb{E}[nb\text{VS}]}{n}
$$

où  $P(erreur de test)$  est la valeur espérée du risque, avec l'espérance prise sur l'apprentissage de la SVM sur des ensemble de taille  $n-1$ .

#### <span id="page-175-0"></span>Quelques conclusions :

 $\bullet$  L'introduction des SVMs a permis de réunir de manière productive des m´ethodes et des personnes venant de l'informatique, des statistiques et de l'optimisation.

• Une grande force de SVM est sa modularité qui permet de séparer clairement les tâches.

• Bien que cousine de m´ethodes statistiques plus anciennes, la SVM a permis d'introduire un point de vue radicalement nouveau sur ces m´ethodes,

→ En faisant ressortir l'intérêt pratique d'utilisation de systématique de noyaux pour des données très diverses.

 $\rightarrow$  L'utilisation généralisée de noyaux pour le traitement de données apparaˆıt finalement comme un principe et un acquis plus fondamental que celui de l'algorithme SVM lui-même.

## <span id="page-176-0"></span>SVM multi-classes

Rappel : SVM s'applique bien au cas binaire (2 classes).

- Il peut être appliqué, comme les autres méthodes, aux cas multi-classes (multi-réponses) :
- $k$  classes
- Stratégies :
	- Un contre tous
	- Un contre un (par paire)
	- $\bullet$  DAG (Graphe orienté)
	- Fonctions objectifs multi-classes

## <span id="page-177-0"></span>SVM multi-classes (suite)

#### SVM : Un contre Tous

- Apprendre k SVMs  $f^1, ..., f^k$  pour séparer chaque classe du reste.
- $\bullet$  Fonction de décision :

$$
f_{\alpha^j,b^j}(x) = \underset{j}{\text{argmax}} g^{(j)}(x) \quad \text{où} \quad g^{(j)}(x) = \sum_{i=1}^n \alpha_i^j y_i k(x, x_i) + b^j
$$

• Pour les points pour lesquels il n'y a pas de fonction de décision  $g^{(j)}(x)$  qui l'emporte, on décide :

 $\rightarrow$  le rejet ou  $\rightarrow$  le choix aléatoire de la classe ...

**■ Il** y a d'autres méthodes : ../..

## <span id="page-178-0"></span>SVM multi-classes (suite)

SVM : Un contre Un (par paires)

- Apprendre  $k(k-1)/2$  SVMs binaires pour chaque paire possible de classes
- Assigner à l'exemple la classe avec le plus de votes
- Pour k classes, on créé  $k(k-1)/2$  SVMs binaires

Exemple : Si 4 classes  $\rightarrow$  6 SVMs binaires

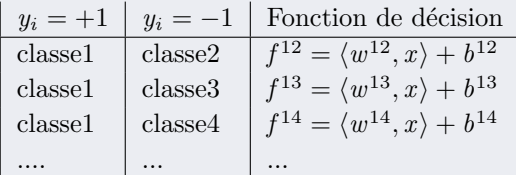

Exemple : ../..

## <span id="page-179-0"></span>SVM multi-classes (suite)

#### Exemple :

- Soit le tableau des confrontation un-contre-un pour un exemple  $x_{new}$ :
	- $c_1$  vs  $c_2 \rightarrow c_1$  l'emporte  $c_1$  vs  $c_3 \rightarrow c_1$  l'emporte  $c_1$  vs  $c_4 \rightarrow c_1$  l'emporte
	- $c_2$  vs  $c_3 \rightarrow c_2$  l'emporte
	- $c_2$  vs  $c_4 \rightarrow c_4$  l'emporte
	- $c_3$  vs  $c_4 \rightarrow c_3$  l'emporte
- $x_{new}$  aura 3 votes dans  $c_1$ , un dans  $c_1$ ,  $c_3$ ,  $c_4$  $\rightarrow$  Sa classe sera  $c_1$ .
# <span id="page-180-0"></span>SVM multi-classes (suite)

#### SVM : DAG

- Semblable à la stratégie 1-contre-1, mais la décision est réalisée au moyen d'un arbre.
- Le graphe possède  $k(k-1)/2$  noeuds internes et  $k$  feuilles.
- Chaque noeud représente une SVM binaire sur les classe i et j
- Les feuilles indiquent la classe prédite.
- $N_i$  sur un arc : "Non i"

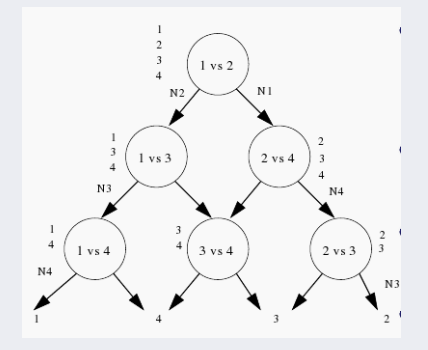

- Fonction de décision (dont le signe départage les instances) :  $f(x, \alpha^*, b^*) = \sum$ i∈SV  $y_i \alpha_i \langle x_i, x \rangle$  $\langle w^*, x \rangle$  $\langle w^*,x\rangle$  $+b^*$  SV : support vector
- $\bullet$  L'exemple précédent emprunte la descente à gauche.

## <span id="page-181-0"></span>SVM multi-classes (suite)

#### Fonctions objectifs multi-classe simplifiée :

 $\bullet$  Rappel de la section "Résumé SVM" :

Fonction de décision (dont le signe départage les instances) :

$$
f(x_{new}, \alpha^*, b^*) = \sum_{i \in SV} \underbrace{y_i \alpha_i \langle x_i, x_{new} \rangle}_{\langle w^*, x_{new} \rangle} + b^*
$$
SV : support vector

• On peut donc procéder au calcul :

$$
f(x) = w.x_{new} + b = \sum_{i}^{N} \underbrace{y_i \alpha_i \langle x_i, x_{new} \rangle}_{\langle w^*, x_{new} \rangle} + b^*
$$

où N représente le nombre d'instances d'apprentissage,  $x_{new}$  la nouvelle instance,  $y_i$  la classe  $(1 \text{ ou } -1);$ 

• Puis de calculer la classes de la nouvelle instance par :

$$
prediction(x_{new}) = \underset{1 \leq c \leq M}{\operatorname{argmax}} f_c(x)
$$

où  $M$  est le nombre total des classes.

## <span id="page-182-0"></span>SVM multi-classes (suite)

Fonctions objectifs multi-classe (méthode globale) :

• Similaire à la méthode Un-Contre-Tous

• Construction de k SVM binaires où la fonction de décision  $m$  (spéciale pour la classe m) sépare les exemples d'apprentissage de cette classe  $(m)$  des autres.

$$
(D)\begin{cases} \min_{w,b,\xi} \frac{1}{2} \sum_{r=1}^{k} ||w_r||^2 + C/m \sum_{i=1}^{m} \sum_{r \neq y_i} \xi_i^r\\ \ns.t. \quad \langle w_{y_i} \phi(x_i) \rangle + b_y \ge \langle w_r \phi(x_i) \rangle + b_r + -\xi_i^r\\ \xi_i^r \ge 0 \end{cases}
$$

$$
\begin{aligned} \text{Où } r \in \{1, ..., k\} \setminus y_i \text{ et } y_i \in \{1, ..., k\} \text{ (classes de } x_i) \\ y_i = \underset{i=1...k}{\arg \max} (w^i)^T \phi(x) + b^i \end{aligned}
$$

## <span id="page-183-0"></span> $SVM$  non linéaire

- Nous avons étudié le cas de noyaux linéaires ci-dessus
- $\bullet$  Pour certains problèmes, il est besoin de kernel plus sophistiqué.
- Exemple d'une classification avec une SVM non linéaire.
- La frontière en noir sépare l'espace d'entrée,

Les vecteurs supports sont les cercles bleus clairs.

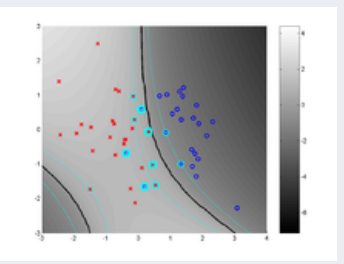

### <span id="page-184-0"></span>SVM non linéaire (suite)

- Cette variante de SVM est appelée  $SVM$  souple.
- L'idée (appelée Kernel Trick) est d'appliquer un novau non linéaire à l'hyperplan de marge maximisée.
- La méthode reste similaire à ci-dessus (Duale) excepté que le noyau linéaire (chaque produit scalaire) utilis´e ci-dessus est remplac´e par une fonction de noyau non linéaire.
	- $\rightarrow$  Par conséquent, l'hyperplan à marge maximum est projeté dans l'espace des caractéristiques (EdC).
- La projection peut donc être non linéaire et l'EdC dans lequel se place l'hyperplan trouvé de dimension supérieure.
- $\rightarrow$  Dans ce cas, l'hyperplan correspondant dans l'espace d'origine aura été non linéaire.

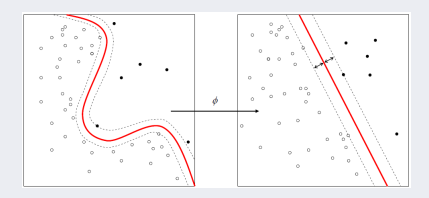

### <span id="page-185-0"></span> $SVM$  non linéaire (suite)

- Les kernels utilisés sont les mêmes que ci-dessus (polynomiale, Gaussienne, RBF, Tanh, &c.).
- Rappelons que le kernel transformera par  $\phi(.)$  via  $k(x_i, x_j) = \phi(x_i) \cdot \phi(x_j)$ .  $\rightarrow w$  sera également projeté dans l'EdC et devient  $w = \sum_{i=1}^{n} \alpha_i y_i \phi(x_i)$  $i=1$ 
	- $\rightarrow$  De même, un produit tel que  $w \cdot x$  deviendra

$$
w \cdot \phi(x) = \sum_{i=1}^{n} \alpha_i y_i \ k(x_i, x)
$$

sans garantir que \* $|w \cdot \phi(x) = k(w^*, x)$ 

## <span id="page-186-0"></span>SVM non linéaire : exemples

- On utilise un noyau pour trouver une projection dans un espace séparable.  $\rightarrow$  La projection a lieu dans l'espace des caractéristiques (attribut
	- des données).

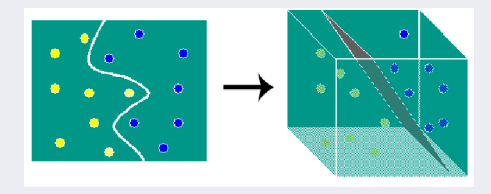

- $\rightarrow$  On constate que la projection (re-description) peut conduire à un espace de séparation *linéaire* mais de plus grande dimension.
- **On peut utiliser** les noyaux même dans les cas linéaires pour simplifier la classification
	- $\rightarrow$  La projection a souvent lieu dans  $\mathbb R$  (facilité des calculs).

# <span id="page-187-0"></span>SVM non linéaire : exemples (suite)

 $Exemple:$  on reprend le problème  $XOR$ 

- Les coordonnées des points :  $(0,0)$ ;  $(0,1)$ ;  $(1,0)$ ;  $(1,1)$
- Le cas de XOR n'est pas linéairement séparable.
	- $\rightarrow$  Si on place les points dans un plan `a deux dimension, on obtient l'image  $\rightarrow$

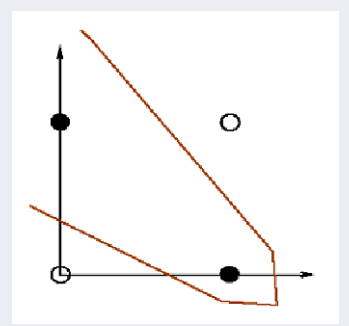

• On prend un noyau polynomiale :  $(x, y) \rightarrow (x, y, x, y)$  $\rightarrow$  Fait passer de  $\mathbb{R}^2$  à  $\mathbb{R}^3$ 

## <span id="page-188-0"></span>SVM non linéaire : exemples (suite)

- On obtient un problème en 3 dimensions linéairement séparable :
	- $(0, 0) \rightarrow (0, 0, 0)$  $(0, 1) \rightarrow (0, 1, 0)$  $(1, 0) \rightarrow (1, 0, 0)$  $(1, 1) \rightarrow (1, 1, 1)$

 $\bullet$  On avait vu une solution dans  $\mathbb{R}^6$ 

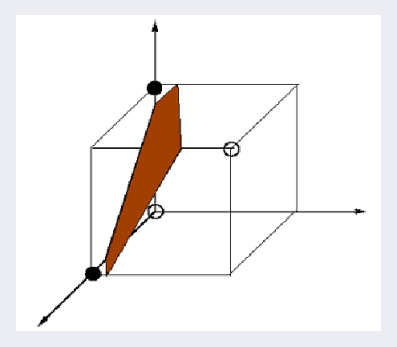

## <span id="page-189-0"></span>Bilan des méthodes supervisées

#### Méthodes d'apprentissage supervisé

- $\bullet$  Rappel des objectifs de l'apprentissage supervisé :
	- **Example 1** A partir d'un échantillon d'apprentissage  $S = \{(x_i, y_i)\}$  avec  $y_i$  la classe  $\text{de l'instance } x_i,$
	- ☞ Chercher une loi de d´ependance sous-jacente telle que
		- $\rightarrow$  une fonction h (hypothèse) la plus proche possible de la fonction cible f (la vraie telle que  $y_i = f(x_i)$ )
		- $\rightarrow$  Ou une loi (distribution) de probabilités  $Pr(x_i, y_i)$

**■ Afin de prédire l'avenir !** 

...

### <span id="page-190-0"></span>Bilan des méthodes supervisées (suite)

La recherche d'une loi de dépendance sous-jacente telle qu'une fonction  $h$  $(hypothesize)$  la plus proche possible de la fonction cible f

#### Revient à :

rechercher des régularités sous-jacentes sur un ensemble d'apprentissage  $d$ 

- sous forme d'une fonction :
	- $\bullet$  Si f est une fonction continue : Régression, estimation de densité
	- $\bullet$  Si f est une fonction discrète : classification
	- $\bullet$  Si f est une fonction binaire (booléenne) : apprentissage de concepts
- sous forme d'un nuage de points (e.g. mixture de gaussiennes)
- $\bullet$  sous forme d'un modèle complexe (e.g. réseau Bayésien)
- $\rightarrow$  Afin de résumer, détecter des régularités, comprendre, ...

#### <span id="page-191-0"></span>IBL

• IBL : on n'a pas un espace d'hypothèse (à vérifier, apprendre, induire, ... cf. SVM) et on raisonne par cas  $\Rightarrow$  Stockage des instances

- Fonction de **distance** pour déterminer la classe d'une nouvelle instance  $\circ$  La fonction de distance *définit ce qui est appris* 
	- Une fonction de distance simple si les attributs num´eriques.

Distance : il y ait beaucoup de choix :

 $\circ$  La plupart des schémas IBL utilise une distance Euclidienne.

• La distance entre les instances avec des valeurs de  $k$  attributs :  $1^e$  instance  $a^{(1)}: a_1^{(1)}, a_2^{(1)}, \ldots a_k^{(1)}$  $\frac{1}{k}^{(1)}$   $\frac{2^e}{1}$   $\frac{1}{2}$   $\frac{1}{2}$   $\frac{1}{2}^{(2)}$   $\frac{1}{2}$   $\frac{1}{2}$   $\frac{1}{2}$   $\frac{1}{2}$   $\frac{1}{2}$   $\frac{1}{2}$   $\frac{1}{2}$   $\frac{1}{2}$   $\frac{1}{2}$   $\frac{1}{2}$   $\frac{1}{2}$   $\frac{1}{2}$   $\$ k

➙ La distance Euclidienne :

$$
\sqrt{\left(a_1^{(1)} - a_1^{(2)}\right)^2 + \left(a_2^{(1)} - a_2^{(2)}\right)^2 + \ldots + \left(a_k^{(1)} - a_k^{(2)}\right)^2}
$$

☞ Quand on compare les distances, la racine carr´e est inutile

## <span id="page-192-0"></span>IBL (suite)

- $\bullet$  Une alternative à la distance Euclidienne
	- $\rightarrow$  La métrique "Manhattan" ou "city-block" :
	- $\rightarrow$  Simple addition des différences (pas au carré)

$$
\left(a_1^{(1)} - a_1^{(2)}\right) + \left(a_2^{(1)} - a_2^{(2)}\right) + \ldots + \left(a_k^{(1)} - a_k^{(2)}\right)
$$

- $\rightarrow$  Augmente l'influence des grandes différences au détriment des petites.
- En générale, la distance Euclidienne représente un bon compromis.

# <span id="page-193-0"></span>IBL (suite)

- $\bullet$  Choix de la métrique : qu'est-ce ?
	- $\rightarrow$  Le sens de la distance qui sépare 2 instances :
		- $\rightarrow$  Que veut dire le double de cette distance, etc. ?
- $\bullet$  Différents attributs sont mesurés à différentes échelles.
	- $\rightarrow$  Si distance Euclidienne  $\rightarrow$  l'effet de certains attributs peut être complètement inhibé par d'autres qui ont une échelle de mesure plus large.
	- $\rightarrow$  Solution : **normaliser** tous les attributs (ramenés entre 0 et 1) en calculant :

$$
a_i = \frac{v_i - \min v}{\max v - \min v}
$$

avec  $v_i$  et la valeur de l'attribut i,

et min et max de l'ensemble des instances.

# <span id="page-194-0"></span>IBL (suite)

Distance (suite) : autres cas

- Cas d'attributs nominaux :
	- $\rightarrow$  la distance = 1 si deux valeurs différentes
	- $\rightarrow$  la distance = 0 si deux valeurs identiques
		- $\rightarrow$  Pas de mise à échelle nécessaire (on manipule des 0 et des 1)
	- $\rightarrow$  Si valeurs manquantes  $\rightarrow$  attribuer le maximum de la distance (après normalisation) :
	- $\rightarrow$  Ou une valeur très différente de toute autre valeur d'attribut
		- $\rightarrow$  distance = 1 si l'une (ou les 2) manquantes (cf. 2 val.  $\neq$ )
		- $\rightarrow$  distance = 0 si les 2 sont non manquantes et identiques.
- Cas d'attributs numériques (après normalisation) :
	- $\rightarrow$  La différence entre 2 valeurs manquantes = 1.
	- $\rightarrow$  Si une des valeurs est manquante,

 $\rightarrow$  la différence = l'autre valeur V (normalisée)

 $\rightarrow$  ou =  $(1 - V)$ , quelque soit la valeur.

 $\rightarrow$  i.e. si val. manquantes, la différence est aussi large que possible.

(Ch. 4-4 : Suite Méthodes) [Data Mining](#page-0-0) Novembre 2017 195 / 226

# <span id="page-195-0"></span>Plus Proches Voisins (NN)

#### Plus Proche(s) Voisin(s) :

Apprentissage à base d'instances avec le  $1-NN$  (*Un-plus proche voisin*) :  $\rightarrow$  (cf. distance ci-dessus) : calcul simple et juste mais lente.

- On doit examiner **tout l'ensemble d'apprentissage** pour une prédiction
- Tous les attributs sont supposés d'égale importance (comme pour Bayes)
- Une solution : sélection d'attribut prépondérant ou affectation de poids
- Pour les données erronées (bruitées) :
	- $\rightarrow$  Enlever les instances "parasitées"
		- $\rightarrow$  = choix de "bons" exemples (difficile!)
	- $\rightarrow$  Utiliser un vote majoritaire sur les K-plus proches voisins (e.g. K=5)
- K-plus proches voisins utilisée depuis  $1950s$  ... (en Stat et en PR)

<span id="page-196-0"></span>• Un groupe d'amis se propose d'aller ramasser des champignons le week-end prochain.

Mais seules de bonnes conditions météorologiques dans la journée qui précède favorisent leur croissance.

• Ils décident analyser les cueillettes des années précédentes pour savoir si le ramassage permettra ou non une fricassée au dîner.

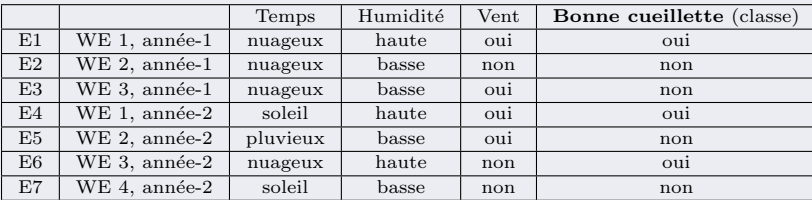

➛ Ils disposent de l'agenda suivant :

Table 2: Annales champignons

On sait : le week-end prochain sera plutôt **ensoleillé, humide et sans vent**.

#### <span id="page-197-0"></span>Déroulement :

 $\rightarrow$  Les trois colonnes (caractéristiques météorologiques) sont des attributs, la dernière colonne, la classe.

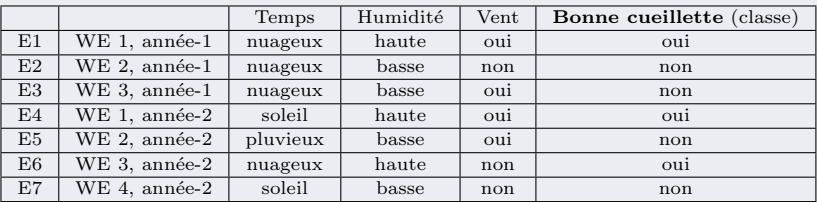

Etape 1 : Choisir une distance sur chacun des attributs.

- Ici, c'est un cas de données catégorielles.
	- $\rightarrow$  Pour chacun des attributs a, on choisit :

$$
\begin{cases} d(a, a) = 0 \\ d(a, a') = 1 \end{cases} \quad a \neq a'
$$

#### <span id="page-198-0"></span>Etape 2 :

On utilise la distance Euclidienne pour calculer les voisins de notre dimanche.

Soit le prochain WE représenté par l'événement

#### E8 : "Soleil, haute, non".

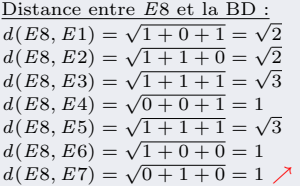

Les voisins sont, dans l'ordre de proximité à  $E8$  :

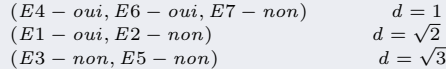

<span id="page-199-0"></span>**Etape 3** :  $k = \text{nbr.}$  de voisins :

Ira-t-on cueillir des champignons si  $k = 3$ , puis  $k = 4$ ,  $k = 5$ ?

- Si  $k = 3$ , on retient E4, E6 et E7, donc la cueillette sera bonne.
- Si  $k = 4$ , on retient E4, E6, E7 et E1
	- $\rightarrow$  Pas de problème, la cueillette sera bonne.
	- $\rightarrow$  Mais on aurait pu retenir E2 plutôt que E1 (même distance à E8).
	- $\rightarrow$  Si l'on retient E4, E6, E7 et E2,
		- ➛ pas de conclusion (car deux oui et deux non).
- Si  $k = 5$ , on retient E4, E6, E7, E1 et E2, donc la cueillette sera bonne.

**Remarques** : on prendre en général un nombre de voisins dont le modulo du nombre  $de \text{ classes (ici 2) n'est pas égal à zéro.}$ 

☞ La val. k et l'ordre de choix des voisins influent sur la d´etermination de la classe.

N.B. : une fois un voisin jugé "proche", la valeur de la distance est oubliée et on n'utilise que le nombre de oui/non.

<span id="page-200-0"></span>Etape 4 : pondérer le poids de chacun des voisins par la distance? → On doit cette fois pondérer la classe de chacun des k-voisins par sa distance à l'événement E8.

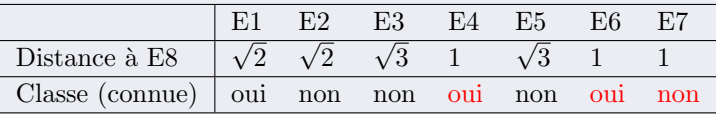

• Pour  $k = 3$ , la classe de E8 est alors :

$$
1/1 * \text{classe}(E4) + 1/1 * \text{classe}(E6) + 1/1 * \text{classe}(E7)
$$

- $\rightarrow$  =  $(2 * \text{oui}) + (1 * \text{non})$
- ➛ donc la cueillette sera bonne.

N.B. : à l'étape 3, on a simplement compté le nbr. de oui et de non ; un oui/non par voisin, quelque fut la distance.

<span id="page-201-0"></span>\n- \n Pour 
$$
k = 4
$$
, la classe de E8 est alors soit :\n  $1/1 * \text{ classe}(E4) + 1/1 * \text{classes}(E6) + 1/1 * \text{classes}(E7) + 1/\sqrt{2} * \text{classes}(E1)$ \n $\rightarrow = ((2\sqrt{2}+1)/\sqrt{2} * \text{oui}) + (1 * \text{non}) \rightarrow \text{la cuellette sera bonne.$ \n Soit :  $1/1 * \text{classes}(E4) + 1/1 * \text{classes}(E6) + 1/1 * \text{classes}(E7) + 1/\sqrt{2} * \text{classes}(E2)$ \n $\rightarrow = (2 * \text{oui}) + (\sqrt{2}+1)/\sqrt{2} * \text{non} \rightarrow \text{la cuelllete sera bonne.$ \n
\n

\n- Pour k = 5, la classe de E8 est alors : 
$$
1/1 * \text{ classe}(E4) + 1/1 * \text{classes}(E6) + 1/1 * \text{classes}(E7) + 1/\sqrt{2} * \text{classes}(E1) + 1/\sqrt{2} * \text{classes}(E2)
$$
\n- $\rightarrow = ((2\sqrt{2}+1)/\sqrt{2} * \text{oui}) + (\sqrt{2}+1)/\sqrt{2} * \text{non})$
\n- donc la cuellette sera **bonne**.
\n

## <span id="page-202-0"></span>Addendum : Recherche efficace des KNN

- IBL est une méthode simple mais lente
	- $\rightarrow$  Il faut comparer l'instance inconnue à toutes les instances
- Une solution : représenter les instances comme un arbre binaire

#### $\rightarrow$  KD-tree

- $\rightarrow K:$  nombre d'attributs, D : division
- $\rightarrow$  On divise l'espace (des entrées) avec un hyperplan et ainsi récursivement
- → Les divisions sont parallèles à un des deux axes du plan (verticale ou horizontale, dans le cas à 2 dimensions)
- $\rightarrow$  Il faut un espace à k dimensions ( $k =$  le nombre d'attributs)

Apprentissage à base d'instances (IBL) [\(NN\)](#page-203-0) [Addendum : Recherche efficace des voisins les plus proches](#page-203-0)

# <span id="page-203-0"></span>Addendum : Recherche efficace des KNN (suite)

#### Un exemple avec  $k=2$

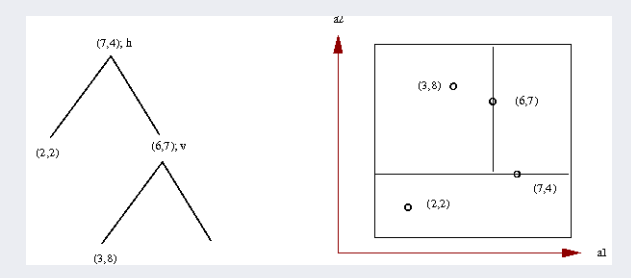

FIGURE 15: La double représentation d'un KD-tree (h=horizontal, v=vertical)

- La figure contient 4 instances à 2 attributs sous forme  $(a_1, a_2)$ 
	- $\rightarrow$  ( $a_1, a_2$ ) donne les valeurs sur les axes X et Y du repère.
- $\bullet$  Les hyperplans ne sont pas des frontières
	- $\rightarrow$  Les décisions seront prises selon les plus-proches-voisins
- Chaque région peut contenir de  $\theta$  à plusieurs instances

# <span id="page-204-0"></span>Addendum : Recherche efficace des KNN (suite)

 $\bullet$  Les questions soulevées :

Recherche efficace du plus proche voisin, Création du KD-Tree, Ajout de nouvelles instances ?

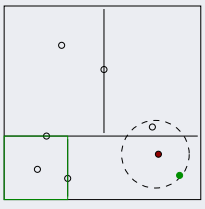

Figure 16: Exemple de KD-tree et la recherche du plus proche voisin de l'instance rouge

- On recherche l'instance rouge.
- L'instance verte est la première approximation trouvée (dans sa région)
- On cherche ensuite le PPV dans le cercle du centre rouge et de rayon vert
	- $\rightarrow$  Le rond.
	- $\rightarrow$  La recherche est guidée et restreinte à certaines régions (cf. ABOH)

## <span id="page-205-0"></span>Addendum : Recherche efficace des KNN (suite)

#### Structure de données (et recherche) plus efficace

- $\bullet$  La notion de (hyper)rectangle pose problèmes (cf. instances dans les "coins")
- Une meilleure structure : des cercles au lieu de rectangles.
	- $\rightarrow$  Des hyper-shpères pour k dimensions (à la place d'hyper-rectangles)
	- $\rightarrow$  Chaque cercle est appelé **ball** (défini par au moins 2 instances)
- Le principe de la recherche est le même que pour un KD-Tree

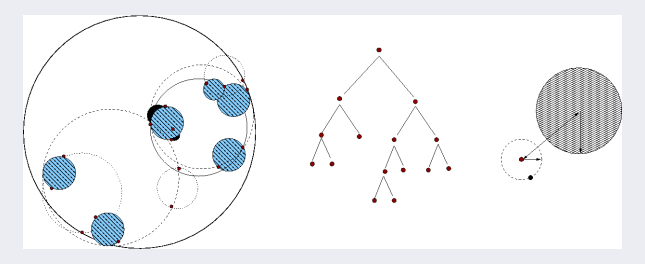

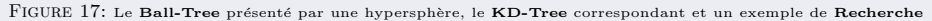

## <span id="page-206-0"></span>Remarques sur la méthode IBL

- Intérêt principal : ajout des instances au fur et à mesure  $\rightarrow$  Techniques de rééquilibrage (si hauteur  $> 2$  log N)
- Dans les exemples ci-dessus, les attributs ont la même importance
- $\bullet$  Problèmes des données bruitées
	- ➛ Extension `a K-PPV (au lieu de 1-PPV des exemples)
	- $\rightarrow$  Souvent  $K = 5$ , Vote à la majorité !
	- $\rightarrow$  Autre solution : choix des instances à retenir (v. Chap 6)

• Si  $lim_{N\to\infty} \frac{K}{N}$  $\frac{1}{N} = 0$  (*K* voisins), la probabilité de l'erreur tend vers le minimum théorique

• KD-Tree est une ancienne technique,

 $\rightarrow$  Ball (ou Metric)-Tree assez récente, capable de gérer de grandes dimensions

• Variante : regroupements en régions selon des partitions de valeurs d'attributs

## <span id="page-207-0"></span>Remarques sur les méthodes

- La méthode  $1R$  : pour montrer les structures simples (peu utilisée en pratique !)
- La méthode de **Bayes** (philosophe du 18e) :
	- "R´esoudre un probl`eme en tenant compte des chances"
	- $\circ$  La difficulté : estimation des probabilités *a priori* (e.g Pr[H] dans "météo")
	- $\circ$  Amélioration  $\rightarrow$  *intervalles de confiance* (cf. chap. svt.)
	- Une extension de la m´ethode Bayesienne :
	- $\circ$  les Réseaux Bayesiens (prise en compte des dépendances)
- Arbres de décision  $(ID3, C4.5)$ : notion d'entropie : ◦ traduction directe en r`egles
- **PRISM** et règles de classification (covering)
- A PRIORI : l'algorithme pour les règles d'association

# <span id="page-208-0"></span>Remarques sur les méthodes (suite)

#### $\bullet$  Méthodes linéaires

- Une limitation : par ex., ne peuvent pas apprendre XOr (Minsky-Apt 1969)
	- $\rightarrow$  Mais leur combinaison le peut ! (cf. Réseaux de Neurones)
- Notion de "seuil lin´eaire" (linear threshold unit)

 $\rightarrow$  C'est un test binaire pour savoir si l'expression linéaire est plus grande (ou petite) que zéro (comme dans la classification "par paire", Régression multi-réponses).

- $\circ$  La notion de "linear machine"  $=$  un ensembles de fonctions linéaires
- $\circ$  Les classifieurs multi-réponses utilisés dans le schéma stacking :
	- $\rightarrow$  combiner les sorties de plusieurs systèmes d'apprentissage (v. chap 7)
- SVM : une des meilleurs méthodes. Applicable au cas multi-classes.
- La méthode du  $PPV$  dans l'apprentissage à base d'instances : Combinée avec l'élagage d'instances bruitées (parasitées)
	- $+$  la pondération d'attributs
	- $\rightarrow$  donne des résultats intéressants (voir chapitre 6)

#### <span id="page-209-0"></span>Addendum : rappels sur les vecteurs

#### A propos de l'erreur (l'écart)

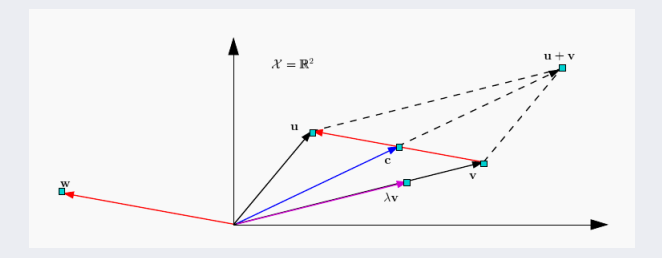

 $u, v, w, c$  sont des vecteurs  $w = u - v$  $c = 1/2(u + v)$ Ici  $0 < \lambda < 1$ 

#### <span id="page-210-0"></span>Addendum : rappels sur les vecteurs (suite)

Produit scalaire  $\langle ., .\rangle : \chi \times \chi \to \mathbb{R}$  : (dit également dot-product :  $v.u)$ 

Si 
$$
u = [u_1, u_2, ..., u_n]
$$
 et  $v = [v_1, v_2, ..., v_n]$   
\n $\rightarrow u.v = \sum_i u_i v_i$ 

• symétrique :  $\langle u, v \rangle = \langle v, u \rangle$ 

- bi-linéaire :  $\langle \lambda u_1 + \gamma u_2, v \rangle = \lambda \langle u_1, v \rangle + \gamma \langle u_2, v \rangle$
- positif :  $\langle u, u \rangle \geq 0$

• défini : 
$$
\langle u, u \rangle = 0 \Rightarrow u = 0
$$

Un produit scalaire

- Donne une structure à  $\chi$
- Peut être vu comme une "similarité"
- défini une norme  $\|\cdot\|$  sur  $\chi:\sqrt{\langle u,u\rangle}$

#### <span id="page-211-0"></span>Addendum : rappels sur les vecteurs (suite)

#### Rappels sur la norme  $\|\cdot\|$ :

Soit A et B deux points de l'espace,  $\|\overrightarrow{AB}\| =$  la distance de A à B.

- La norme d'un vecteur est un réel positif.
- $\bullet \parallel \vec{0} \parallel = 0$
- Un vecteur unitaire est un vecteur de norme 1.
- Pour tout réel  $k$  et tout vecteur  $\vec{u}$  :  $\|\vec{ku}\| = |k|$ .  $\|\vec{u}\|$
- Pour tous vecteurs  $\vec{u}, \vec{v}, \parallel \vec{w} \parallel \leq \parallel \vec{u} \parallel + \parallel \vec{v} \parallel$  (inégalité triangulaire).
- Dans un repère orthonormé du plan  $(0, \vec{i}, \vec{j})$ , si  $\vec{u}(x, y)$ , alors  $\|\vec{u}\| = \sqrt{u.u} = \sqrt{x^2 + y^2}$
- De même dans l'espace 3D...

#### <span id="page-212-0"></span>Addendum : rappels sur les vecteurs (suite)

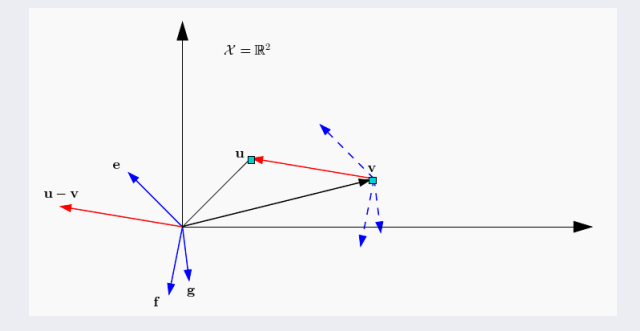

- $\bullet \langle u-v, e \rangle > 0 : u-v$  et e pointent dans la même direction
- $\bullet \langle u v, f \rangle = 0 : u v \text{ et } f \text{ sont orthogonaux}$
- $\bullet \langle u v, g \rangle < 0 : u v$  et g pointent dans des directions opposées

#### <span id="page-213-0"></span>Addendum : compléments sur les matrices

- En multiplication de matrices, il y a deux formes de multiplication qui sont  $(product scaling to A.B et) product vectoriel (not  $\in A, B > 0$ ) et outer-product$  $(product tensoriel noté A \otimes B)$ , voir les figure ci-dessous.
- Par définition, le *produit vectoriel* et le *produit scalaire* peuvent être exprimé via une multiplication matricielle :  $A.B = A<sup>T</sup>B$  (on exprime dot en fonction de mult-matrices)
	- $\rightarrow$ De même, < A, B >=  $A^T.B = \sum A_i B_i$  (pour A et B deux vecteurs).
- produit vectoriel  $( $A, B> = A^T.B$ ) tout comme *product scalar* evolution$ un scalaire.
	- $\rightarrow$  Il s'agit de réaliser le produit entre deux vecteurs  $1 \times n$  et  $n \times 1$  donnant la matrice (le scalaire)  $1 \times 1$ .
- Par contre, *outer product*  $A \otimes B = A.B^T$  produit une matrice.
	- $\rightarrow$  Il s'agit de réaliser le produit entre deux vecteurs  $m \times 1$  et  $1 \times n$  donnant la matrice  $m \times n$ .
- **Example 13** Le produit vectoriel est la trace du outer product  $(< A, B> = tr(A^T.B))$

#### <span id="page-214-0"></span>Addendum : compléments sur les matrices (suite)

• NB : l'important est de savoir si on a besoin d'un scalaire ou d'une matrice, le reste (inner, outer, dot) sont des formes de multiplications de matrice.

• N.B. : Quand on écrit  $\langle A, B \rangle$ , on suppose que le nombre ligne/col correspondent pour que la multiplication puisse avoir lieu.

• La multiplication matricielle est une généralisation de *inner* et *outer* : il suffit de considérer p.ex. chaque ligne de la matrice et de la renommer pour voir la matrice comme un vecteur et donc tomber dans le cas inner/outer.

De même, on peut voir les cols de la matrice comme un tout et donc idem...<br>
coduit vectoriel  $\langle A.B \rangle = A^T B$   $A \cdot B = A^T B = \begin{bmatrix} a_1 & a_2 & \cdots & a_n \end{bmatrix} \begin{bmatrix} b_1 \\ b_2 \\ \vdots \\ b_n \end{bmatrix} = \begin{bmatrix} a_1b_1 + a_2b_2 + \cdots + a_nb_n \end{bmatrix}.$ <br>
coduit tensori produit vectoriel  $\langle A.B \rangle = A^T B$ 

produit tensoriel $A \otimes B = A \ B^T$ 

(Ch. 4-4 : Suite M´ethodes) [Data Mining](#page-0-0) Novembre 2017 215 / 226

#### <span id="page-215-0"></span>Addendum : compléments sur les matrices (suite)

Multiplication de matrices (généralisation de inner/outer)

$$
AB = \begin{bmatrix} a_{1,1} & a_{1,2} & \cdots & a_{1,n} \\ a_{2,1} & a_{2,2} & \cdots & a_{2,n} \\ \vdots & \vdots & \ddots & \vdots \\ a_{m,1} & a_{m,2} & \cdots & a_{m,n} \end{bmatrix} = \begin{bmatrix} A_1 \\ A_2 \\ \vdots \\ A_m \end{bmatrix}
$$

$$
AB = \begin{bmatrix} A_1 \\ A_2 \\ \vdots \\ A_m \end{bmatrix} [B_1 \quad B_2 \quad \cdots \quad B_p] = \begin{bmatrix} (A_1 + B_1) & (A_1 + B_2) & \cdots & (A_1 + B_p) \\ (A_2 + B_1) & (A_2 + B_2) & \cdots & (A_2 + B_p) \\ \vdots & \vdots & \ddots & \vdots \\ (A_m + B_1) & (A_m + B_2) & \cdots & (A_m + B_p) \end{bmatrix}.
$$

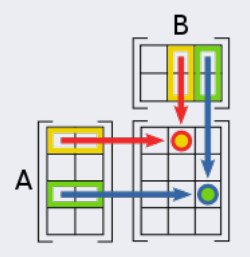

$$
c_{12} = \sum_{r=1}^{2} a_{1r} b_{r2} = a_{11}b_{12} + a_{12}b_{22}
$$

$$
c_{33} = \sum_{r=1}^{2} a_{3r} b_{r3} = a_{31}b_{13} + a_{32}b_{23}
$$
# <span id="page-216-0"></span>Addendum : compléments sur les matrices (suite)

#### Trace :

• En Algèbre linéaire, la trace d'une matrice carrée  $A$  est la somme des éléments de la diagonale principale de A :

$$
\Rightarrow \text{tr}(A) = a_{11} + a_{22} + \cdots + a_{nn} = \sum_{i=1}^{n} a_{ii}
$$

- $\bullet$  On a :
	- $\tan \text{tr}(X^{\text{t}} Y) = \text{tr}(XY^{\text{t}}) = \text{tr}(Y^{\text{t}} X) = \text{tr}(Y X^{\text{t}}) = \sum_{i,j} X_{i,j} Y_{i,j}.$
	- $tr(AB) = tr(BA)$ .
	- $tr(ABCD) = tr(BCDA) = tr(CDAB) = tr(DABC)$  (perm. cyclique)
		- $\rightarrow$  Mais tr(*ABC*)  $\neq$  tr(*ACB*). (non cyclique)
	- $-$  tr( $X \otimes Y$ ) = tr( $X$ )tr(Y).
	- $-$  tr( $A + B$ ) = tr( $A$ ) + tr( $B$ ),
	- $-$  tr(cA) = c · tr(A).
	- $-$  tr(AB)  $=$  tr(BA)
	- Invariant de similarité :

 $tr(P^{-1}AP) = tr(P^{-1}(AP)) = tr((AP)P^{-1}) = tr(A(PP^{-1})) = tr(A).$ 

- La trace d'une matrice de projection est la dimension de l'espace cible :  $\rightarrow$  Si  $P_X = X (X^T X)^{-1} X^T$ , alors tr  $(P_X) = \text{rank}(X)$ .

# <span id="page-217-0"></span>Addendum : compléments sur les matrices (suite)

#### • Produit interne Frobenious (inner product) :

 $\rightarrow$  Le Frobenious inner product est un produit interne sur les éléments des matrices (comme si on avait des vecteurs à la place de matrices) noté :

)

$$
A: B = \sum_{i} \sum_{j} A_{ij} B_{ij} = trace(A^{T}B) = trace(AB^{T}
$$
  
\n
$$
\Rightarrow \text{ De fait, on a } ||A||_{F} = \sqrt{\sum_{i}^{m} \sum_{j}^{n} a_{ij}^{2}}
$$

- Dérivée de matrices (utilisée dans cette partie) :
	- → Formule générale :  $\frac{\partial}{\partial s}(x As)^T M (x As) = -2A^T M (x As)$

avec dans notre cas la dérivée de  $(y - Xw)^T(y - Xw)$  sur w

- $\rightarrow$  dans notre cas  $M = Id$ .
- $\rightarrow$  On trouve bien pour notre cas le résultat :

$$
-2XT(y - Xw) = -2XTy + 2XTXw
$$

# <span id="page-218-0"></span>Addendum : compléments sur les matrices (suite)

#### A propos des matrices inverses :

Certaines des propriétés des matrices inverses sont aussi vérifiées par les matrices pseudo-inverses qui peuvent ˆetre d´efinies pour n'importe quelle matrice, mˆeme pour celles qui ne sont pas carrées (donc *singulières*).

Au cas où la matrice X n'est pas carrée, il est possible d'inverser grâce à une pré multiplication par le groupe de matrices  $(X^T X)^{-1} X^T$ , ou une post-multiplication par  $X^{T}(XX^{T})^{-1}$ , car :

$$
(X^T X)^{-1} X^T X = I
$$
, et  $XX^T (XX^T)^{-1} = I$ 

- Ces opérations s'appuient sur la définition de l'inverse :
	- $\rightarrow$  A est inversible est équivalent à
		- le système homogène  $AX = 0$  a pour unique solution  $X = 0$ ,
		- la matrice A est inversible à gauche, c'est-à-dire qu'il existe une matrice B carrée d'ordre *n* telle que  $BA = I_n$ ,
		- la matrice  $A$  est inversible à droite, c'est-à-dire qu'il existe une matrice  $B$  carrée d'ordre *n* telle que  $AB = I_n$ .

Rappel : la matrice unité : des  $1$  sur la diagonale et  $0$  ailleurs.

# <span id="page-219-0"></span>Addendum : Rappels Sur l'espace vectoriel

Remarques sur le produit vectoriel (inner product) et le produit scalaire (*dot product*)

• D'une manière générale, un espace d'*inner product* (espace PréHilbertien) est un espace vectoriel muni du produit vectoriel :

 $\langle \cdot, \cdot, \cdot \rangle : V \times V \to \mathbb{R}$  (ou  $\mathbb{C}$ ) On s'intéresse ici à R

### Du produit vectoriel au produit scalaire :

• Un espace PréHilbertien est un espace vectoriel muni d'une structure qui associe un scalaire à une paire de vecteurs (le produit vectoriel des 2 vecteurs  $\langle ... \rangle$ .

• Le produit vectoriel permet de définir la longueur d'un vecteur  $(||V||)$  et l'angle  $\theta$  entre 2 vecteurs.

 $\rightarrow$  Ce qui permet de définir l'orthogonalité de 2 vecteurs lorsque  $\theta = 0$ .

# <span id="page-220-0"></span>Addendum : Rappels Sur l'espace vectoriel (suite)

- La *Norme*  $||a||$  d'un vecteur a dans un tel espace de *produits vectoriels* est défini par :  $||a|| = \sqrt{\langle a, a \rangle}$ 
	- $\rightarrow$  généralise la longueur et l'angle  $\theta$  entre 2 vecteurs a et b :

$$
cos\theta = \frac{}{\|a\| \|b\|} \qquad \Rightarrow \qquad  = \|a\| \|b\| \cos\theta
$$

- $\rightarrow$  En particulier, 2 vecteurs a et b sont considérés **orthogonaux** si leur *produit vectoriel* est nul  $\rightarrow$  < a, b > = 0 (car cos(90) = 0)
- $\rightarrow$  L'interprétation géométrique de l'angle entre 2 vecteurs utilisant un produit vectoriel :

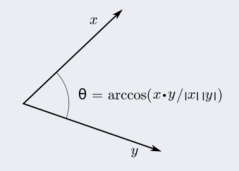

# <span id="page-221-0"></span>Addendum : Rappels Sur l'espace vectoriel (suite)

• Un espace PréHilbertien généralise l'espace **Euclidien** dans lequel le produit vectoriel (de l'espace PréHilbertien) est appelé le produit scalaire.

• Product scalar: de 2 vecteurs 
$$
a = [a_1, ..., a_n]
$$
 et  $b = [b_1, ..., b_n]$   
est  $a.b = \sum_{i=1}^{n} a_i b_i = a_1 b_1 + a_2 b_2 + ... a_n b_n$ 

- $\rightarrow$  < A, B > = ||A|| ||B|| cos $\theta \in \mathbb{R}$  désigne un produit vectoriel (*inner*  $product)$  qui généralise, dans un espace vectoriel Euclidien, le produit scalaire (dot product) noté  $A.B$
- $\rightarrow$  Les deux produits ont la même interprétation géométrique.

## Interprétation Géométrique :

- $A_B = ||A|| \cos\theta$  est la projection scalaire de A sur B
- Sachant  $A.B = ||A|| ||B|| cos \theta$  alors  $A_B = \frac{A.B}{||B||}$  $||B||$
- $a.b = ||a|| ||b|| cos \theta$

• 
$$
a.a = ||a||^2
$$
  $\theta = 0$ 

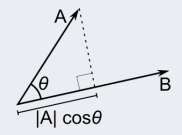

# <span id="page-222-0"></span>Addendum : Rappels Sur l'espace vectoriel (suite)

• Les propriétés (axiomes) sur le produit vectoriel de l'espace vectoriel PréHilbertien sont ·

 $\langle x, y \rangle = \langle y, x \rangle$  symétrie conjuguée = symétrie dans R  $\langle \alpha x, y \rangle = \alpha \langle x, y \rangle$  la linéarité ( $\alpha \in \mathbb{R}$ )  $\langle x + y, z \rangle = \langle x, z \rangle + \langle y, z \rangle$  la linéarité  $\langle x, x \rangle > 0$  (et  $\langle 0, 0 \rangle = 0$ )

## <span id="page-223-0"></span>1 Modèles Linéaires

- Régression Linéaire
- Régression : Ex. de calcul de l'erreur
- Remarques sur la régression
- [Exemples et cas divers](#page-12-0)
- Régression pour la classification linéaire multi-réponses
- [Justification de la minimisation de l'erreur](#page-20-0)

## 2 Régression Logistique

- Régression Logistique : cas bi-classses
- Régression Logistique : un exemple
- [Addendum : maximisation log-vraisemblance](#page-33-0)
- Régression logistique par paire (multi-classes)
- Addendum : régression logistique
- Exemple d'utilisation de la régression logistique
- <sup>3</sup> [Introduction aux m´ethodes `a base de noyau](#page-51-0)
	- Régression linéaire dans l'espace des caracs
	- Régression linéaire Primale
	- Point de vue génératif : critères
- <span id="page-224-0"></span>[Minimisation de l'erreur](#page-60-0)
- Représentation Duale
- [Pour 18-19 : mettre ceci](#page-65-0)
- Addendum : Régularisation par Régression Ridge
- $\bullet$  Addendum : Résumé Régression Ridge
- Addendum : Calcul de la Régression Ridge
- <sup>4</sup> [Classification Lin´eaire utilisant un Perceptron](#page-89-0)
	- Classification Linéaire avec Winnow
- 5 Réseaux de neurones
	- $\bullet$  Addendum : RNs illustrés
- <sup>6</sup> [Noyau : Fronti`ere en classification](#page-108-0)
	- Frontière de Rocchio
	- [Addendum : Classification et erreur](#page-113-0)
- <sup>7</sup> [M´ethode `a base de Noyaux](#page-117-0)
	- Retour à la méthode de Noyau
	- [Transformation-Projection](#page-119-0)
	- [Matrice de noyau \(Gram\)](#page-123-0)
	- [Un exemple : Perceptron](#page-125-0)
	- [Exemples de noyaux](#page-128-0)

(Ch. 4-4 : Suite M´ethodes) [Data Mining](#page-0-0) Novembre 2017 223 / 226

- <span id="page-225-0"></span>[Addendum : Construction de noyaux](#page-131-0)
- [Exemples](#page-132-0)
- Complément : Opérateurs de l'EdC
- <sup>8</sup> [Noyaux : SVM](#page-140-0)
	- [SVM : calcul de la marge optimale](#page-144-0)
	- Addendum · Résolution SVM
	- [Addendum : le Lagrangien et l'optimisation\\*](#page-152-0)
	- Addendum · La résolution SVM
	- Addendum : Résolution Primale
	- [Addendum : la forme Duale de SVM](#page-161-0)
	- [Addendum : Calculs effectifs](#page-165-0)
	- Addendum : résumé des calculs
	- [Addendum : Remarques et Conclusions SVM](#page-170-0)
	- [SVM multi-classes](#page-176-0)
	- SVM non linéaire
	- $\bullet$  SVM non linéaire : exemples

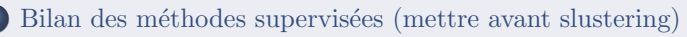

<sup>10</sup> [Apprentissage `a base d'instances \(IBL\)](#page-191-0)  $\bullet$  [IBL](#page-191-0) (Ch. 4-4 : Suite M´ethodes) [Data Mining](#page-0-0) Novembre 2017 223 / 226 [Addendum : rappels sur les vecteurs / matrices](#page-226-0) [Addendum : Rappels Sur l'espace vectoriel](#page-226-0)

- <span id="page-226-0"></span>• [IBL : Plus Proches Voisins \(NN\)](#page-195-0)
- [Un exemple : la cueillette de champignons](#page-196-0)
- [Addendum : Recherche efficace des voisins les plus proches \(NN\)](#page-202-0)
- Remarques sur la méthode IBL

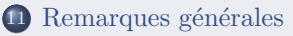

• Remarques sur les méthodes

## <sup>12</sup> [Addendum : rappels sur les vecteurs / matrices](#page-209-0)

- [Addendum : rappels sur les vecteurs](#page-209-0)
- Addendum : compléments sur les matrices
- [Addendum : Rappels Sur l'espace vectoriel](#page-219-0)

Table des matières

# <span id="page-227-0"></span>Table des matières

#### Modèles Linéaires

- **Régression Linéaire**
- $\bullet$  Régression : Ex. de calcul de l'erreur
- **O** Remarques sur la régression
- [Exemples et cas divers](#page-12-0)
- $\bullet$  Régression pour la classification linéaire multi-réponses
- [Justification de la minimisation de l'erreur](#page-20-0)

#### Régression Logistique

- $\bullet$  Régression Logistique : cas bi-classses
- **Régression Logistique : un exemple**
- [Addendum : maximisation log-vraisemblance](#page-33-0)
- $\bullet$  Régression logistique par paire (multi-classes)
- $\bullet$  Addendum : régression logistique
- $\bullet$  Exemple d'utilisation de la régression logistique

#### 3 Introduction aux méthodes à base de noyau

- $\bullet$  Régression linéaire dans l'espace des caracs
- **Régression linéaire Primale**
- **•** Point de vue génératif : critères
- [Minimisation de l'erreur](#page-60-0)
- **Représentation Duale**
- [Pour 18-19 : mettre ceci](#page-65-0)
- $\bullet$  Addendum : Régularisation par Régression Ridge
- $\bullet$  Addendum : Résumé Régression Ridge
- $\bullet$  Addendum : Calcul de la Régression Ridge

# <span id="page-228-0"></span>Table des matières (suite)

4 Classification Linéaire utilisant un Perceptron

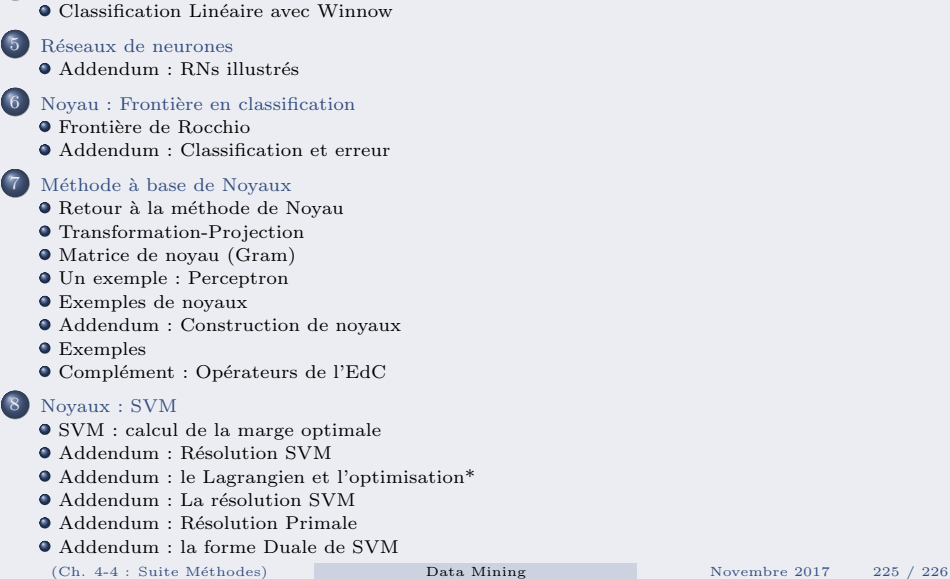

# <span id="page-229-0"></span>Table des matières (suite)

- [Addendum : Calculs effectifs](#page-165-0)
- $\bullet$  Addendum : résumé des calculs
- [Addendum : Remarques et Conclusions SVM](#page-170-0)
- $\bullet$  [SVM multi-classes](#page-176-0)
- $\bullet$  SVM non linéaire
- $\bullet$  SVM non linéaire : exemples

Bilan des méthodes supervisées (mettre avant slustering)

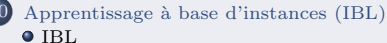

- $\bullet$  [IBL : Plus Proches Voisins \(NN\)](#page-195-0)
- [Un exemple : la cueillette de champignons](#page-196-0)
- [Addendum : Recherche efficace des voisins les plus proches \(NN\)](#page-202-0)
- $\bullet$  Remarques sur la méthode IBL

#### Remarques générales

 $\bullet$  Remarques sur les méthodes

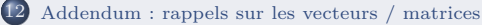

- [Addendum : rappels sur les vecteurs](#page-209-0)
- $\bullet$  Addendum : compléments sur les matrices
- [Addendum : Rappels Sur l'espace vectoriel](#page-219-0)

Table des matières